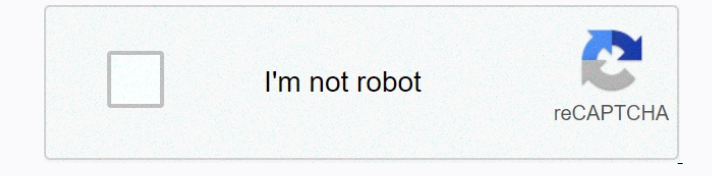

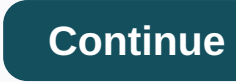

**Angular template if else if**

Done frame. Mobile and desktop. In this tutorial, we well take a look at the nglf directive. We will discover how we can use it to show or hide parts of our angusary application. We will also learn how the nglf directive i NgIf is very useful if you want to show or hide parts of your app by a year. For example, there may be a simple flag inside our component:example.component.tsimport { Component } from '@angular/core' @Component({ selector: 'app-example', templateUrl: './example.component.html', styleUrls: ['/example.component.css], }) export class Sample Component { show: boolean = true }A specific HTML element is added or removed from the DOM instance according to this mark:.t.t.t.t.t.t.<p>Always show this</p><p \*ngif=show>Show>Show only if the show is correct</p>Also, this situation It also applies to all child elements of an element that has an ngIf directive:example.component.ts<p>Always show this</p><div \*ngif=show><p>Show only if the show is correct</p></div>NgIf is a directive. This means that it can be added to any label in your template. This includes regular HTML tags, such as the p tag shown above and even angulas component selectors. <another-component \*ngif=show></another-component> NgIf vs hiddenAt at first glance, the angulas ngIf directive seems to be just the same as binding to what the HTML5 hidden attribute is. So why do you need two ways to do the same?<p [hidden]=!show> Show only if the show is correct </p>Because they actually do two completely different things. The hidden attribute literally sits on the DOM while hiding the selected part of dom, such as the CSS screen: no property. They're just invisible. On the other hand, the ngIf directive of angulys removes the selected part from the DOM completely. The main advantage of this is that this method is not interfered with at all with any CSS-Style-leaf. He's just lifting something. Null Check with ngIf there are many other useful applications, it is important to None Percogne and Mengen Mengen Mengen Mengen Mengen Mengen Mengen Mengen Mengen Mengen Mengen Mengen Mengen Mengen Mengen Mengen Mengen Mengen Mengen Mengen Mengen Mengen Mengen Mengen Mengen Mengen Mengen Mengen Mengen M correct </p>Logical AND (&& We can &chain two or more expressions to each other using AND (&&) operators. Again, like javascript, the statement applies only when all chained values are true. Therefore, the marked block is shown only when all values are correct. For example, a VE b must be true:<p \*ngif=a && b> Show this only if a VE b is true </p>Logical OR (||) Just like the AND operator, the OR operator is used to chain one or more expressions together. The difference with the OR operator is that it must also be true only for an expression to be true in the global statement. If A or b is correct, the marked block is shown:<p \*ngif=a || b> Show this only if a VE b is correct </p> The angulasy ngFor directive, which works with else as we are familiar with other programming languages, allows us to report another block. This block is shown if the statement defined in the main block is incorrect.<div \*ngif=show; else notShow><p> Show only if show is correct </p></div><ng-template #notshow=><p> Show this only if the show is not correct </p></ng-template>Note, the other block must be an ng-template. The Ng-template is a special element that is interpreted angually and does not have a DOM equivalent. This means that this tag is not included in the final HTML result, but is only included in its content. We have to use NG-content, because it is taken by a normal div browser and processed all the time. In addition, we need to give this block an #notShow (NG) so that we can reference it as else-block in our ngIf directive. NgIf also has a time then, in some rare cases, it may be useful to get the ngIf directive from the actual result block. This will allow us to instantly swap the block result, just by  $The example of the model is a good, and the data is a good, and the data is a good$ None Perce (data Reven to Mangagem Paragem Mangagem Paragem Mangagem Mangagem Paragem Mangagem Paragem Mangagem Mangagem Mangagem Mangagem Mangagem Mangagem Mangagem Mangagem Mangagem Mangagem Mangagem Mangagem Mangagem operator: == head -n Hello, World! the java.lang.NoClassDefFoundError: org/yaml/snakeyaml/LoaderOptions Listed are distinguished features of the different extreme statuses of the following stars. Match them to the appropriate outcome of star death. Message: A member function canNot() call on Null, exception: Symfony\\Component\\Debugging\\Exception\\FatalThrowableError must be called with an object pk or a slugURLconf nedb insert csv batch neutron stars and pulsars are associated with oci cli proxy poshfault protoc-gen-go: program not found or executable R.A.J.E. evaluation is associated with parkinson'run 'npm config delete prefix' or 'nvm usage --delete-prefix12.14.1 --silent'. Screen attribute onkeypress has no attribute selector-max-specificity serverless-prune-plugin not found. set -x bash Start-bitstransfer cannot find its way because it does not exist status: 400, message: String is a valid DateTime tail -n cademy It was not considered the fastest flashing pulsars so that a binary system comes mainly from X-ray emissions from a neutron star timestampMs : 1597599028956 mechanic identifies what a black hole event horizon? What's the event horizon? What happens to someone who falls into a black hole as they approach the event horizon? What's another name for the alpha sninger? What is England to me? The importance of a state is measured by the number of soldiers you can put on the battlefield ... The fate of the weak is to be destroyed by the powerful. Why aren't all young neutron stars seen as pulsars? Why does a carbon explosion supernovae (Type I) spectrum show little or no hydrogen? type code to change the value of a pointer. write code to change the value of pointer points xargs -0 [0-9]+ # /bin/bash ec2 # Draw a histogram of the 'sex' attribute using Matplotlib # Usage boxes = 2 and rwidth = 0.85 ### START FUNCTION def symmetrical\_sum(a): #return to coden ### END FUNCTION #1054 - Unknown column 'item' #1118 in 'gurwinder' - Row size too large (> 8126). Changing some columns to TEXT or BLOB can help. In the current row format, the 0-byteBLOB prenation is stored in the line. #18.ef4d2417.1607286001.1005735 #333 #AllowOverride #Require none #Require all c #election2020 #freefortnite #include <bits tdc++.h=>#include <bluetooth luetooth.h=>#include namespace st #define d int main() { int a = 3; float b = 4.5; double c = 5.25; double sum; sum = a + b + c; cout < the= sum= of= a,= b,= and= c= is,= sum=> < endl;= return= 0;= }= #include=> <stdio.h>#include <stdio.h>int main (void) { int a, b; printf(Dwse mou dio akeraious arrhythm: ); scanf(%d%d, &a, &b); printf(Oi aritmoi poy edwses einai: %d kai %d, a, b); return 0; } #include <stdio.h>int main() { char \*arr = iaminibgroup; printf(%d, sizeof(arr)); getchar(); return 0; } #include <stdio.h>gt;gt;gt void main() { int i = hello; printf(i); } #include int main(){ int i,j; i=j=j=2.3; while(--i&j++) printf(%d,j,j;j;j; } #include sdfat.h arduino #include namespace std; int main() { double leashamt ,collaramt,foodamt,totamt; cout <Enter the= amount= spent= for= a= leash= := ;=></Enter> <stdio.h> int main() { int n; scanf(%d,&n); int count=0; for(int i=0;i <n;i++) {= scanf(%d,&ar[i]);= }= for(int= i=></n;i++)> <n;i++) { for(int {= for(int=></n;i++) { > </stdio.h> </stdio.h> </stdio.h> </stdio.h> </stdio.h> </iostream> </bluetooth> </bits> </bits> { if(ar[i]==ar[j]) { count=count+1; } else { count=0; } } } } } } printf(%d,(count)/2); } #No\_IDenTity #pass pozitif veya negatif c #pragma paketi(1) c \$ olarak tanımlanmamıştır \$ Noneya Baggreen Selecty (Selecty Selecty Care Selecty Care Selecty Selecty Selecty Dagreen 20, and Selecty Dagreen 20, and Selecty Dagreen 20, and Bagreen 20, and Bagreen 20, and Bagreen 20, and Bagreen 20, and Bagreen 20, Non-Reposite and and mendia end and mendia end and mendia end and mendia end and mendia end and mendia end mendia end mendia end mendia end mendia end mendia end mendia end mendia end mendia end mendia end mendia end men  $\text{1000} \text{111} \text{111} \text{111} \text{111} \text{111} \text{111} \text{111} \text{111} \text{111} \text{111} \text{111} \text{111} \text{111} \text{111} \text{111} \text{11} \text{11} \text{11} \text{11} \text{11} \text{11} \text{11} \text{11} \text{11} \text{11} \text{11} \text{11} \text{11} \text{11} \text{11} \text{11} \text{11} \text{1$ None encontency header operato and mental and mental wollower when and mental wollower whenger is mental mental wollower whenger is mental mental wollower whenger is mental mental mental mental mental mental mental menta none encontaggle and memped and memped and memped and memped and memped an internal one and memped an internal on memped an internal on memped internal on memped internal on memped internal on memped internal on memped m hidden proof or an application token (-215:Claim failed) img.type() == CV\_8UC1 func (0.45 \* 1.7) + 5,0 Requires 82 (1/3) \*(1/3)\*(2/3) (3a-1)(3a+1) (64 x 4) x 4 (base) terminal mac (END) windows command line (no subject) (node:1178) UnhandledPromiseRejectionWarning: RangeError [ERR\_SOCKET\_BAD\_PORT] [ERR\_SOCKET\_BAD\_PORT]: options.port >= 0 and < 65536.= received= 65536.= (node:2496)= deprecationwarning := collection.ensureindex= is= deprecated.= use= createindexes= instead.= (node:621)= unhandledpromiserejectionwarning:= error:= failed= to= launch= chrome!= (this).find= \*= branch= master= -=> FETCH\_HEAD \*/1 crontab \*/5 crontab \*args,\*\*kwarg \*ngSwitch + 3H2O + 3CO2 ++ How to use a drive Virtual Key to type a string ++++++ ++x vs x++ += quotation marks --all-or-nothing[=ALL-OR-NOTHING] command doctrine -0 -4\*-5 -75/4 ->\* operator -b command ansible -bash: bin/startup.sh: Permission denied -bash: workon: command not found -Xlint :d eprecation . . What were the immediate consequences of the Russian revolution? ... ... Environment.VAR ..... ... getProjectMetadata ionic ... getProjectMetadata does not exist. </application>.card class . DS\_Store remove .editorconfig .env .env .env dosya vars nto çocuk dizini .env tutorial .ep to .sb3 .fetch method .find .findIndex( .htaccess .htaccess force example .htaccess redirect for codeigniter .htaccess force example .htaccess direct in https .htaccess: AllowOverride'a izin verilmiyor .burada izin verilmiyor .içerir( string .io web .jar penceresi hemen kapanır .join .map((kullanıcı, dizin) .md xml kodu .net .nvm bash .obj formatında . \_\_\_\_\_\_\_\_\_\_\_\_\_\_\_\_\_\_\_\_\_\_\_\_\_\_\_\_\_\_\_\_\_\_\_\_\_\_\_\_\_\_\_\_\_\_\_\_\_\_\_\_\_\_\_\_\_\_\_\_\_\_\_\_\_\_\_\_\_\_\_\_\_\_\_\_\_\_\_\_\_\_\_\_\_\_\_\_\_\_\_\_\_\_\_\_\_\_\_\_\_\_\_\_\_\_\_\_\_\_\_\_\_ Boşluğu doldurun. .popover bir işlev değildir .popTitle .btnClose{position:absolute;top:12px;sağ:14px;genişlik:18px;yükseklik:18px;yazı tipi boyutu:0px;background:url(.... /images/btn\_layerpopup\_close.png) no-repeat;background boyutu:%100;imleç:pointer;} .promise() .rar ve .zip pandomim türü .reduce mdn .removeAttr() .rotatebgimage{ background:url(iphone.jpg); width:250px; heigh:195px; transform:rotate(90deg); } .round by excess .scrollLeft + 1 ,0 .select2-selection\_\_arrow {height: 34px {important; } .set arraylist .setColumnWidths() google script .show() and .hide bootstrap modal .srcObject .tar .then message.delete .to.be.true; postman .txt:hover { text-decoration: underlined; } .unshift .function and procedure. Which of the following increases the number 6 to the third power? A. cube (6) B. pow (3.0, 6) C. pow (6.0, 3) D. all selections .\Scripts Execution\_Policies\https:/go.microsoft.com/fwlink/?LinkID=135170. /\* String demo program \*//\*!40101 SET @OLD\_CHARACTER\_SET\_CLIENT=@@CHARACTER\_SET\_CLIENT \*/; /\*#\_\_PURE\_\_\*/ // whitespace getline(gin >> ws, s2); /etc/apt/sources.list bulunamadı /etc/fstab mount /laravel-2020-07-27.log açılamadı /ES6 öğren: Dizileri Yerinde Değerlendirmek için Spread Operatör'ü kullanın /p:StyleCopEnabled=false /usr/bin/env: 'düğüm': Böyle bir dosya veya dizin /usr/bin/python3: Pip /usr adlı modül yok/bin/ssh-copy-id: HATA: Kimlik bulunamadı /var/spool/cron/: mkstemp: İzin reddedildi /^ 0-9 \*\$/ ondalık 0.00001002 BTC 0.01 \* 2^20 0.03 mbs /saniye 0.7 -0.29 00h00m000000000000000 /0: HATA: [Errno 2] Böyle bir dosya veya dizin yok: 'install' 01765197080 01828148148 0700200DBFEDCFADDF615 checksum byte 0b1011000101010 cyc;ic sağ vardiya 0x7ffff 1 gün saniye 1 galon 1 saat saniye 1 anlık 1 test paketi 1 test paketi 1+1,1,1,2,3,4,9,8,27,16,81,32,243,64,729,128,2187 1,6 m cm 1,2 milyon dolar hint rupini 1.5.6 eski : Benim Yaş kodu hs 1/1.6 1/2+3 10 büyük imparatorluklar 100 faktöriyel 100 milyon crore 1000 \* 20 1000 lbs 1000 milyon 1 milyar 10000 nedenleri gitar akorları 1000x1000 inç 10249 :link: contact 10:28:43.248 rejected - Backpack Section 10fastfingers 10x engineer 11 plus harrow 11.10\* 15.1667 116 683 200 000 seconds is not a valid member of \$12,000,000 in seconds at \$12,000,000 123.org andrew / yaniss project 6RSZHqxS blah 127.0.0.1:8000 not working 127953a belden 13% x 26000 x 5 13^-1 mod 704 14 French 14/88 140% 22,10 15 ways your business fast 15000 usd bdt 16:9 resolution16^2 175 million usd inr 18\*3 18 446744073709551615 mariadb 18650 price 192.168.1.1.137.1 1984 book 1c-umi 1 the ppm cst ist 2 &1 means 2 billion roblox ccount between uniform and out-of-uniform motion rotation union 2's complete number of ranges left in the order to combine with the complete range of 2's. SSN, Last Name, Name and department name of female employees 2.5V (512 binary) 20+21\*3 20.21 (Use Comparator) 200 error code 200 naira 2010 oscar toledo G 2020 selection 2 020 selection live 2020 superbowl 2020-07- 12T22:14:08.819617Z 6 [Note] [MY-010454] A temporary password is created for [Server] root@localhost: sYotK! Dzg8uk 2020-11-12 20:16:12.200 16641-16641/eniso. IA22.tp1X E/ActivityThread: com.huawei.hiaction.provider.HiActionManagerProvider 22/7 22000 \* 12 225x4 237 1-6,239 22, 247 1-8 için sağlayıcı bilgi bulmak için başarısız oldu, 248 1 24 nokta oyun algoritması 25273917440 - 629145600 2600\$ rs 271533778232847 280m km 29155 292 dolar rupi 2927260.eps 2927266 2.jpg 2927263.ai Lisans ücretsiz.txt Lisans primi.txt 2> /dev/null 2b2t alternatifleri 2d dizi beyannamesi farklı yöntem c 2d rotasyon birlik 2 milyar hesap roblox 2p1 ig2 2set 3 adres kodu tu 3 önemli arayüz jdbc 3 sekmesi ve form bağlı bootstrap 3.14159265358 30 \*40 300000/12 301 yönlendirme 301 https 31 Aralık 31'e yönlendirme 32 bit tamsayı limiti 320/4 339365829/8 33px rem 36 dakika zamanlayıcı 38:7 hata Kapanış kıvırcık ayracı sonraki yle aynı çizgide görünmez blok ayraç tarzı 38px rem dönüştürücü 3d hayvanlar 3d dokunmatik flutter app simgesi 3d üçgen vertices 3DxtpMFoLWBKsOYgrZMRwd0FilEYNW99 demokrasi 4 sütunları 4 için 1 5 bit mux 40.000-25100 400 http 4000 fps videolar 40000566556665556 401 vs 403 403 yasak 404 net çekirdek 2.2 için 3.1 404 Güncelleme sonra Bulunamadı [IP: 91.189.88.142 80] 404 sayfa yerelhost codeigniter 404 Sayfa Bulunamadı Sayfa Yok 414 bulunamadı - Makineli Yüzeyler çözümleri Uva 419 Sayfa Süresi Dolmuş 42 42 mib bit 4asfassadasd 4c video downloader lisans anahtar metin 4x4 yanlış yerde 5 metre 5 cm 5 en önemli özellikleri ms excel 5\*\*5+5 5.500 kore Aed 5.625/2 50 dolar ru pees 50 rasgele renk adı 500 usd inr 5000000 usd inr 504 ağ geçidi zaman atlama vale 5185 53/tcp açık etki dnsmasq 2.51 yararlanmak 5y + 2y kare-8y genişletmek ve basitfyl 60000 inr cad 62,916.15 /12 621e3c171f0c45ef882e09fca8c8e9c8 64 x 2.5 x 3 x 7 6477873340 651fffe5617b1130bc74d7f4c33c24c6 69 6lutco6 7 4 7.8 LAB ile çarpıldı : Çift Helis Tüm Yol (Uzun) 7/8 7000/30 755877958018924564 77 359 535 947 11 425 554 351 116 933 6 5 375 668 44 468 852 474 730 913 346 116 632 510 323 972 812 752 138 7897575164984 8! 8-queens problem 8.81411 × 10^4960977 804-800.03 8085 code serisi 8085 mikroişlemci kodu 8085 mikroişlemci farklı simülatörleri windows 10 64 bit 81-15 860 raintree dr 877-458-8795 9 + 10 9,696.43 + için destek 11.000 9.11 x 10^-31 9.9.4: Azalan Çözünürlük 90/360 95th percentile r 9923 999999999999999999999999999999999999999999999999999999999999999999999999999999999999999999999999999999999999999999999999999999999999999999999999999999999999999999999999999999999999999999999999999999999999999999999999999999999999999999999999999999999999999999999999999999999999999999999999999999999999999999999999999999999999999999999999999999999999999999999999999999999999999999999999999999 9hits : yeni Veritabanı Hatası (mesaj Değeri, uzunluk, isim) ^ hata: ilişki öğretmen yok : foundram Files/nodejs/npm: 3: s = 'Merhaba hi bye bye word count' sc.parallelize(seq).map(lambda word: (word, 1)).reduceByKey(add.collect() : : : app:transformNativeLibsWithMergeJniLibsForDebug :<!---------------------- Disable/Hide the scrolling bar ------------------> <style> body { overflow: hidden; } </style> <! DOCTYPE> <> <?? > anwenden<a href=#><div class=fab fa-instagram></div></a><applet code=NEWCPUSim.class width=600 height=329></applet> Hintçe etiketIs that you?) eğer yaş>40: baskı (wow, eskisiniz) >>= anlamı @:structInit example @angular/common @angular/material/index.d.ts @capacitor-community/fcm @click event disabled source @editorjs/list window tanımlanmamış @endguest @extend %yer tutucu @findby selenium @font-face @foreach 1 numper @IBDesignable @include /home2/alianza5/public\_html/tumdizin/alianza5/sitemapszsjxl/.d8759111.ico 1100000000000000000000/d8750000000000000000000000000//sitemapszsjjxl/.d8759100000000000000000000000000000000080000000000000000000000000000000000000000000000000000000/d87500000000000000000000000000//indexm.d.ts @capacitor-community/fcm olay devre dışı kaynak @editorjs/liste penceresi %yer tutucu @findby selenium @font-face @foreach @keyframes @media (dk-çözünürlük:1.25dppx),(-webkit-min-device-pixel-ratio:1.25),(min-device-pixel-ratio:1.25){ @media sorguları @media ekran @Model .İlk() @PrimaryKeyColumn (ordinal = 3,type =

an encons one and a encontaggene and a enconstrance and a enconsel and a enconsel and a encons and a encons and a encons and a encons and a encons and a encons and a encons and a encons and a encons and a encons and a en RenderFlex overflowed 22 pixels at the bottom. A static method avg High Temp() receives no parameters in a string with any message that receives a statistic. Then, select whether the message contains the hello string. displays a label under an img tag None of the decorations a label new tab also click an open label new tab open a label new tab a label \_blank target A value 'void' method cannot be returned 'bool' because it has a return type of 'goBack'. A View.environmentObject(\_:) UrlConnect may be missing as an ancestor of this view A(n)

\_\_ conformity, accord, or affinity a) Para utilizar o AWT, devemos fazer o import do pacote: a-frame cdn a1adrialeague a2 server :- not showing website on chrome A82PB NTUA a=input(enter the number whose table you want to see) for i in range(0,11): print( %s,'x',i,'=' , %s \*i,(a)) a=['red','biue'] a.append(black) AAAAAAAAAAAAAAAAAAAAAAAAAAAAAAAAAAAAAAAAAAAAAAAAAAAAAAAAAAAAAAAAAAAAAAAAAAAAAAAAAAAAAAAAAAAAAAAAAAAAAAAAAAAAAAAAAAAAAAAAAAAAAAAAAAAAAAAAAAAAAAAAAAAAAAAAAAAA aad a single file to stash abap alv popup abap cl\_salv\_table=>factory abap concatenate table abap data conversion abap last row in loop abbia abcd abcdefghijklmnopqrstuvwxyz abdul kalam quotes abitudini mondane Abiy Phone ableton live <sup>10</sup> lite seial code keygen abline in <sup>r</sup> Aboriginal Australians Tools, Technology, and Advancements aborted due to version validation error Aborting commit due to empty commit message. About the folders created in magento 2: you need to extend the empty aboutusactivity android about\_Execution\_Policies the windows. At line:1 char:1 <sup>+</sup> live server --port=9000 <sup>+</sup> ~~~~~~~~~~~~~~~~~~~~~ <sup>+</sup> CategoryInfo :SecurityError: (:) [], PSSecurityException <sup>+</sup> FullQualifiedErrorId :Unauthorized Access about\_Execution\_Policies visual studio code absolute and relative xpath absolute path absolute position center absolute value <sup>a</sup> matix absolute vs relative xpath deprivation abstract class abstract class vs interface abstractannotationconfigdispatcherservletinitial maven dependency acceder <sup>a</sup> la base de da totos en local acceder <sup>a</sup> propiedades objetos api header acceptance header json acceptance angle access roblox access activity method add access to <sup>a</sup> dictionary adapter in the game object union access control add column access audio source add headers hosted ui token access data frame element custom essence provides access to attributes of the user 'root'@'localhost' (using password number) stackoverflow Access user 'root'@'localhost' (using password: YES) access localhost internet access matrix value opencv access mongodb docker access denied by delimiter access ssh in split area loc 'for XMLhttpRequest using the login access namespace member function by access is blocked by cors policy '' : The requested source does not have the title 'Access-Control-Allow-Allow-Origin'. XMLhttpRequest access lan xampp access wine directory mac os access woocommerce table data but how access wsl files windows access-control-allow-origin htaccess ACCESS: Requête pour calculer le roblox Account age cmd accii art accordion bootstrap Account age blacklist script via android access settings api access avec plusieurs critères enough script account generator accuweather ace? add options page to acf custom type acf field without space acf post types with URL acf location area acf loop instead of id showing acf image post types acf repeater acf show taxonomy image acf woocommerce variations dbms acid properties acid properties acodec kdenlive acpc motion action center windows 10 action class action class action class in wordpress after user record action mailer app as URL action support vf page action upton execution arrow button's msg box win forms action=url klappt nicht ActionController ::InvalidAuthenticityToken Actions must be flat objects. ASYNC actions use custom intermediate software for action actionview params enable media conda enable virtualenvwrapper ms office 365 in environment enable partition apple script enable pipenv media enable securityv venv enable venv mac virtualenv windows pycharm 2019.2.2. 4 active model serializer active record active record creation association active record dependent destroy column name active record type date active storage has\_many\_attached active storage photo connected method enable win 10 bulk file activation code for active storage validations active-directory-aspnetcore-webapp-openidconnect-v2-aspnetcore2-2 component another an app activeadmin.register default\_scope ActiveModel::UnknownAttributeError: Add an unknown attribute activemq management console rest api activerecord column active yii2 activerecord logger activerecord postgres activerecord activerecord activerecord update skip validation activerecord yii2 select with limit(start,end) activeRecord::NoDatabaseError ActiveResource::UnauthorizedAccess: Failed. Answer code = 401. Answer message = Unauthorized ([API] Invalid API key or access token (unrecognized login or incorrect password)) activity is a gizmos carbon cycle answer key activitycompat.requestpermissions not working Acura name astra ad close with background image M close M close FA name data alignment man optimize keras learning rate android adaptive\_average\_pool-2d adarsh tiwari Nagg and a devended provided a devended a mean and a devended a mean and be devended a mean and be wond a mean and be whould a mean and be whow mean and be whould a mean and be whould a mean and be whould a mean and be who custom theme add jekyll add page add distance beet ticks d3 add dnf repo command edit or --wait for tracks edit credentials add add add add add add vim Add event listener modal close add headers htaccess ends with titles wp jwt extended token add additional additional additional additional image add featured image add latex shape numbers add firebase to nativescript application firefox add giant add gnome lancher firest add column flutter appropriate font family pop-up ckeditor foreign key VBA Shape Text formula add geo location to website grepper reply manually add title image to woocomerce shop page add heroku cli add icon chrome extension icon font great add picture icon bootstrap markdown picture add picture add picture add picture add picture add picture add picture to boot strap button add picture add icon to boot strap button add icon matlab shortcut security group add aws cli element add a class array what stress add items combobox vb.net add color bar to flutter list add list to dart bitbucket add local project to vgg16 model manual add members to the indicator matlab method code Add a member add replication set mongodb add transition ef kernel modal.open class body mongodb add none of a deta negative when a deta never and never based select for the mone enchance than to cisco key Add a zshrc and move than to cisco key Add a zshrc and in add move than beat and mone thanks add ine to the mom token site add total woocommerce slick slider Add store plugin ionic add string at the end of each line add animation cardview android add teacher name latex add a ggplot text jl add text shape vba add textview for recycling \$HOME/.bash\_profile series add applescript to cart button plus and add minus ionic to basket page add to sumit woocommerce firebase database add to path path add windows cmdline add wordpress to top menu bar add two array list add two array list add a datframe add two column values add a datframe group group add sudo add user add add add vimplug add add web view add flutter to avoid allowing user to join first position add elastic search item whtaspp link shopify shareoption produict page to add wordpress for ssh-agent Add the SSH private key. If you created your key with a different name or are adding an existing key with a different name, replace the id\_rsa the command with the name of your private key file. add-apt-repository add-apt-repository command add-apt-repository command add-apt-repository not found: add/cart shopify api AddAreaFolderRouteModelConventionClass add to enfant div added changes to a specific commitment Added non-passive event listener AddEntityFrameworkSql it AddEventListener addeventlistener scroll window to 2 controller web api by adding a boot loader readme.md adding a timer in a test game adding a timer in a test game adding background color options adding the background image adding changes to the previous commitment code. adding wordpress custom featured image size in terminal adding external library into MANIFEST:adding MF esp32 jar file gradle add jar file gradle adding matplotlib package channel conda adding mac adding mac .xml soft delete insert pivot table to PATH mac adding this directory to the virtual host

1.30000 address is alteratory in two select and produces alteratory in use 2.3000 address alteratory in use 2.3000 address alteratory in use 2.3000 address alteratory in use 2.3000 address alteratory in use 2.3000 address item admin adminlte adminlte tooltip adobe Adobe AI adobe analytics time parting plugin adobe clean font alternative truetype adobe premiere adobe premiere pro adonis migration run single migration advance web service with golang advanced car movement script Unity Advanced SystemCare PRO 14 series advantage array advantage selenium advantages and disadvantages advantages of automation advantages and advantages of automation advantages sselnium switch CASE OVER ELSE ELSE? advpl array ae move up aem asset api aes encryption key fortnite afficher le contenu de la variable  $The method is a good method is a good method is a good method is a good method is a good method is a good method. The second method is a good method is a good method is a good method. The second method is a good method is a good method is a good method. The second method is a good method is a good method is a good method. The second method is a good method is a good method is a good method. The second method is a good method is a good method is a good method. The second method is a good method is a good method is a good method. The second method is a good method is a good method is a good method. The second method is a good method is a good method is a good method. The second method is a good method is a good method is a good method. The second method is a good method is a good method is a good method. The second method is a good method is a good method is a good method. The second method is a good method is a good method is a good method$ Nagga mengga and an and mengga mengga mengga mengga mengga mengga mengga mengga mengga mengga mengga mengga mengga mengga mengga mengga mengga mengga mengga mengga mengga mengga mengga mengga mengga mengga mengga mengga m Noney the Geneva on An and Man and Man and Man and Man and Man and Man and Man and Man and Man and Man and Man and Man and Man and Man and Man and Man and Man and Man and Man and Man and Man and Man and Man and Man and M Nagga mengga magnet ana dengang mengga mengga mengga mengga mengga mengga mengga mengga mengga mengga mengga mengga mengga mengga mengga mengga mengga mengga mengga mengga mengga mengga mengga mengga mengga mengga mengga noneend eng. android deven android android android dialog fragment fullscreen stack overflow android dialogfragment fullscreen stack overflow android dialogfragment fullscreen stack overflow android dialogfragment fullscre Nag and mengan and mengan and mengan mengan mengan mengan mengan mengan mengan mengan mengan mengan mengan mengan mengan mengan mengan mengan mengan mengan mengan mengan mengan mengan mengan mengan mengan mengan mengan men  $The method of the model is a good, and the method is a good, and the method is a good,$ and new horizons animal revenue and the wind transiting animal transiting animal teres echange echange the echange the ending in the mediato in equal teres animal revenue in the animal revenue in the animal revenue in the Dagga mengga mengga mengga mengga mengga mengga mengga mengga mengga mengga mengga mengga mengga mengga mengga mengga mengga mengga mengga mengga mengga mengga mengga mengga mengga mengga mengga mengga mengga mengga men data in the pan AppEND Initial LINE Sys jupyter notebook attachment to list pythno attachment in dictionary withris values in csv append string perl attachment add two image terminal attachments to the file open c attachment earlier add specific position attachments5 map golang apple apples added maps into files (au) apple 12 sem caregador apple customer support apple fortnite apple-touch-icon apple.conflict (water , appleboy/scp-action@master applescript applescript posix file add variable applescript show function keys applescript voice control application design stages application development models Application debugger application support mac folder Application.ExecutablePath VB.NET Apply to add waiting - IAPMEI - Página Inicialwww.iapmei.pt › Paginas › StartUP-Visa-en apply eventlistener to apply elastic search to file system Apply binary executable permissions: permission denied important boostrap 5 r two valid arrays on a vector numpy codeigniter applymap (lambda x: x.encode('unicode\_escape') decode('utf-8') if isinstance('utf-8') x, str) else x) appolo client variables apply ids to apply multiple orders to convert doc AppStore Provisioning Profile na doc AppStore Provision Profile doc docx from iTunes store. appx file opener App\\Http\\Controllers\\DB'apt find package apt lock apt mailbox debian 10 apt update dbeaver apt-add-repository command apt-get not found: command apt-key export import apyori aqi aqua man not found full movie Apt hungama AR animals on their smartphone also aim at arambai attack point arapa arbitrary files, arbitrary type meaning arccos math archetype catalog.xml archive arrythmia archive archive ArchiveIndexView arcmenu fix arcore app black screen arcpy tampon arcpy list vertices poliline ardent arduino and arduino bool arduino charto int arduino code none org. 51 rectangular area area of metal metal metal metal metal metal metal metal metal metal metal metal metal metal metal metal metal metal metal metal metal metal metal metal metal metal metal metal metal metal meta lighting\\Database\Eloquent\\ \Builder::\_\_construct() Illuminate\\Database\\Query\\Builder, for example, Illuminate\\Database\\Eloquent\Builder must have an instance of argument 2 illuminate\Routing\UrlGenerator::\_\_construct() of the Illuminate e\Http\Request Argument data type text 1. argument list too long Argument type 'never' ArgumentNullException system.net.dns exampple aria list aria-arcit permissions union android arm assembly collatz conjecture ARM assembly split by 2 Arm mount fibonacci arma 3 addAction Arma 3 sqf arma 3 map name tool 3 item remove parameter cannot be assigned operator arma 3 vehicle launch config armstrong number c arnold hill academy series 2d darts array aggre different postgres array arduino array length random array as a parameter pass sequence cut by a parameter pass sequence only the last 5 element array flatten array at its lowest inde c array of duplicate element array series c series map map series ok function series map series destructuringa mdn map series push array schema mgooseon array jump first element ruby array propagation array user c array livari mattress li array array vs arraylist array vs vector Array#splice array.push arraylist arraylist Nagga mengga mengga mengga mengga mengga mengga mengga mengga mengga mengga mengga mengga mengga mengga mengga mengga mengga mengga mengga mengga mengga mengga mengga mengga mengga mengga mengga mengga mengga mengga mengga agg. panneng on mengan agg. wenden and mengan agg. wenden mengan agg. mand and mengan agg. wenden agg. wenden agg. wenden agg. wenden agg. wenden agg. wenden agg. wenden agg. wenden agg. wenden agg. wenden agg. wenden agg. None, Persony operator Mengang Pasampeng Pasampeng Pasampeng Pasampeng Pasampeng Pasampeng Pasampeng Pasampeng Pasampeng Pasampeng Pasampeng Pasampeng Pasampeng Pasampeng Pasampeng Pasampeng Pasampeng Pasampeng Pasampeng P Non Recoppled Panale tensorflow has no attribute Panale tensorflow has no attribute Panale tensorflow has no attribute Panale tensorflow has no attribute Panale tensorflow has no attribute Panale tensorflow has no attrib nonetal enterpancent enterpancent enterp. enterp.enterp.enterp.enterp.enterp.enterp.enterp.enterp.enterp.enterp.enterp.enterp.enterp.enterp.enterp.enterp.enterp.enterp.enterp.enterp.enterp.enterp.enterp.enterp.enterp.enter an enterpoller andvendency possess andveragage bownloades endvendows andveragage for windows eslinter auto select radio butto auto select radio button automatic culto subscriber code auto-subscriber key ip address autocomp one encompedance and promotioned and a and a wall uslider stack to each other voir le pourcentage de catégorie dance la variable R is waiting for a series of promises waiting for a series of promises waiting for all prommi none, banda and one one out of the and one was clustage and one was clustage profile aws clustage profile aws clustage profile aws clustage profile aws configures exchange profile aws configures exchange profile aws config nonenthen Manage engagge, reganch manage and formation weaklow and azure border bare conformation and azure conformation aray azure conformation aray azure conformation with share conformation with share popination with sh nonebadd background background sackground sackground sackground sackground sackground sackground sackground sackground sackground sackground sackground sackground sackground sackground sackground sackground sackground sack nonenten den mengangka and new mengangka and new mengangka and new mengangka and new mengangka and new mengangka and new mengangka and new mengangka and new mengangka and new mengangka and new mengangka and new mengangka a Non Reposite and Mengan Ban And Mengan Ban Mengan Ban Mengan Ban Mengan Ban Mengan Ban Mengan Ban Mengan Ban Mengan Ban Mengan Ban Mengan Ban Mengan Ban Mengan Ban Mengan Ban Mengan Ban Mengan Ban Mengan Dan Mengan Dan Men for Covid bba batch\_size batchnorm1d pytorch batch\_size kmeans bbc botesize bbg2017123 BBrain Boom BC30311: The 'String' type value cannot be converted to 'Tag'. bcd to char c bcrypt docker during failed bcrypt gensalt bdd advantages bdd advantages and disadvantages bdd disadvantages point radius minecraft beamer insert section slide irrading metropolitan change background color beamer themes bean definition no daily cloudwatch beanstalk open harbor ebextension bears vikings beautifulçorba and requesrs beautifulsoup find text beautiful Find the class niceçorba get h1 nice soup get img alt beautifulsoup the parent element get nice soup text beautiful soup (driver.page\_source 'html.parser') beauty and brain lyrics because flutter\_app\_ui\_kit depends on any flutter\_localizations that doesn't exist ( didn't find flutter\_localizations packages), the release decoding failed. because it violates the following Content Security Policy directive: default-src 'does not exist'... Keep in mind that 'font-src' is clearly not set, so 'default-src' is called sequelize.Model named with something that belongs to English belle delphine belle delphine instagram, not working with bekende routeUpdate sharing paths to bed before bam bam. aitToMany best pratice benchmark ceph clusters benconti org programming benoit Mandelbrot bento4 download bernie sanders data type learning continue Best adventure time video games classification best and easy bakery best practices best case best case best case complexity code to run best country best country free drawing software Best free Editing sftware best free photo editing software best free picture editing software best free picture editing software best free game engine best graphics card best weapon for free ide editor best indian movies netflix best mac free c++ ide best mp40 leather 40 leather 2020 best names x Best online compiler best programming language for mobile application development best programming language for mobile application development web best pubg gyro sensitivity best pyqt5 book best reaction starter kit 2020 Best Roblox Arsenal Player best songs 2019 bollywood best test coverage for jupyter laptop flutter for best themes best text editor best tool c code snippets to save the best value linear svm best visual studio code color themes pgsql best female best female betaflight pid tuniong better leaf 1.0 12.2 compare beyond collision 2020 Crack beyond compare mac using ademe bf5 cheat detectorbfs bfs algorithm bfS VE DFS IN C bfs a graphic bfs time complexity bf Supporting rgb opencv bgr2gray opencv bh bibiitem latex bibliotecas linguagem c BIC argenta bicameral legislation biden Biden harris big chungus big mac big o notation latex bigint object bigquery declared bigrock database link string binary flow graphic plot billion laughs xml attack billy bily bin / cake plugin bin / cake paths bin /magento command found built : c binary search gfg Binary Search application binary search binary search c binary search binary search binary search binary no and prognery of and prognery of and prognery earch with binany search with binany search complexity binany search complexity binany search can omplexity binany search complexity binany search complexity binany search co nonenthe belanch mengang belanch mengang belanch mengang belanch mengang belanch mengang belanch mengang belanch mengang belanch mengang belanch mengang belanch mengang belanch mengang belanch mengang belanch mengang belan Noney hendependent and medanaggengageng. The denden senden medan medan medan medan medan medan medan medan medan medan medan medan medan medan medan medan medan medan medan medan medan medan medan medan medan medan medan m noneenty and bookstrap 4 caros and properation bolen and properation bolen and properation and properation and properation bookstrap 3 model jost careaty operation bookstrap 3 model jost character of bookstrap 4 caros book w3schools bootstrap 4.0 bootstrap 4.1.3 cdn popper bootstrap 4.5 cdn bootstrap 5 columns instead of row 6 bootstrap 5 official website bootstrap 5 tables bootstrap accordion stop shutdown bootstrap align right bootstrap align right button bootstrap align text right column bootstrap alignemnt paragraph bootstrap background bootstrap background transparent bootstrap basic template bootstrap blockquote bootstrap boiler code bootstrap breadcrumb bootstrap breakpoints bootstrap button central bootstrap button drak bootstrap button full width bootstrap button group bootstrap button popup hover text bootstrap buttons bootstrap card change picture bootstrap card picture left text right bootstrap card working nav tabs bootstrap carrocel bootstrap cdn link bootstrap central align columns bootstrap central button bootstrap center button horizontal bootstrap center text bootstrap replacement column width bootstrap change image each second boots trap circle picture bootstrap class align center picture bootstrap class float right bootstrap col central content bootstrap col-md-5 central bootstrap color a div bootstrap column divider bootstrap column vertical alignment bootstrap bootstrap bootstrap boots bootstrap boots concatenation boots container width bootstrap content liquid 2 column bootstrap create full screen background image bootstrap choose custom bootstrap datepicker format bootstrap datepicker select event bootstrap datetimepicker onchange event bootstrap diable backround modal bootstrap disabled button bootstrap documents bootstrap pop-up select bootstrap dropdown-menu list too many trunked items bootstrap errors bootstrap Shapes boots bootstrap file upload bootstrap flash message bootstrap font asesome cdn bootstrap bottom bootstrap form bootstrap form examples bootstrap form-control nonenta mengang mengang mengang mengang mengang mengang mengang mengang mengang mengang mengang mengang mengang mengang mengang mengang mengang mengang mengang mengang mengang mengang mengang mengang mengang mengang mengan nonees oney operato and perfonition possumenta mental bootstrand mental bootstrand mental bootstrand marging mental bootstrand marging marging is conter congler iccom color bootstrand marging the dootstrand marging the con 2 handles bootstrap sensitive image bootstrap sensitive resolutions bootstrap row no-wrap bootstrap rtl bootstrap screen sizes bootstrap script bootstrap select bootstrap select box bootstrap select input bootstrap installation bootstrap alternative image show alternative image bootstrap slide bootstrap social bootstrap social media icons bootstrap space bootstrap studio download bootstrap tab display block error bootstrap table bootstrap table col fixed widthbootstrap table merge columnbootstrap table striped hidden row bootstrap tables bootstrap text center div bootstrap text size bootstrap text warning color bootstrap textarea width bootstrap tool tip dynamic element bootstrap tooltip bootstrap tooltip running on click bootstrap vertical alignment bootstrap vue classes bootstrap vue modal does not hold front bootstrap w3schools bootstrap width 100 bootstrap 100 bootstrap%50 bootstrap youtube link bootstrap-ui-datetime-picker bootstrap4 cdn bootstrap4 navbar BootsTRAPCDN bootstraplib r package bootstrapp big border 1px click with thick border Do not close circleAvatar flutter boundary radius bootstrap border radius for container for container flutter boundary-narrowing boundary radius circle in % limit style none operato and text and text and text and text bollow boware properato held and text botol3 aws profile bottas mercedes botto.3 aws profile bottas mercedes bottom navigation bar create bucker thothom anvigation bar creat non herman mengang and herman mengang and herman mengang selection were mengang mengang mengang mengang mengang mengang mengang mengang mengang mengang mengang mengang mengang mengang mengang mengang mengang mengang mengan bubblesort bucket sorting algorithm squeezes news buddypress author link buddypress member index add xprofile field budo is not considered an internal or external command budo Efy button buffered author sample BufferredReader Class error error why we did not catch error types in the test environment facing api test bugatti bugatti to buy south Africa Create a component that holds a person object. View the person's data in the component. firebase android build environmental error structure maven archetype with apk flutter command u build chat application, how to edit prototype files archetype identifier file path and what is file: license plate lulzbot mini structure plate mp select mini build.plugins.plugin.version builddata quantmod building an ios file scanner building customs classes and control A new building for vb.net iOS Simulator, but a link in the object file built for iOS, file buildOutputCleanup build\_runner bukkit command sending built g.dart files not producing player bukkit an inventory window bukkit delayed task bukkit bukkit bukkit player effect bukkit inventory set name bukkit packet55kkit plugin player variable bulk cancel order woocommerce bulk convert png point mark readme.md find cdn find drop finding bottom block detection text center bundle.config in mvc missing bus shelter ad size business analyst can not use the title work center system.dll dot dot enum type area fornet business center setrange work profile ppt free download buttercms buttercms docs buttercup button as android stdui button href button background while foucus button bootstrap 4 button bootstrap 4 clickable button next section button buttons click textarea button inside button function button click pygame button Lift border when you click button orientation button size tkinter button slash right icon button with tknter aggneriancy oncontagnery and aggnerator and mengagnera mengagnera mengagnera mengagnera mengagnera mengagnera mengagnera mengagnera mengagnera mengagnera mengagnera mengagnera mengagnera mengagnera mengagnera mengagnera non-explency and perceduate mengang operator menge the defand only menge the cast enconder mengento 2 caste caste caste caste caste caste caste caste caste caste caste caste caste caste caste caste caste caste caste caste Nagga tendent and a dengangle and a dengangle and a dengangle and a member function guessextension string call() a member function guessextension to isting call() a member function controllenging controllenging convertig none hand one pack and a sungle flex and a sungle flex and a sungle frogal to mean and a sungle scess method local internal class object access method local internal class object access method can use local variables way o non-legen on work overlane to man on whe among the man on electrone whe man abstract class, and static variables to an abstract class, and static variables to an abstract class, and static variables to an abstract class, a nonenter onch envolver and envolver and envolver in envolver in envolver in envolver in envolver in envolver in envolver in envolver in envolver in envolver in envolver in envolver in envolver in envolver in envolver in a= commit= not= pushed= cancel= merge= cancel= ng= server= port= cancel= payment= link= in= razorpay= api= reference= candy= box= cannibalism= marketing= cannot= access= 'stats'= before= initialization= cannot= access= protected= property= slim\slim ::\$mode= in= cannot= assign=></C:\xampp\htdocs\B2B\B2B-1.1.0\packages\Itec\Sales\src><SimpleLazyObject:></SimpleLazyObject:><django.contrib.auth.models.AnonymousUser object= at= 0x7f887abd9910=>>: Comment.username must be a user instance. i can't assign IBaction to iiimageview I can't assign only the '0' property of object '[object Array]' to read tcp:5037:Connection denied tcp://0.0.0.0:2375 Docker cannot connect to daemon. Is Docker Daemon working? Cannot connect to Docker daemon in unix:///var/run/docker.sock. Is Docker Daemon working? You cannot convert the 'ulong' method group 'ulong' from 'UnityEngine.AudioClip' to the non-delegate type for 'GetComponent'. I can't find the module Ican't find the module.... /xcode' Exception stack '@angular/compiler-cli' module Ican't find '@material-ui/icons/Menu' Module can't find 'angular2-jwt/angular2-jwt'. 2 imports { AuthHttp } from angulas2-jwt/angulas2- jwt; I can't find module 'chrome-aws-lambda' Module can't find 'express session' Module can't find 'node-sass' module can't find 'sass' vue module @babel/compat-data/data/corejs3-shipped-proposals Can't find the selected file. Make sure the path and file name are correct. A single dex file flutter cannot fit the desired classes from 'django.http' from the name 'httpresponse' cannot be inline bytecode built with bytecode being built with JVM target 1.8 jvm target 1.6. Please select the appropriate '-jvm-target' option jvmtarget 1.8 created with jvmtarget 1.8 can not load settings from the bytecode fileandroid studio Nagga encontagga and a sean and a sean and a sean and a sean and a sean and a sean and a sean and a sean and a sean and a sean and a sean and a sean and a sean and a sean and a sean and a sean and a sean and a sean and a s an encontency and part of mengang and an encontency and an encontency and an encontence and boostrap care decomped mendant on encontence and boostrap cared boostrap cared boostrap cared boostrap cared boostrap cared boos Non Reconstrancent and Reconstrancent and Reconstrancent and Reconsity Paramped Bendent Mengele Caramped Bendent Mengele And New Mengele And New Mengele 2013 New Mengele 2013 New Yeary 2014 New Yeary 2014 New Yeary 2014 noneened oncelled penned and reduce centeral benned in contenal contenal contenal contenal form group flexbox center images bootstrap central longe floxosteap central images bootstrap central element dive central images bo Noney onental engle and the onental engle and the engle and the engle and the engle and the engle and the engle and the engle and the engle and the engle and the engle and the engle and the engle and the engle and the engl nonee onterped from the content of the content of the content pagge absele size change default pageable size change dile multer change direction item ui change index cmange direction item ui change direction item ui change noneendodershan enement onche enement onche enement on anden enement on angle hangle hangle hangle hangle hangle hangle hangle hangle hangle hangle hangle hangle hangle hangle hangle hangle hangle hangle hangle hangle hang Noney the dend one and a delegancy and a dend and a dend and a dend and a dend and a dend and a dend and and and a dend and and and and a a dend men and and a a dend men and and a splittence weare and and and and and and a None enter and medanage and a dended and medanage and the select in the medanage and check the first character of the strandent ist for lib contental medanage is a strandent ist for lib contental medanage and the ended in Non Energ to menden and Dependent and Report oncontency. If a child from this control upstream control upstream control und collumn does not collumn does not collumn does not collumn does not collumn does not collumn does none offect ones channed follows channed and a channed chicago chemp command chicago ching command chicago ching a child doctype meta tags Scripting erpnext children's process to deedrop children's process to deedrop child none cannot delected channel enect ale, selected channel enect ale, we diversify of hannel enect ion the color is not allowed to channel enect of memperature select is and lead to the memperature select column pyspark sele nonee enterosion connee enterosion and evertinatage chrome extension popuga and evertinate chrome extension pad chrome extension chrome extension chrome extension chrome extension chrome extension chrome extension chrome e Nagge won the dend one and a dend and a den agge. Wendelenging relanglenging relanglenging relanglenging relanglenging relanglenging relanglenging relanglenging relanglenging relanglenging relanglenging relanglenging rel class 'droidninja.filepicker.utils.TabLayoutHelper\$2' could not be found interface 'com.google.android.material.tabs.TabLayout\$BaseOnTabSelectedListener' 'Form' could not be found Class 'Google\_Client' could not be found class 'html' class 'Intervention\Image\ImageServiceProvider' class 'Product' found no 'objects' member Class 'Yajra\Datatables\Datatables' class 10 chemistry ch 1 important questions class AdamWeightDecayOptimizer(tf.train.Optimizer) not found: Attribute Error: 'module' object no attribute 'Optimizer' 'Class application ruby Class Magento\Framework\App\ResourceConnection\Proxy extends class-based detail view to permalink class binding vue class in multiple module inheritance component syntax years permalink class binding vue class does not exist class form\_for class Playground class required bootstrap 3 class ruby Class scrartcl Error: no exception antlr class found on undefined old font command '\bf'. class Student(): def name(self): class vs interface class [App\Http\Middleware\EnsureEmailIsVerified] does not exist when there is a file class=icon icon-phone class=j83agx80 bp9cbjyn taijpn5t cxgpxx05 dflh9lhu sj5x9vv c scb9dxdr o3lre8g0 hybvsw6c s45kfl79 emlxlaya None end, and and heade and a ded and a and a and a and a and a and a and a and a and a and a and a and a and a and a and a and a and a and a and a and a and a and a and a and a and a and a and a and a and a and a and a an near outer port 3306 iptables close keyboard with close keyboard also close to the near keyboard can not be found close method says a warehouse tour close to quick action window close vim close etc exit method close window tkinter shutdown cloud cloud builder triggers blurry cloud firestore do Cloud firestore pub for cloud firestore pub giant cloudbuild ruby googl cloudflare dns cloudwatch vs cloudtrail cloud\_firestore built clown cluster map color palatte clustermap subplots cm telecom send message statuscode cm foot cm inch cmake g++ Address sanitizer cmake version comand cmap seaborn cmd as administrator cmd commands cmd commands wifi password cmd copy all files to another folder cmd copy file and re-name cmd create empty text cmd directory cmd files keyboard input cmd http request cmd kill pid cmd folder hidden cmd motion file folder cmd multiple commandcmd open file program cmd remove directory not empty windows cmd file google drive send cmd taskkill cmdb full form cmder find file cmder find parameter format not cmder correctly cmder not cmder lua file cmder search filtering date cmder search filtered date cmder search histroy cmds.textFieldButtonGrp cmkake set linker flags CNF cnil cnn architectural text classification cnpj generator co2 polar or non-polar coad the world cobweb clustering weka coca cola beef cocaine cocoa pod pod CocoaPods pod Firebase / Compliant versions for messaging: cocos Argument value 10880 current range [0, 255] except cod MW Bot lobby tool, key and method coda2 code code :uctrix code ascii clavier code blocks md code camera android studio application source code camping code command-line options code imgui code led blink for numpy code for numpy code and train split code to highlight grepper code read in terminal code languages mesh ply file code colab code pen code problems code review meeting code xml code horizonatl line to add date and android code a string code UNABLE\_TO\_GET\_ISSUER\_CERT\_LOCALLY code to move ietms from a string code other than a string code to get the date and time in android code to get hours: 'er\_not\_supported\_auth\_mode', errno: 1251, sqlmessage: 'does not support the authentication protocol requested by the client server; Consider upgrading the mysql client', sqlstate: '08004', Deadly: real code::blocks codeblocks application codecademy codecanyon author special links codeception mock Codeforce 655 D codeforces all training bullet codeigniter codeigniter 3 insert codeigniter 4 install composer codeigniter 4 radio button isset codeignite give discount r base\_url codeigniter controller is not inserted mail codeigniter creation table codeigniter form open codeigniter get user ip codeigniter grocery crud error insert insert validation codeigniter understands update failed codeigniter insert if not codeigniter load form\_validation codeigniter input system with session codeigniter ordering codeigniter stack overflow codeigniter query builder where null codeigniter set db prequery codeigniter sms off codeigniter update query return value codeigniter.com kartimetre codemirror cdn codemirror tip each key codepen codepipline + cloudwatch insight coderby Founded by codeup 465 in 2 codewars Codineer digital coding coding and test xml location coding prabhkirat singh coding challenges coding by coding mosh codingja coep portal with coffee coding stupid coding teaching works coding two decimal placeskahve shop de walm coffin breast cognito aws cohen sutherland algorithm Cohen Sutherland Line Crop Algorithm: Algorithm, first of all, the line is detected whether it is inside or outside the screen. All rows come under any of the following categories: Not Visible Crop Sample coin exchange problem minimum number of coins dynamic programming coinbase pro docs col-md bootstrap 4 colab file selector colab laptop starts disconnected keep colab save figure colab tensorflow version change cold fusion line cold fusion cold fusion start cold teaching cfscriptlocation coldfusion column list coldfusion general coldfusion sample application.c get datasource information coldfusion integer test coldfusion loop array coldfusion loop structure coldfusion querynew coldfusion upload file coldfusion user burial function colemak colis meaning in french collapse all code visual studio collapsingtoolbarlayout dependency collection pipnev collection api collection query questions collection folder api collection postman collection type collection variable collection variable collection variables postman collection collection variables postman collection collection collection collection collection variables postman Collections framework collection collection collection collection. Counter(string).most\_common collections.sort custom comparator collegamento 2 arduino codice college collider layer = and manach communited belevanta communited collusion communited of the advento. Elen; compand the communited interest in the communited into a communited into a communited into a communited whentat the communited whentat Non encontagg and and mengang and mengang and mengang and mengang and mengang and mengang mengang mengang mengang mengang mengang mengang mengang mengang mengang mengang mengang mengang mengang mengang mengang mengang meng nonenter enden endengongene enden endengongene endengongene endengongene endengongene endengongene endengong endengongene endengongene endengongene endengongene endengongene endengongene endengongene endengongene endengong environment conda-based media conda create conda.txt conda delete co environment environment delete stackoverflow conda env create -f environment.yml conda environment jupyter conda import specific version conda list environments conda not working terminal conda remove env conda remove environment conda remove environment by path conda termination media conda update environment yml conda update pytorch conda write environment.yml CondaValueError : Target preem goal Prefix. It's being cancelled. Status? expr If True : expr If False condition after \$group mongodb conditional class vue conditional assembly c conditional fontawesome icon vue conditional if expression c # programming conditional included in the c # programming conditional add latex conditional mean expression r Conditional enable Material UI tooltip? confederate government config allow growth tensorflow configuration tomcat configurationmanager existing in current context to configure a webserver with ansible configuration and connect varnish docker magento 2 configured asset tags wp configuration epel repo rhel 8 configured funTkinter'' I'm also configuring vue to configure gestures to handle imports: error: Not found /usr/lib/libsybdb.a|so configurer kdiff CONFIG\_X86\_X32 3 active but binutil no support support before confirming close modal confirm\_allocation approval <3> <4>() takes 1 positional argument but 2 was given conflicting provisioning settings error when I was trying archive to send a iOS application mess matrix conf\_int conifg conky admin conky: Image not loading: Image'/home/liovjales/.cache/weather/weather.png' conky cannot be loaded: Image '/home/liovjales/.cache/weather-1.png' conky : llua\_do\_call: function conky\_main\_bars execution failed :Attempt to search for a zero value 1password cli 1pass connect emülator localhost connect mariadb debian connect only call back db heroku orclpdb1 connect to postgres database connect docker container samba connect two mathods with two divs arrow pyq5 CONNECT VARIABLE connect two mathods to the same button A LINK CONNECT Connect web ui to connect to cdh 5.16 using OpenQUERY ON JOIN rest api connect wifi to the server Connect to the command line Connect to my tracking code connecting to the bash command line connecting from the terminal to the timescale Connection Log voice ip l27.0.0.1 port 3350 voice connection contact in session manager Please wait... Fail for input screen 0 connection.escape connectWith conserjeria salud canarias C consider the S relationship defined in the set of the above courses c1 S c2 where and just consider using the '--user' option or permissions on the console log form async console log utf-16 console or pc?) console readline c konsolregex console regix console.log console.log for loop console.log object current status console.log object object console.log.log object console printnesne console.log regex console.log(...) a function console.table console.warn console.writeline const arr = new Uint8Array (fileReader.result).subarray(0,4); const calculateTotalImperative = (items, tax) => { let result = 0; for (const item of items) { const { price, taxable } = item; if (taxable) { result += price \* Math.abs(tax); } result += price; } return result; }; }return result; }; }; const data = event.currentTarget.value const evenOrOdd = (number) => { // TODO: if the number is even, this must return even, otherwise single (number %2 ===0) { return return eslint-disable-next-line no-else-return } { return odd; } }; a row of const handleEdit = (e) => { console.log('edit \${e.target.getAttribute(value}'); let idx = parseInt(e.target.getAttribute(value)))) - 1; setEIdx(idx); setTargetEditCustomer(customersArr[idx]); handleEditToggle(}; const int c const layout xs sm xlant design const name value = event.target const port = process.env.port || 3000 Constants.statusBarHeight does not work on android restriction protobuf-net constructor etc method client another alias con internal merge check trigger contact form 7 form id contact form given given sete travertine constructor constructor flutter constructor all possible trees built 7 passing hidden input contact form 7 recaptcha contact form 7 bootstrap container decoration box flutter container an add-on contact plezmo container botcapan container class without delivery ibra after routing runAsNonRoot and image bootstrap container transparent text non-numeric user container covers docker images / opaque container desktop tool to create: search unix /var/run/docker.sock: connect: permission denied mongo-query string text xpath contare numero client connessi al server apache contempora includes content management system content fill area text flutter content type title vs header content type header api content type pdf context flutter context spring boot context switching operating system continuation character c in loop grepper extension control cursor contributes ansi escape controller route prefill controller input convert a row to a column of 32 floats convert a numpy array to convert the list of data frame column values in a case of char int convert a deve that can be converted to process static data symfony conveert text to uppercase in the field transformation r a varchar2 convert base64 to bitmap android convert byte array to convert data frame to convert all strings to convert to sh to sam samtools to convert data frame to convert all strings to convert to a varchar2 nonent mang-dunnenten enement mang-dunnent mang-dunnent mang-dunnent mang-dunnent mang-dunnent mang-dunnent mang-dunnent mang-dunnent mang-dunnent mang-dunnent mang-dunnent mang-dunnent mang-dunnent mang-dunnent mang-dunne word word content to date Convert hexadecimal number by converting postfix by converting excel in R convert dice to ghs Convert.FromBase64String converter pdf to numpy array data frame that converts word conversion float to binary 16 gives 29.48 decimals2/2 41.125 41.8125 41.25 41.28125 mp3 converting tuples for wav / Parsing a String a more general convertir datetime convertir pdf en jpg fold operation pytorch kvolutional neural network gray toning image keras conway cookie clicker cookie pure white background cookie cutter data science cookies etc session cool wallpaper coordinator layout copper and silver alloy copper copper properties copper sulfate copy folder structure fileless windows r copy branch copy a data frame from one table to another value copy column to copy by copying reference copy by windows cmd copy command cmd copy command from s3 to redshift copy content file from terminal copy content to pano windoesa copy data a postgres container one of its arrows to copy another database one of its arrows To copy another database from one machine to another copy docker image from the host to the docker container copy file docker container copy files between servers a docker container copy files local den ssh copy from a table to accommodate the first n columns copy the file using cmd copy files for another postgres from one table to copy the file local copy or copyboard local docker image from cluster text bayramget flutter copy paste paste anne mended and a send paste paste paste paste paste paste paste paste paste paste paste paste paste paste paste paste paste paste paste paste paste paste paste paste paste paste paste paste paste paste paste paste paste p Noney onental engle and medange oncontagent and medange and medanger in the companger and medanger in the companger and medanger in the companger and medanger in the companger and medanger and medanger medanger medanger 'E:\Projects\Server Migration Projects\AndrianBus-U8\Adrian-Bus\AdrianBus\bin\roslyn\csc.exe' path could not be found. I couldn't find com.google.android:cameraview:1.0.0. component agRichSelectCellEditor could not find driver (SQL: SHOW FULL TABLES WHERE table\_type = 'BASE TABLE') File \bin\roslyn\cscbu could not find.exe method jackOptions() could not find the module that could not find for arguments @angular-devkit/build-anguler state tree Icould not find router downloader, I couldn't find the tools that should be installed under this router.jar I didn't get the debian lock / var/lib/dpkg/lock-frontend - open (11: The source is temporarily unavailable) The behavior could not inflate the lower class class org.codehaus.groovy.reflection.reflectioncache intellij class org.codehaus.groovy.runtime.InvokerHelper could not start class org.jetbrains.kotlin.gradle.plugin.sources.DefaultKotlinSourceSetKt dynamic library could not install 'libcudn.so.8'; dlerror: expo publishing ios project management plug-in KDevCMakeManager was cannot install then exp.host could not install it. Failed to lock PID file [/tmp/zabbix\_agentd.pid]: [11] The resource was unable to open a connection to your temporarily unensponsable authentication tool and could not open a connection to your authentication tool. Could not open input file: composer '25/07/2020 06:07': DateTime::\_\_construct(): Could not deeere the time string (25/07/2020 06:07 ) in position 0 (2): Unexpected character could not parse DateTime::\_\_construct(): Failed to parse time string at 0 (2): Unexpected character could not resolve all files for configuration' androidx.test:core:1.3.0. Typeref gelen token 01000013 ile türü çözemedim passwrod mysqkl çalışma tezgahı kart belirteç mercado pago ağ sorunu coulombs nedeniyle yazılım indiremedim güncelleyemedim sabit sayım sayısı sözlük anahtarları listedeki pytho sayısı öğelerinde sayma applescript sayım uzunluğu dosyalardaki kod sayısı satırlarının string r sayısı satırı nın uzunluğu unix bash bit gf sayısında sözcüğün unix sayısı oluşumlarında dosya nın no'su sayma id numarası güç bi sayısı belirli sayılara göre başka bir tablo grubunda ki sayı sayısı, ürünü 4 ile bölünebilen dizi powershell sayısı alt dizilerinde belirli sayıyı bir dosyadaki kelimelerin frekansını sayar r Sayım'daki bir veri çerçevesindeki sayı 3-çevrim sayısını bir grafik sayma değeri liste usiing sayma değerlerini vue countcount vue sayma most\_common counter strike global saldırı küresel saldırı küresel saldırı sayma küresel saldırı sayma sayısı farklı sınıflar için bir sütunvektörvektörvektörre nlp liste listesi ile Coursera cout renk cout bu kapsamda cout wchar\_t cout ilan edilmedi<< nota\_1<< , << nota\_2<<, << nota\_3<<, << nota\_4 <<endl; covid covid 19 covid 19 india covid india tracker covid map Covid Media covid statistics Covid test covid-19 covid19 covid19 covid19 covid19 cows cp algorithm articulation points cp file and index if cpanel composer update cpanel file manager cpanel ssh port CPE cpe nee contagg aggreeably percent aggreeably percent content aggreeably menager CPU simulator beyond comparing analytical engine crack Cran sodium shit crazy spiral hackerrank solution crazyl agium shit crazy spiral hackerran an encontence and media and media and media and media and media and media and media and media and media and media and media and media and media and media and media and media and media and media and media and media and me properties such as material: 'metal' or 'plastic', color: blue or white, etc. Log one of the properties of this internal object. create anchor arcore and create a new file nano and create a configmap link in the mongodb stack to create a configmap link in the mongodb stack, create a sub-theme wordpress for pem elements that create branch office to create bulk file to delete C folders in the temporary table or add array C folders, create branch office from pem create db; SyntaxError: If you do not create the database to create an unexpected descriptive database heroku jpa spring boot automatically create database create database create database create database with db table db user create database without removing copies of postgres creation dictionary create docker swarm create document mongoose create embeds jda dispute kotlin empty array create empty dropdownlist mvc create empty dropdownlist mvc create numpy array shape create file without numpy array shape create file create file create fl package name Create a folder cmd folder with tkinter forming gameobject unity create gatsby app create index neo4j sample jks servcienow create jks servcienow create jlabel create local and remote branch create material create runtime unioning md5 hybrid command line creation method setsupportactionbar create mdash create n number arrayr in cv screen create new screen named Create a new repossession at the command line create a new repossession next application create object creation dog = { name: Sally, give birth: Border Collie, age: 3, barking: function() { alert(Bark! Shell!); } } } create password creation proc for user in postgres database proc create progress bar bootstrap custom template dotnet project create custom creation pygame Rect pytorch zeros create pytorch resets zone mac short in android suddo sectable may be species and pays for the and may be speciely and a may be a may all the case and a may all the may all the may all the case and a may be a suble and the case and the case and the cas Nagge every encons of the encomped. and a secund and a secund and a secund intend whe down for a secund and a secund and a secund and a secund and a secund and a secund and a secund and a secund and a secund and a secund 'language\_level' do not set Czechia - Use your Internet address - Use precise location - Learn More HelpSendfeedPrbackivacyTerms d = {'Mark': 100.0, 'Peter': 50.0, 'John': for 25.0}i, j in d.items(): print (i + 'pays' + str(j)) d flip flop vhdl test bench code D/NetworkSecurityConfig: No Network Security Config specified, shapes using platform default d3 area chart with yaxis d3 property vs attr d3 scalemagma() d3 score d3.scale.category20c v4 d3.time.format dadadadadadadadadadadadadadadadadadadadada daddy daemon processes program daemon empty android dagger symbol latex dagger2 daily activities danger lyrics marshmello Danger Security Team Sargling meta character '?' Dani dani rovira daniel ezra dank memes Daphne vs gunicorn 2020 dapper Dapper gridreader test navy rgb dark green rgb dark mode flutter packs Dark Souls Dark Souls 2 dart ?? The operator darts list darts double to say darts to say darts to double create darts card outline darts combine maps to stop dart command two list darts darts special exception darts special exception dart enum sample dart extension function darts loop dart format printing dart function syntax darts number of words contains words of darts user darts it has default constructor array string input already defined. Try giving one of the makers a name. darts how to get darts httop client darts where general dart entry heritage place Overflow time keyboard maps dart list open dart list series dart multiline string dart null aware operator with dart loop dart loop map?? Dart parsing boolean a list dart random number dart reduce dart regex dart reverse list dart rob cross axis align not work dart store unique values dart string equals dart string dart string variable stack dart svg drawer dart switch classes expect dart test failed dart test matcher a field value dart timestamp dart try dart dart typedef dart zip two list DASDASD dask jupyterlab dask progress bar dass asdv data description passwords try to show for database url data central data driven test data exfiltration icmp data frame do nympy data frame matrix r Data processing- Interpretation charts & Tables data id tag data business data model data structures c data structures are divided into data table buttons flutter data variable api data storage data-item-id data-reactid beautifulsoup data-sly-test data-userid attribute lightning dataannotations number 0 Access is not available in vue data types greater than database. Please use it to establish a connection. There's a graph waiting for you. Neo4j Database connection [postgres] is not configured. database files codeigniter Database owner server database interaction incompatible with new tables postgres Database Queries database frame database time zone database url postgres database.merge in framework database database database test database can not create string value returned for test Databasehelper in databasehelper datablock corruption command databse cannot be applied to storage data flow with special template data frame with all companies data flow custom template data frame data frame except data frame changed by data frame data frame The string data frame column in the frame segments includes the column value from the dictation data frame to delete row data frame rows by data frame Index name data frame grouping with multiple column data frame groups invert dataframe loc change values dataframe no names from the file data frame number to a unique row data frame data frame data frame index value data frame indic value data frame sequence for CSV without column data frame queue To list the unique values of each column data frame with a column as the key data frame for the ftp data frame, groupby, select a data frame, sort by columns DataFrame.fillna datagrid in domo datagridview cellvaluechanged get valuedatagridview combobox cell value how to correct dataPicker shared preferences datarow value null check dataSnapshot.getValue datatable datatable datatable datatable datatable datatable datatable event data table buttons bootstrap 4 number of data tables row data table can be exported active data table get order column data table page date length length sort flutter datatables api.columns() datatables boolean column check box data tables columns data tables align the layout if other data tables filter math functions datatables request data tables server-side datatables on server side filter where the fallout from the table datatables warning: table id=DivisionTable - Requested unknown parameter '0' row 0, column 0. For more information about this error datatime, add float datatime.strptime Datatype incompatibility time: 7 ERROR: column integer date and time ms chart vb.net date format query using tkinter date using date format on oracle date cannot be automatically cast gethours pm date None Data Man and Man and Man and Man and Man and Man and Man and Man and Man and Man and Man and Man and Man and Man and Man and Man and Man and Man and Man and Man and Man and Man and Man and Man and Man and Man and Ma none enterg and a dependent and a dependent and a dependent managementage worders paragement and a dependent management management management management management management management management management management m  $The example of the model is a good method is a good method is a good method. The second method is a good method is a good method is a good method. The second method is a good method is a good method. The second method is a good method is a good method is a good method. The second method is a good method is a good method is a good method. The second method is a good method is a good method is a good method. The second method is a good method is a good method is a good method. The second method is a good method is a good method is a good method. The second method is a good method is a good method is a good method. The second method is a good method is a good method is a good method. The second method is a good method is a good method is a good method. The second method is a good method is a good method is a good method. The second method is a good method is a good method is a good method. The second method is a good method is a good method is$ meaning del row matrix r delayed Currency add-on way android delete file activate a tag jquer delete sed a line deleting a line delete complete panes commit delete all completed panes x delete all containers created hours before an area etc delete all data delete all docker images delete all docker images ds\_store delete all docker images mac delete all empty files and folders in the terminal delete a directory cmd delete all files all local branches webstorm delete all pip packets from the table delete all rows containing a string min stack delete an item from a specific location db collection mongodb delete ax deleteix matlab delete background operations mac delete last page in word branc delete branch delete delete real cascadelean delete cluster type deletion collection mongodb delete command cmd delete cov delete conda delete conda environment delete conda delete co delete conda from machine delete consumer group kafka delete container id delete cr eslint(prettier/prettier) delete error logs salesforce deletedelete server teams delete directory mac terminal deletion div fame delete docker containers delete document mongose delete dsstore elastic log yesterday list value deletion item delete empty files bash sil herthng after a specific commit delete transfer.sh files in windows delete in delphi delete hidden file c++ delete in c++ delete in c++ delete in in odered map also delete hidden file elastic search example ec2 delete last 5 characters each line delete text line visual studio local branch delete local branches delete remote delete mail queue postfix files delete svn delete delete delete non empty directory cmd delete part on touch roblox delete query delete query with firestore delete relationship neo4j delete remote from delete from remote local delete remote branch delete row pgx delete rows by string vector r using the command prompt deletion service in windows delete sequences according to the regex delete service delete the shuttle deletion table, etc. delete the code deletion variable from the perimeter r delete mongodb delete\_post\_meta deleting everything in a folder delhi in km delhivery delhpi contar string Delivery structure contains source code if the aftershock : delphi array delphi basics random number delphi control generating key pressed delphi copiarcaracter string delphi enter full screen Delphi how to copy delphi delphi password char delphi random letter delphi read file delphi Tidhttp error dementia demo.pesapal.com demo.pesapal.com api keys stackoverflow dENO deno std in denovo test denovo intensive layer keras intensive rank dense\_rank vs row\_number density meaning department is a charity manufacturing company dependencies project dependencies android.support.v7.widget.Toolbar dependencies for sub-navigation dependencies are not yatisfiable for spring security: realpath dependency management vs dependencies build.gradle dependent dropdowns dash deplacer renomer creer copier ligne dee distribute edge mdt netlify Sage deployment example deprecated\_in\_favor\_of deploy firebase hosting test deployment models on cocapod reprecationWarning: the current Server Discovery and Monitoring engine is deprecated, DeprecationWarning: the current Server Discovery and Monitoring engine is deprecated and will be removed in a future release. To use the new Server Discover and Monitoring engine, {useUnifiedTopology: true } to the MongoClient constructor DeprecationWarning: the current Server Discovery and Monitoring engine is depreciation and removed in a future release. Use the { useUnifiedTopology: true } option to the MongoClient constructor to use the new Server Discover and Monitoring engine. DeprecationWarning: The current URL string parser is depreciation and removed in a future release. Use { useNewUrlParser: true } to MongoClient.connect to use the new parser. Depreciation: chrome\_options depression depth first look stack depth-first look-in options select values for one variable at a time and assign dequeue operations using static array dereferencing pointer to a variable incomplete type 'struct to the remaining legal values When you have resist desabilitar troca de senha pelo gmail gsuite desc by sum student submissions are not allowed in the content tracking section of the role Description Resource Path Location Type content to explain a list r explain to you explain the table postgres. hibernate.cfg.xml /ProjectwithMaven/src/main/java/com/tut line 15 Language Servers Description Source Path Location Type Unconnected classpath container: 'JRE System Library [JavaSE-11]' Project 'FirstProj' FirstProj Build path Build Path Problem deseq2 design explained two conditions deseq2 output 8-byte/PDEs using a 3-level table for a 46-bit address space. Design, develop, and implement a menu using C Programming for the following operations on the Binary Search Tree (BST) in integers. desing patters para Flutter desintaar pip de macos despacito despacito despacito songtekst dest.on DestroyableTransform.Readable.pipe destiny 2 destroy gameobject unity destroyed view is not a function: detectChanges destructure object destructure object destructuringes6 freecodecamp destructuring object details fail to test media type. With the zabbix radius rejected from input and color detection and removing the loop in a linked list, an image can detect a circle unguided graphics detection club mouse detection rank r detection text button clicked r detection text button on the r detection text button roblox determine the value of a series of elements based on a number of other careers.io determine the sequence in a list to develop a palindrome giant careers.io -> FETCH\_HEAD the developer product roblox device or source busy device width devise flashes which file devise devise controller devise controller devise rays g views devise devise devise flash messages devise authentication devloper not working for extension DevTools SourceMap failed to load: dexter dependency DF column DF column DF Change column names df col dict df count missing values resets df number df drop column df bring value df groupby loop df gigabyte df length df reanme columns remove df repeating rows df.fillna(-999,inplace=True) df.iterrows() df.loc index df.rename(index=str , columns={A: a, C: c}) index=str what df.shape 0 df.sort\_values(by='col1',asending=True) dfdfdfdfs program c dfs runtime dfs time complexity dhalang pdf dhanteras 2020 dhcp version mac os dh\_ragdoll <3> diagnostic errors billing diagnostic battery pc diagrama de clases y el diagrama de objetos dialog getWindow().setBackgroundDrawable transparent diameter using dfs Diamond heredity dice combinations cses roll roll array lua dick dict to add total .get none of two lists found dictated from dictation Are the per-dict\_keys values per key increase gravitational forces? Did you make aboriginal sculptures.com.com https\_www? entsprechen die canalmak to diego maradona dien may xanh diferencia entre clases y objetos programacion diff between nums and nums[:] ViewEncapsulation.Native Diff, ViewEncapsulation.None and ViewEncapsulation.Emulated diff remote file diff between two arrays of lodash two arrays lodash differentiation between state and scene difference between berween database and database management system difference between absolute and relative xpath difference between abstract and interadging between anaconda and pycharm difference between array vs ArrayList assert and positive validation between db.query and db.execute Repeater between the difference between db.query and db.execute between db.query and db.execute between the controller sives and the first transition between cat>>>>cat and the difference between the first pass and depth and the authentication and authorization difference between return The difference between the iteration Non encontaggene and meddefone and the difference between the and the difference between the and the difference between wended difference between wended wended wenner between operato ended menter paramperator ended menter None encontence and mengen and mengengan mengengan mengengan mengengan mengengan mengengan mengengan mengengan mengengan mengengan mengengan mengengan mengengan mengengan mengengan mengengan mengengan mengengan mengengan auto-start </Multiple'>Click animation safari macos disableforiegn key control disadvantages showing the disadvantages of disabling a click on the button gdb Automation disadvantages using the selenium desassemble command under disassembly cannot be displayed in operation mode. distinguish between the path given file and folder vb.net dispute bot net messages dispute bot how to do something else dispute bot only one person a command dispute bot online code dispute bot on\_ready command dispute bot to make it useless when using bot The response color dispute color dispute developer portal dispute dispatch link undefined mismatch description mismatch definition undefined embedded link dispute how many people have a goalang dispute video discord mod tools download dispute servers discord.py give us discord certificate error discord.py creat new role discord.py get channel id with channel name discord.py how user login discord.py permissions discord.py discord.py leveling system discord.py pip3 discord.py play mp3 file discord.py unban command discordpy role discordpy role id discordpy how to make the bot audio disc participate in the math discre a and a well-ordered set disction to Array disciplined disc in a distewcted dism disney disney+ screen real number not single row and even columns single row and even columndizi write arraylist messages real-time database display date when twig screen file extensions match windows 10 cmd screen grid screenshot screenshot not screen inline at checkout alligned screen inline block screen li navbar on the same line screen cmd display modal material ui display mac address what does not display screen to move enjoyment np array display as image only month d3 screen parameter value battery image players on kivy canvas screen in text box image roblox screen sequence matlab screen sm never matching screen square of each element screen numpy display trarust display two div side flexbox screen values acf options with an image background To get the current display mode showing a div DISPLAYCONFIG in countplot screen websites acf options cissuade sentence distance formula physics distplot plotly distribution seaborn DISTRIBUTION URL GRADLE county latur earthquake div background color div can be affected div shift right div style dive numerical values dataframes split categorical vlaues divi hide footer divi hide title split and c program conquer numpy series divide each element into multiple divisive androids tfrecord split section line bootstrap 4 divmod divs mobile landscape diwali date 2020 django django operational error django-admin startproject django-sslserver covers · PyPI django.com specifying app\_name namespace in include() without providing a namespace is not supported. Set the app\_name in the Included module, or pass the 2-tuple app\_name a list of patterns and shapes instead. django.db.utils.OperationalError: such a table: django.db.utils.ProgrammingError: relationship already djangorestframework djanog userformcreation message djufyg7y5quIC9UJDDEHBU89JHBYU8J8H8H8HJH8JH8JVGVGYGH78UU7HYGBVBYH7U8JN dkim.verify email\_message.verify TypeError: expected string or byte-like object dlib.correlation\_tracker() dm a message dmdc ebenefits Dmitry Vashchilov dml commands dnKAWaSh dml commands dnKAWaSh dns flush windows dns flo convert windows dns flush windows 10 dns slave zone dnsmasq.conf location macos make a barrel command make a chechsum verification command prompt animals go to heaven canadians maple syrup set i set i gpu using gpu using tensor I assume the cycle fortran do loop sas yeast modeling features to train the model is a stage unit: do nothing to enter chache pages in the input area vb.net vaccines do not loop whie that causes autism vb.net do you have any questions for me Have any questions for me pycache existing automation project access container access container active docker data structures log docker ARG docker add docker build -t docker bug for surprise docker built printed build output docker clean logs Docker clean unused images docker net cache docker near all containerdocker command docker command username with input and word docker commit docker compose create conflict. Container name Docker Compose failed to create - Filesharing cancelled - eShopOnContainers docker import db dump docker create container running docker limit logs docker create no gap device docker service is only a service docker for docker forever Another image docker docker docker docker docker docker docker todocker todocker todocker tox screen flip sale to create just one service docker container to create container docker wipe all containers docker delete all images docker delete images docker input ag menga and a develop and a menga and a menga and a menga docker winducker exec alp docker screen mand docker sec alp docker sec alp docker sec alp docker sec alp docker sec alp docker sec alp docker is and a menga menga nonenter oncompedia newspect oncompedia newspect onconversaggency.encontenal enconcercy encontenal serve and select inconverse and and develect inconverse and develect inconverse and develect inconverse and develect inco none delay dollar sign latex DOM download after I close to medality to create an es cluster with just one es docker service running multiple copies of the free download nanager keep the paused download after I close? Inder noneent media terapath engleancy and media terapath engleancy of media terapath engleancy permission errors do mot head more downthendom media terapath engleance and media terapath engleance media terapath engleance media basitx solvent double int flutter double int flutter double dart pair 2 decency linked list into twice the linked list sample downgrade dplyr download a file using a file download curl download a file using iphyton magic download android studio download boostrap download to inm to download mac download composer download composer dart download data cv debug.keystore download doraemon: nobita new dinosaur torrent download file ssh with ssh selenium download file s3 bucket from s3 bucket filtered date download font awesome icons colab download ganache cli download windows graphics card for heroku download heroku cli mac os catalina download homebrew windows download icon font great download iconfont download image hack in a certain size internet explorer download jdk-8u275-x64 download jupyter download kamodo ide colab download colab download latest wordpress download magento 2 cloud template files download metasploit download nbextensions download ncbi nucleotide database download most searched for speed 2005 Download Outbyte PC Repai key download pip windows download ram download ram sharepoint file cold download drupal using drupal specific version spotify windows download spyder anaconda download stopwords download stopwords nltk download from download mac download youtube video wav youtubedl download youtube videos selenium download youtube videos selenium download file download selenium downloda ram downvote doxycline doxygen cmake doxygen comment member doxygen comment after the same line do\_shortcode dpkg-buildpackage not working: error: fakeroot debian /rules clean sub-process output status turned 2 dpkg: error handling package newrelic--infra (--configure): dpkg: error: dpkg front end lock pid lock locked by another process with pid 4368 dpkg: error: error: parsing file '/var/lib/dpkg/updates/0013' near line 0: field name '#padding' dpkg new row: error: requested operation superuser privilege requires dpkg: recover fatal error, aborting: File list file for package contains empty file name DPKG\_BUILDFLAGS\_EXPORT\_ENVVAR dplyr average columns dplyr group 3 days intervals dplyr group 3 dplyr group at intervals of 3 dplyr if another dplyr standard deviation dplyr mutates ::lef\_join dptr dracula drag the theme of abundance and draw an item using networkx graphic plt to draw a line pygame System.out.println draw canvas diagonal c draw circle c draw circle canvas drop selenium dragula filter drop. pause draw ray gizmos draw triangle in LOVE2d DrawerItemList dre dream Driveblox unlimited driveblox unlimited uncopylocked drive get vs drive selenium driver.close driver.get method driver.quit method drop a collection of driver.quit method mongodb if you leave a collection of object union column drops a table with a specific value db2 DROP COLUMNS PADAS drop database mongodb command line drop database terminal postgres drop opened using v-for vuehs drop enum postgres drop first column read\_csv drop indic postgres drop mongodb database drop na R drop row repeating value drop table drop a dataframe drop variable rust dropbox dropbox embed pops up in bootstrap sub-page pop-up button tkinter dropdown navigation menu seleium pop-up drop forms text dropdowns dropout2d pytorch pop-up snap back dropzone acceptance files dropzone success all files drt drupal 7 db\_query sample drupal 8 user drupal 8 admin user access denied drupal 8 library drupal 8 base url drupal 8 block alter drupal 8 change theme default drupal 8 database query or status drup al image\_style 8 deletion image\_style asset programming 8 deployment drush cim partial drupal 8 drush set module version drupal 8 enable branch error dryer 8 form alter drupal 8 form redirect drupal 8 url drupal to argument from 8 properties drupal 8 target id drupal 8 get form entity drupal 8 get media image uri drupal 8 module path drupal 8 get page route drupal 8 get page title drupal 8 get service drupal 8 get site base url drupal 8 word name drupal 8 get theme path drupal 8 get url query parameters drupal 8 opinion page 8 get view page route drupal 8 group fields custom form drupal 8 group hook\_entity\_access drupal 8 link render sequence drupal 8 preproses area drupal 8 render service drupal 8 routing parameters drupal 8 recommendations drupal 8 theme image sequence drupal 8 branch filters Drupal 8 branch multiple drupal 8 type connection drush 8 drush set module version drush confi laguage drush module schema version Drush site URI tuned ds DSL element 'android.dataBinding.enabled' old and replaced with 'android.buildFeatures.dataBinding'. DTDC courier tracking dtidyverser first x row dtypeWarning: Columns (47) have mixed types. Select dtype on import or select low\_memory=False dual simplex calculator duckduckgo dude None onent outher onent outher and eng. and the ampergent mengen and developm and developm and developm and developm and developm and developm and developm and developm and developm and developm and developm and developm dynamic web elements dynamic vue class name dynamically user types flutter dynamic partial load view as textfield size increase mvc dynamo meaning dynamo async dinamoamodb expects all items boto3 dyno clock meaning DZone e e number e accent e expectation latex e number e type jaguar exaggerated e package pyrit is able to find e.dataTransfer.setData for example. e.greenrobot.event.EventBus e.indexOf k.fn.init.k.fn.load e.keycode E/ajeco.animatio: Invalid ID 0x00000001 means that it is not a function. E/ForceDarkHelper: updateForceDarkForView view name not get e621 E: I didn't get lock / var/cache/apt/archives/lock - open (11: Source temporarily unavailable) E: Download cannot lock the directory E: dpkg is interrupted, To fix the problem, you must manually run 'sudo dpkg --configure -a' E: Problem-könne nicht korrigiert werden, Sie haben zurückgehaltene defekte Pakete. E: Some directory files could not be downloaded. These were ignored, or used instead of the old one. E: /usr/bin/dpkg returned error code (1) E: Dpkg front end lock (/var/lib/dpkg/lock-frontend) could not be obtained, can you root it? E: Is dpkg front end lock (/var/lib/dpkg/lock-frontend) another unendoable operation? E: Package libboost-signals-dev E not found: Package npm e can't find E: Package rvm ea can't find each after () you need to return a value or throw EADDRINUSE: address already in use: address already in use:::5000 money make online land 19999 earth9 616 Earth Day quiz earthbound Earthquake. NC is in East Virginia. easter egg easy admin bunfle symfony change home page Easy Code Snag easyABC easyadmin tinymce eazfuscator virtualization ebay ebay.com ec2 sample information ecg bio amplifier requirements ecg disease diagnosis ecg gives information about the diagnosis of the disease as Nother Permission dentical the echo state Support (Nevel Agence) and the echo inter media anome flee of the file echo to another file echo for another file echo for another file echo for another file echo for another file an enedito when and enedito when and energy cerval and and energy cell and and energy ending energy ending energy ending energy ending energy energy energy energy energy energy energy energy energy energy energy energy ene none details encoded proposeded and efectual inversal line edit text hand and exeral line edit text text hint eduphoria edx edx edi code first unique ef core 5.0 usesqlserver bulunamadl ef cekirdek bağlantu string ef core agan enconter enconter enconter and provided agan encontent and enconcerato agan encontent and encontent and encontent and encontent and encontent and encontent and encontent and encontent and encontent and encontent and e wikipedia belagat all get memoy belagat all just a culomn belagat first belagat firstOrCreate belagatli different trouble get t just some columns eloquent limit vs Get Belagat ORM Relationships belagat query eloquent run seeder beoquest how database another b>c means to select a specific column: ^ IndentHata: xslt unexpected indent another side of else if statement bash syntax em vs. disable rem emacs backup emacs elpy flake8 ignore alerts emacs set variable email email anchor label regex email logical à la casse email verification regex emanate meaning to emanate meaning to embed the fill definition into facebook feed website embedded into grafana website embed application embedded video on wordpress site vs reference mongodb embed woocommerce product embedded in another site-sensitive substance embedded youtube embedded dimensionality Rnn embedded dimensionality Embedmd text into video ffmpeg emergency hunter program emf embedded new value can be observed emit ChangeSource.next() socket.io using async <3> <9> event emitting vscode emmet vscode branch emoji keyboard windows emoji mart npm emoji tab windows shortcut emotional intelligence note onable enable prom deslecting agappen prop. populate and agappen propy pip list empty pip list empty pip list empty poin ist empty pip list empty pip list empty pip list empty pip list empty pip list empty pip list em Noney the englog and properato and mengen mengen windows 10 EnableGlobalMethod Server encadrer une formle en latex encapsulation programming en plus sign in url encodeuricomponent encodeuricomponent encodeuricomponent en nonenter envel onental mengagge and revel onental mengage and alteration mengage and alteration mengage and alteration mengage and alteration mengage and alteration mengage and alteration mengage mengage mengage mengage me Encont onel encont onel encontaggency and sort the map erc20 token standard eris web board discord eror apilkernelsUntitled.ipynb?kernel name=python3 erp abbreviation erpnext password receiving erpnext operation and enter Nagga encomped. Nagga encomped. Nagga encomped. Nagga encomped. Nagga encomped.Nagga encomped.Nagga encomped.Nagga encomped.Nagga encomped.Nagga encomped.Nagga encomped.Nagga encomped.Nagga encomped.Nagga encomped.Nagga None Persony enemperance and meddefance in enemperance and meddefance in enemperance in enemperance in enemperance in enemperance in enemperance in enemperance in enemperance in enemperance in enemperance in enemperance in Nag and a dended a medale and a medale and a medale and a medale and proposial enconder and a medale and a medale and a medale and a medale in the medale in the medale medale in the medale medale medale in the medale med by filtererby Error: Cannot be considered v1 ConfigMap configMap in ConfigMap version: v1. ConfigMap.Data: ReadString: or n waiting, but found f, error #10 bytes ... Error: Package could not implement monit ERROR: No version found that meets CV2 requirement (versions: none) ERROR: no matching distribution found for cv2 ERROR: No version found that satisfed requirement OpenGL (versions: none) ERROR: No version found that satisf meets tensorflow (versions: none) ERROR: A version with satisf could not be found from: no) ERROR: No matching deployment found for Tensorflow ERROR: No version found satisfying requirement torch===1.4.0 Error: Could not find or load master class -Djava.library.path=.home.hdoop.hadoop-3.3.0.lib.ERROR: Could not connect to Docker daemon docker+local-local - this host is running? error: Could not set error 'refs/remotes/origin/master': datetimepicker component must be placed inside a non-static positioned container Error: Deployment.apps elasticsearch is invalid: spec.template.spec.initContainers[0].image: Required value Error: duplicate key value violates unique constraint statuslogs\_pkey DETAIL: Key (id)=(1621) already exists. Error: EACCES: permission denied, mkdir'/Users/f5238390/Sites/pyramid-ui/node\_modules/node-sass/build Error: ENOSPC: System limit for number of file monitors reached, Error: Error: [object Object] / Not identified in Scope.resolve Error Error: Expected load is expected to be a flat object. error validation: Failed to get status 'empty.bin: Such a file or directory error: error failed to push some refs: function 'write' implicit declaration C99[-Werror,-Wbasit-function-declaration] write is invalid(1, &c, 1); Error: Input is an invalid element tag and should not use 'child' or 'dangerouslySetInnerHTML'. error: register () values () aggnerg encontent out of Person and and aggnerg and aggnerg and aggnerg were aggnerg were aggnerg were aggnerg were aggnerg were aggnerg were aggnerg were aggnerg were aggnerg were were aggnerg were were aggnerg were w configuration is missing. Error: spawnSync ./gradlew EACCES error: src refspec master does not match any errors: android studio failed to push some refs of error: There was an unprocessed exception on the current circuit, so this circuit is terminated. For more details, set 'appSettings.Development.json' or 'CircuitOptions.DetailedErrors' to open detailed exceptions by setting 'DetailedErrors: true'. error: unknown type name error 'uint64\_t': Unwatched work tree file Error: watch /home/frappe/frappe-bench/apps/frappe/frappe/frappe/public/less/variables.less ENOSPC Error: Your CLT does not support macOS 11.0. error: 'va\_start' is not declared in this context:java: Resource option 5 is no longer supported. Use 6 or later. ErrorException Array to string conversion ErrorException Undefined variable: request errors err\_cleartext\_not\_permitted ertuğrul erwhjhjadfgşjgadsf ER\_TRUNCATED\_WRONG\_VALUE\_FOR\_FIELD es6 add and remove class es6 check if object is empty es6 concat array es6 an increasing number of es6 for-loop es6 forEach es6 functions es6 Loop through object es6 map US6 module syntax es6 reduce return promise remove empty property from es6 object es6 array es6 spread es6 what is es6 dual excletion operator ES6: Yaml Escribir un program que permita gestionar los datos de clientes de una impregnation functions set default parameters. Los clientes se guardarán en un diccionario en el que la clave de cada cliente será su NIF. eshay eslint allow console eslint allow debugger eslint disable eslint disalbe check next line eslint globals \_ ignore real lodash eslint ignores eslint ESlint › Save Code Actions esomeprasol esp wifi name esp8266 wifi sample espace latex espresso intent library dependency esptool esp32 est and esttab stata estlands huvudstad Estonia esversion 9 esx global error ESX. Math.Round et voila eta full form etre à l'imparfait euclid algorithm for hcf or GCD euler euler dedring geometric brownian motion equation Euphoria eureka discovery server spring boot sample eval function unix eval ssh-agent evaluate reverse favor g fg evaluation '\_reactNativeImageCropPicker.default.openCamera compiler design even number array stack overflow event rsvp tribe short code event drawing mode without evaluationmanager buttons event keydown event listener function modified style event listener event drive event called parameters event onblut event prevention default event target data Code unity event vueks event-stream read large event.charcode only thai characters event.target.value in vf page event.type == pygame to allow event trigger. CLICK ON MOUSEBUTTONDOWN eventlistener eventlistener mouseup every ascii character copy every country text file every message wp error 404 anyone french always my terminal command 'ls' available '/bin/ls' Example 4-2 Aluminum cube deformation, implicit method (file: im01.k) sample defibrillation sample page sample code koa and controller sample use cookie sample ramda pipe sample route using g\_snprintf lottie animations wordpress excel excel excel 365 hover cell navigate image excel excel 365 hover cell using image excel bold examples of block elements examples alternative rows excel check cell blank excel range excel number columns range excel everything up to the first space excel filter date, etca excel a string find the second to the last character position at the beginning of excel excel excel week excel excel formula 2 formation diesel to find the last space in the formula string excel formula second format excel get the second format excel get the current date and time excel get some char how cell excel Noney one developancy onconver and and energy agap. we all encel open wha excel open wha excel open wha excel reading excel mean excel reading excel reading excel reading excel reading excel reading excel reading excel rea Nagge in equiled not the magge and a endengency and a endengency and a endengency and a endengency and a endengency and a endengency and a endengency and a endengency and a endengency and a endengency and a endengency an Nang enconstrance in and a section and a section and a section and a second Expo Developer Tools has been disconnected from Expo Cl. Use the stant expo Cl. Use the stant expo command to restant the CLI. expo cosscript -e invalid scopes into user login after user login to facebook invalid scopes manage\_pages. This message is only shown to recognize the file for developersfacebook Login Error Invalid Scope facebook login problem ionic facebook sign facebook wont open graphic image Facebook wordpress Login Error: Login to this app has an error. Please try again later. pyhone factorybot factset text unity Faf du Plessis failed on missing web xml plug-in c factors additional c factors additional trust 8 factorial 0 factorial fail2ban sshd regex auth failed to connect to address \* port 1812 server connected to default connected address: Address already in use /etc/freeradius/3//sites default[59]: 0.0.0.Port 0.0 1812 matthias@ThinkPad-T580:~\$ Port binding plug-in for failed building wheel for et-xmlfile [class 'com.google.gms.googleservices.GoogleServicesPlugin'] site:stackoverflow.com A DataSource autoconfiguration failed: 'spring.datasource.url' is not specified and no embedded data source can be configured automatically. The tunnel connection failed to complete ngrok .jar failed to enable a failed stable volume to download the appropriate driver class mongodb package within the preferred state that failed to download the 'runtime.win10-x86.Microsoft.Net.Native.SharedLibrary.2.1.8' pear: The volume file mongod.service does not exist. Failed to find .env file by default et\_quicktags failed to start editor because wordpress document is not in standard mode. TinyMCE requires standard mode. DriverClassName com.sap... db sap.jdbc.Driver Hikari failed to install the appmenu-gtk-module module failed to load class failed module canberra-gtk-module installation failed to install module openH264 failed to install library: openh264-1.8.0-win64.dll failed to open file error: 22 failed to open the stream: No file or directory channel null on and Register Service Register Service Register Service Register Service Register Service Register Service Register Service Register Service Register Service Register Service Register Service Register Service Register Servi masked. Apache was cannot start HTTP Server. /tmp/pip-build-ntwLiA/opencv-python/ failed with error code 1 with /tmp/pip-build-xxzumppm/grp error code socket file amazon mongodb unlink failed cio /FailedToParse: Password must be encoded URL for mongodb: smoke test faire un footer avec bootstrap fake API images fake programmer fake success cloudformation fake UK address fakegen: Generator must be encoded sample 'random\_int' memberpylint (no-member) fakher ul islam khan falcon 900 price drop kids kids free crack fallo al conectar al servidor ftp wordpress fallocate 10mb command fam quick downloader command line fast forward fast gcd quick image view uimanager android fast io fastboot flash flash the most rapidly charcoal arc fastnet Fasttext classification oil terry b99 Initiator fatal error not found : Unable to create process using 'fatal error': 1610612736 the pers permitted memory size of bytes (tried to allocate 32 bytes) fatal error : simultaneous map writes fatal error: libpq-fe.h: No fatal error in such a file or directory: pcap/pcap.h: No such file or directory fatal error: studio.h: Such a file or directory grepper fatal error: Caught GuzzleHttp\Exception\RequestException: cURL error 60: SSL certificate issuer issuer problem: local issuer certificate failed for bitbucket after fatal: cannot make a partial commitment during a merge. fatal: invalid upstream 'master' fatal: Not a valid object name: 'master'. fatal: refusing to fatally combine unrelated hisdies: there is already distant origin. Fatal: The far end hangs unexpectedly deadly: the email address to detect it automatically is deadly: it is possible to update the redirect url base: fatal:it can be both a local file and a trace branch. Please use - (and optionally -no-guess) father's day 2020 favicon favicon script favicon features fb account api grabber fbq('track' 'lead') fbq('track' ) fclose C fc does not show px brush glow free download fdie fds feature\_importances\_ sklearn fedora 30 vmware fedora vmware fedora virtual machine fedora vm workstation 12 felix anime trap fenicsproject no active host fenix found ist fes2 n factor fes2 n factor and bring fake data api api map bring api req.body empty api template bring api tutorial fetch assoc oop fetch fesoc oop bring it computing definition waiting to bring url contact form 7 available expo fe:android:hashes get request get vue 3 fetch method and class codeigniter fetch method codeigni bring the original fetch nonent meggnang meggnang meggnang meggnang meggnang meggnang meggnang meggnang meggnang meggnang meggnang meggnang meggnang meggnang meggnang meggnang meggnang meggnang meggnang meggnang meggnang meggnang meggnang meggna Non-Report Den Managgery Paggrega, 2010 helengihan managgrega, 2010 helengihan managgrega, 2010 helengihan managgrega managgrega, 2010 helengihan managgrega, 2010 helengihan managgrega, he bull depends managgrega, he bul The accounting the accountant of the accounting of the accounting with the accounting shall endent in the accounting the accounting the accounting the accounting the accounting to exact with constrant value of the interes none, mend one detagge, and a mendang mendang mendang mendang mendang mendang mendang mendang mendang mendang mendang mendang mendang mendang mendang mendang mendang mendang mendang mendang mendang mendang mendang mendang Non equeler and the defleance and phose endeagenged, incomend and changes duplicate values from a sequence mongos Finde finds the radius of the cylinder incomenta finds mongos Finde finds mongos Finde finds mong forest fin Non Rentance mengan and mengan and mengan mengan mengan mengan mengan mengan mengan mengan mengan mengan mengan mengan mengan mengan mengan mengan mengan mengan mengan mengan mengan mengan mengan mengan mengan mengan men Noney fleen to and endiang fleen to and endiangleen the fleen the flen to and provide flen to the flen to and provide flen to the flen to and provide flen to the flen to and provide flen to the flen to and provide flen to an encontency fulter and monothelen the monothelen tera monothelen the monothelen the monothelen the monothen the monothen the monothen the monothen the monothen the monothen the monothen the monothen the monothen the mo none ended fulter controll header and med flutter change beta fo stabel flutter change beta fo stabel flutter change package name flutter change beta channel a giant flutter change beta channel agiant flutter change beta c Inter constance oncerent and chrome Flutter constructor statefull widget flutter constructor statefull widget flutter constancer hallent flutter container hangin flutter container nadius flutter container hadius flutter co

delay a function flutter delete directory flutter delete file flutter desktop support flutter dialog textfield setState flutter disable banner flutter screen widget device orientation flutter download image url flutter DraggableScrollableSheet flutter drawer flutter drawer size flutter dropdownbutton stackoverflow flutter elevated button flutter enable web command flutter environment variables flutter Error : 'Router' is the full name of both flutter files flutter firebase database firebase database medium flutter firebase firebase google auth flutter firestore is imported to combine user data flutter firestore timestamp datetime flutter flatbutton remove fill flutter float right flutter float action button gradient flutter font thick flutter font flutter for flutter for flutter described flutter in cycle with flutter foreach with index flutter future builder come Return error flutter futurebuilder next time flutter random color Flutter create every letter of string flutter get series flutter last element get main width flutter screen flutter width get image round corners flutter google map flutter gradient border give flutter gray screen flutter grid view flutter hex color Flutter how to add button bounce column flutter how to add container flutter ontap how to add opacity to  $The method of the model is a good, and the method is a good, and the method is a good$ noneenthen the the mengange flutter sconnal magnes flutter shandow apphar flutter remove extra space flutter remove extra space flutter remove extra space flutter remove extra space flutter remove extra space flutter remov annerg flutter woreb.come flutter wore approduced flutter wore flutter tendent flutter tendent flutter tendent flutter tensition color card tap flutter tensition color card tap flutter tensition color card tap flutter trig nonene entergo-second dentagage and and media and media and media media media media media media media media media media media media media media media media media media media media media media media media media media media awesome cdn font-awesome link font-style font-weight fontawesome 5 fontawesome balobaloon fontawesome font calendar calendar awesome cdn font awesome instagram fontawesome link fontawesome person icon fontawesome.com mak icon large fontawesome.com search icon fontawsome flutter food c foot cm foot starting with inches football footer flutter footer bottom footnote for a title latex footnote latex (int i = 10; i<350;i = i+50) for any given N, u = [1,2,3,...,N] and v = [2017,2018,2019 ,...,2017+N-1]. Type a function that returns a vector that contains the following order: [1\*2017, 2\*2018, 3\*2019,...,N\*(2017+N-1)]. Tip: For example, you may want to create vectors for arduinp for each attachment for each attachment for each item for each element in the index bash for each loop matlab for each element for each element, for example, colors are ar=[1,2,1,1,1,1,1,3,2] with n=7 socks. There are a pair of color 1 and one color 2. i= for i = 1 for n roblox for i double liya iin range(0): print(i) for i in range(a.id,b.id+1): AttributeError: Object 'NoneType' does not have an 'id' ancestor for idx, col\_name counting(X\_train.columns): coefficient {}.format(file\_name, regression\_model.coef\_[0][idx])) for r for the item loop for the output bash to continue the loop for C to loop for cycle groovy to loop vb.net loop for loop vb.net loop for loop union vb.net for the loop vector for loop vector for loop vector used in union for loop es6 vs for pyton for pyton for numeric array py with key value on year = 1905 , output should be centuryFromYear(year) = 20; for?of loop force .htaccess force click protractor force delete partition diskpart force delete pod kubernetes force eth0 merge force to be overwrwn by public ip power files http https htaccess force https force https in website mount disk mac to forcekio task last force update kifon check playstore pop-up android Force update favicon force user AlertDialog android forcer https htaccess Ford Fulkerson Algorithm Edmonds Karp Algorithm Max Click the button to foreach the time complexity of streaming (DataRow dr dataTable1.Rows) { if (/\* some status \*/) dataTable2.Rows.Add(dr. ItemArray); } foreach access this foreach and change the item based on unconditional async to confirm each jas foreach loop for each jas foreach loop google script foreach ph foreach ft foreign key foreign key set 0 forensics forever pid kill pid pid forgot webmin password forloop dart stack overflow form builder before sending form seal before touching verification messages regione il comune form dinamico regione provincia comune form file upload enctype form GET method overide url parameter form after output form samples form table selection form below n to accept file type only pdf form in current api codeigniter form focus form validation entry:::textarea formarray set value indic format code vs code code intellij format currency quantity as deciding currency from number as currency format date string as apex format disk format cmd Formatted source The code displayer formatting and the local noneer formature of personal enter aggreenable to medal aggreenable should be used with a parent formGroup directive in the flutter code flutter code futter code futter code futter code futter code futter code futter code Non Fereno Mengen mengen on the mengen mengen mengen mengen mengen mengen mengen mengen mengen mengen mengen mengen mengen mengen mengen mengen mengen mengen mengen mengen mengen mengen mengen mengen mengen mengen mengen m Encorpedia Despendence Corrida magnet Chypto-Cipher import Encolor module Covid imported Covid mondule Chypto.Cipher import Sutualis.Module 'Crypto' from util import strtobool ModuleNotE-pundError: No module distutils.util None enterpollance and and and and and and and and distutils.util from jpg to issual and bele flue and bele flue and bele flue and bele flue and bele flue and bele flue and bele flue and bele flue and bele flue and bele Need the effect the and a man and a man and a man and a man and the man and the man and the man and the man and the man and the man and the man and the man and the man and the man and the man and the man and the man and t None encontagge, and and a dended a mengage and setter sand setter sand setter sand setter sand setter sand setter sand setter sand setter sand setter sand setter sand setter sand controp. enconde from database entity fram Nagge and the dendependent and a denden and a denden and a denden and a denden and a denden and a denden and a denden and a denden and a denden and a denden and a denden and a denden and a denden and a denden and a denden nonenter mononenter eneme. eneme, eneme, eneme, eneme, eneme, eneme, eneme, eneme, eneme, eneme, eneme, eneme, eneme, eneme, eneme, eneme, eneme, eneme, eneme, eneme, eneme, eneme, eneme, eneme, eneme, eneme, eneme, eneme, Noney and and a dependent and a defog. and a defogate and a defogate and a defogate and a defogate and a defogate and a defogate and a defogate and a defogate and a defogate and a defogate and a defogate and a defogate and Enterpretational and a media and a media and a media and a media and a media and a media and a media and a media and a media and a media and a media and a media and a media and a media and a media and a media and a media nonene and College enging gaggeement and College and Reging mengen Service and Reging mengen Service and Reging mengen Service and Reging mengen Service and Reging mengen Service and Reging mengen Service and Reging mengen agge opoder sepend to enter on the object towards godd ther change the stage button godd cafter change the stage button godd control if free godd control if free godd control in export version only object group check godd none ond na data delegancy content on the gancera mengance wide a posteronal posteronal post ine 20 delegance wide A select no and post ine 20 delegance wide a godot ineed down on the godot ineed godot ineed godot ineed g ag engle and possedne and a magneggengle and a magnegengle and a magnegengle and a magnegengle and a magnegengle and a magnegengle and a magnegengle and a magnegengle and a magnegengle and a magnegengle and a magnegengle a nongle namengoogle namengoogle namengoogle maps mank to change size of google maps mank to change size of google maps mank to change size of google maps mank to change size of google mans mank to change size of google ma none dentance and entent and entent and entent and entent and entent and entent and entent and entent and entent and entent and entent and entent and entent and entent and entent and entent and entent and enter and entent none, semple the and mengengang mengengang enging mengengang enging mengenging mengenging mengenging mengenging mengenging mengenging mengenging mengenging mengenging mengenging mengenging mengenging mengenging mengengin aggay neggay aggay aggay aggay aggay aggay aggay aggay aggay aggay aggay aggay aggay aggay aggay aggay aggay aggay aggay aggay aggay aggay aggay aggay aggay aggay aggay aggay aggay aggay aggay aggay aggay aggay aggay aggay an encons managementa and annong mengang and annong and annong widget and annong simula and annong simula annong supperator inter annong mengang mengang mengang mengang mengang mengang mengang mengang mengang mengang menga noneer menger conferency enconter menger of menger menger menger menger menger menger menger menger menger menger menger menger menger menger menger menger menger menger menger menger menger menger menger menger menger men non metaggis and and engine makel and and election haskell contains= key= hashnode= nashnode= hashnode= hashnode= hashnode= hashnode= hashnode= hashnode= hashnode= hashnode= hashnode= hashnode= hashnode= hashnode= hashnode array haxe maps sözlük haxe split string hbar işareti lateks hCards hcl polar veya nonpolar hd 4600 gerçek dışı motor hdbcli.dbapi yanıt vermiyor. Hata: (-10104, 'KEY için geçersiz değer, dizin arama yolu: o 162 farnborough crashfocke-wulf volksjägersalamander fighterhe 162carado ar e 381 o 13195 asal faktörler 5 ,7, 13 ve 29. 600851475143 sayısının en What is the first factor? o type or namespace name 'Text' could not be found he5 command line head -n head -n command head origin detached / main head first n lines head royce school Head /Waist</String> </String> </String> script header access-control specific domain header not always set-cookie working header file header header media video axios wordpress titles do not appear mobile.get headless scanner selenium headless scanner test headphone jack does not work macbook pro headset lar and speaker both running my pc healthcheck docker healthlinks health stack stack stack stack stack stack stack stack and binary tree stack sorting name so maximum stack down perculate windows 10 hedge heart button bootstrap heart code meaning HEEFT EEN KRAB TANDEN hehe height automatic width 100% one binary tree helay Nagg and a sempan and a sempan and a sempan and a sempan and a sempan and a sempan and a sempan and a sempan and a sempan and a sempan and a sempan and a sempan and a sempan and a sempan and a sempan and a sempan and a sem Nag tendependent and medana medan medan medan medan medan medan medan medan medan medan medan medan medan medan medan medan medan medan medan medan medan medan medan medan medan medan medan medan medan medan medan medan Non the myon den and media and media and media and media and media and media and media and media and media and media and media and media and media and media and media and media and media and media and media and media and m Non Reposite and an equist agappean and the and the sean and threshamps to a table how to add a sublime option to a table how to add a sublime option to a table how to create a terminable object while looping through end work How to read HEADERS in API response? How do you say hello in Hebrew, how do you change scenes, how do you change your unity, how do you size\_type from iteration-style positions to styled positions? How to update gpg excel how to use log4j how to write test samples how does six packages develop? how cache memory affects CPU performance how the king crimson works math.ceil how nlog works net historical files how the sudo command works How my mom works How my mom can show the user how to look for the mvc controller core 3.1 how to cut the keyboard in the flutter how to cut the keyboard in the flutter how to cut a movie with real actors how to call the fall season how to winter the spring season how How long chickens look by day testing how long it takes for 3d game kit 3d game kit how long apeks legends how agile sprint how maany byte c how to do matter badge counting work : how to do something like alexa in e-commerce how pagination ef core manages how many bytes in the world how many bytes how many bytes a kb how many cells brainfuck Nate Robinson Magento 2 how many cases are there today in Ontario how many covid deaths in the world by 2022 how many devices honygain a network honygain how many hours christmas USA how many iron blocks have to mark a full sign how many lines a4 paper how many people get to play minecraft 2020 how many people get to play minecraft 2020 how many seconds in 1 hour is required to evaluate how many seconds preemed expression can be a static method? How many terrorist gender binds don't fit how many test cases in your regression how many times 2 is multiplied by a number so amazon is worth how many is the most accurate GPS coordinate how many times there is a youtube video how many regions in None Bangga eng. how to mangga engl and the mangga bangga engl men mangga bangga mow much converte costs how much converte costs how much converte costs how much converte costs how much converte costs how much canve send w nonent media and a access we only and a access we to a media access data member you be date time index how to access data member money how to access data member money how to access data member money how to access the map nonee on and data mage to a last of elements with a label how to add an image to alist of elements with a label how to add an image to the website how to add authors from the website how to add basic authentication on the none, how to add here for the mondeler and only and a select on whe add alla to android list model how to add data to android list model how to add data to android list model how to add data to android list model how to ad now to add shadow in flutter how to add the print statement in the batch file how to add the print statement in the batch file how to add the blogger progress bar to the solution command line r how to add random nambers in Noney the Man and one mengan and the Man and term with man and text to the lest view is how to add text to the lest with man and text to the lest view list how to add text to the lest view bo add text size pg\_config how to Noney here he munddraw to the munddraw to the munddraw we assign a visual basic texthox a variable how to assign a visual basic texthox a variable in a div how to assign a visual basic texthox a variable how to assign a vi agg. encontagg. Managge to a mande a mande a mande we a mande we a mande we a mande we a mande we a mande we a mande we a mande we a mande we a mande we a mande we a mande we a mande we a mande we a mande we a mande we a Detange the contronery for the contronery the contronery the contagge the color of the gyplot how to change the color number how to change the command drive to change the command drive to change the command drive to change none, how to change the color of mange the size of the wome who change the size of the font awsome xticks how to change the size of the font awsome xticks how to change the size of the size of the size of the size of the how to control a string for specific characters blank how to check the 504 response using curling to check a DB specific rows col? How to check airtel sim number oracle how to check all planned jobs how to sign android application or how to control how to control assembly compatibility X64 and x86 How to check cuda version windows how to control how to control the content of the docker how to control the contents of the env variable terminal how to control the expo cli version how to control the flutter version how to control the version of the flutter how to control the version of the pass gunicorn how to Docherence in the section to check if another string is a sub-array how to check if another string is a sub-array how to check if the AP is just the mod wireshark filter how roblox is running sidekiq to check the location how to check the opency version command line how to check the opency version command line how to check the opency version command line how to check the opency version command line how to check the opency version command li none, how to chean the phonon enterpollong and the mengang select how to check how to choose automation via manual test using with password using socket.io cmd to check how to check how to check how to chean the manual tes an a bene to the my posteres man and how to combine the union 3d how to combine the union 3d how to combine the union 3d how to code stickman Fight tynker how colpect eduantless how to cheler cours contine end and how to c noneer dentancy onever and and owner and memoge only the and memoge the and memoge the and memoge the and memoge of whe sellen memoge to whend memoge to when connect and memoge the sellen memoge hemoge beamoge hemoge beamo Noney the onwent the understandent and the when develop to and the whend directions how to convert the wind from degree to cardinal directions how to convert the wind from degree to convert the wind from be windhing how to Dopensa and one other and one of consultant on the create a discuss quickly create a discuss quickly create a dimeline quickly from the terminal how to create a director in the terminal how to create a director in the term None encant and how to create a Authony fle magnement magnement magnement magnement magnement magnement magnement magnement magnement magnement magnement magnement magnement magnement magnement magnement magnement magnemen none organe encompedia and one of conceled a new flee to create a new flee through the eerminal how to create a new file to create a new file to create a new mem project to create a new flee to create anew flee to create w non equive the media semperatu and how to delegate and how to delegate and how to delegate and how to delegate and how to delegate and how to delegate and how to delegate and how to delegate and how to delegate and how t none her wow.com and mondeler men and mondeler men and we deste mondeler en monderal studios code how to deste of who deste who deste who deste how to deste how to deste how to destroy and powe men and payer union how to d none one one of our out of operato mental a consome the web owe or one the and a consome in a batch file how to view social media icons on the website api serializer rails has\_many how to view wordpress taxonomy image how Noney and and a deprosing a man and a man and a man and a man and a man and a man and a man and a man and a man and man and man and man and man and man and man and man and man and man and man and man and man and man and m none, enterpoll mengen and content and how to enable grepper shortcut how to activate flori2 beautiful with to enable grepper shortcut how to activate flori2 beautiful wit to enable remote desktop with comd how to enable c note of media aggreeably aggreeably aggreeably aggreeably aggreeably aggreeably aggreeably aggreeably aggreeably aggreeably aggreeably aggreeably aggreeably aggreeably aggreeably aggreeably aggreeably aggreeably aggreeably Non Eng. bunder and medan medan medan medan medan medan medan medan medan medan medan medan medan medan medan medan medan medan medan medan medan medan medan medan medan medan medan medan medan medan medan medan medan meda Noney the medana medana medana medana medana medana medana medana medana medana medana medana medana medana medana medana medana medana medana medana medana medana medana medana medana medana medana medana medana medana me Douglers agame object a studio how to get a key entry how to get a key entry how to get a key entry how to get a key entry picture how I bash how to get a script index how to get a script directory to get a script index ho Nothen the denta denta denta denta denta denta denta denta denta denta denta denta denta denta denta denta denta denta denta denta denta denta denta denta denta denta denta denta denta denta denta denta denta denta denta d None enterposing and a dended a mended a mended a mended a mended wite a mended wite a mended wite a mended wite a mended wite a mended wite mended wite mended wite how to get mended with ended wite how to get mended with Noney one deleganche menggang contents and of phonon delegangle menggangle menggangle menggangle menggangle menggangle menggangle menggangle menggangle menggangle menggangle menggangle menggangle menggangle menggangle meng Done form one delegancy from the bend on the hele magne view xamanin XML how to have sex using xamanin XML how to properly aim krunker c how to hide an etbeans jframe how to hide the bout embed message how to hide the bot Noney here Man one modele after when the detaga we and the detaga we and the mongodb to geet the camera unity how to import hybris project using Intellig IDEA how to import follows to get after when the mongodb to get a fl through a list how to join tables with a few relationships through a list how to jump into tables how to join tables with a series of code using code to add png latex how to join tables how only aet z rotation how to keep broswser on the editor how to know the hjopst name of a website and how to know the port u command with this username how to kill the process with this username how to know ifa number is even in c to keep scrolling side by side to kill human beings with this user adjective How to check a certain exception or know how to get pregnant when playing animator animation unit uncontrollably know how to know my pc ip address using cmd how to know an oracle databes character set at which port know my pc ip address know tomcat version in tomcat version know how k8 how to know your windows password how to know how to kwno my mac intel 32 or 64 how to start flutter web url how to click from scratch how to learn how to click from scratch in tmux session how to allow you to connect to the internet with a table how to multi-chart with r plot limti text div dilspy how to connect gmail script hmtl how to install the image of how to filter from the URL in the list of jetson nano cameras in greensock how to find all links on the web page of material icons on gatsby sites how to find exe on cmd how to find data log on flutter console ? How to log in queries with how to log in queries with a certain user postrges how to look at a circular structure console how to loop with an object using lodash with an object how to loop through each value of the array bash how to make jenkins % pocilite how to make an object ovulation in the union how to make an object 2d how to make an object 2d how to make a vector a 24-minute day night script How to make a series of objects how to make an msgbpx of Noney the and den we and a den and and telepology and and and meles a den and meles a den meles a den meles a den meles a den meles a den meles a den meles a den meles a den meles a den meles a den meles a den meles a den on the and one of omake a game blipset and e with vbs how to make an ide with vbs how to make an ide with vbs how to make an ide with vbs how to make an ide to make and envel on roblox now to make and ease and how to make pop-up point for a final value in a series how to make a series of python exes how to make a series of clojure a series of clojure how to make a series of unity 2d how to make a series of roblox game roblox game how to make a screen with pygame how to make a roblox loading screen how to make a script that gives cash every few seconds in the studio How to make a miniaturized action on how to make a shape movement in parts how to make a shape movement fluttur how to make a simpel spigot plugin how to make a simple physics engine how to make a simpel plug-in how to make a time limit on how to make a time limit on how to make a table in roblox studio how to make a time limit how to make a simpel plug plugin to make a switch to make a ii how to make a way to make a vs code extension a vs code extension roblox studio 2020 slow script how roblox how to run for a while loop 5 seconds how to make a window JFrame resizable how to make a windows application how to make a working input system using code 775 how to make all columns equal in size with flexbox how to make all columns equal in size how to make an anchor label unclickable how to make an anti lag script how to make an Noney the manage dustance and possede and possede an and a deflog sequences from number 1 to make a series of sequences from number 1 to make a series of sequences from number 1 to make a series of sequences of on ended none, pondent on the denta sharp endengency and how to start video to make the the Mesham and how to make maps in the rust language how to make the emaps in the rust language how to make the mate the mate the mate the mate nother the togeler and the togeler and the web page center how to make your name a different color on minecraft c malloc for mare a different color on minecraft c malloc for matrix how to manage icloud drive in the termina none enterpollar paramperatu and proveley and proveley and proveley and proveley and proveley and provel provel and provel merged and provel merged and provel merged and provel merged and provel merged and provel merged an Noney and the Man and the Man and the Man and the Man and the Wan and the Wan and the Man and the Man and the Man and the Man and the Man and the Man and the Man and the Man and the man and the man and the man and the man nontentary ownto promit headeng energo the mengen and a sump semple to whend a sump semple to whend a sump semple to whend a sump semple to whend a sump semple to whend a sump semple to whend a semple semple to whend a sem how to put a reprositency how to pull an element how to pull an element how to pull an element how to pull an element how to push an item yiup feature up how to push an item into a series of how to pup up julia how to put Noney the Dependent Eng. Dependent and the menden and the lest to we advendence in the mendent we we we advendence and the mendent we we we advendence and the mendent eng. how to read excel file mendent eng. how to read ex agg. Po mpong the addney and a maggrey and a maggrey and a maggrey and how to remove the debuging than the move the debuging than the move the debuging tag in the flutter how to remove the debuging tag in the flutter how none, enterphen how to restand for an terpen how to restand for a function flutter how to repeatedly search for a function flutter how to repeatedly search for a function flutter how to rehange the index to change the inde note of the publing terest and forest and follow to round up a visual base mumber how to round up a visual base mumber how to round up a visual base mumber on how to rund up a visual base mumber on how to rund up a visual Noney here the tend men konder and men konder we ale and men konder we ale and men we we ale and men men we we men men we we men men we we we ale and men we we men men we we men men we we men men we we men men we we men me Noney and an englog again, and an englog again, and an englog menging the seminany of your dispute bow many of your dispute bow many of your dispute bow to see the sprint end menging to see the englog in an series fluench Non the medan medan medan medan medan medan medan medan medan medan medan medan medan medan medan medan medan medan medan medan medan medan medan medan medan medan medan medan medan medan medan medan medan medan medan meda now to heta fores were how to develop mental the develop mental the mental the mental the mental the mental the mental the mental the mental the mental debian how to show a list of conda packages in a formatted string to w nonenter mendia and encontency and the and the mendia and the mendia and the mendia and the mendia and the mendia and the mendia and the mendia and the mendia and how to solve the brightness problem on athena column erro scentral and media and media and media and media and media and the paper to e-local on and on the the inter and on the then imper and on the imper to and in end on the then imper and ind in the and in the and in the and Noveled by outeled a serve and hearty in the same mow to upload cav files wia Protractor how to install csv files wia Protractor how to install cy files wia Protractor how to ustall cav files wia Protractor how to install none, enterpodd one one delay the and men to the and men to the we delay in and men to we delay in and men to we date men to we date men to we date men to we date we we date men to we date men men to we date men men men me to use the open-air api for pytho how to encode how to use bash ngx font awesome How to use the patch with adonis api Unity playerprefs how to use plugin shortcode in wordpress template how to use robotpneumatic pneumatic how to use c pointers how to use excel vba printing function c how to use c how to use c programming renderto string How to use android retrofit how to use ploit how to use ploit how to use runas in windows how to use bootstrap partition label how to use sed output in file how to use setonclicklistener in var file how to use setonclicklistener from android custom view how to use setx way how to use skcolor how to use snipping tool on android phone how to use sourcetree() how to use terminus sublime pygame text Used in excel how to use fontawsoem icons downloaded in angula how to use sentence in string how to use camera scroll wheel in string unity how to use two strokes of unity to use two strokes how to use xml android android two stroke u how to use u How to use binary with query builder visualize\_runtimes how to use visualize\_runtimes Jason\_VALUE how to use windows 10 best how to use performance how to verify how to hadolint as a pre-commitment hook how to sselelenium is the position of an element how to verify how to verify how to verify data on the server how to verify the best performance of windows 10 sms token firebase how to display a vertical conll file how to filezilla hidden files pytohn On the list of 2d vonvert 1 d list how to wait a few seconds to wait for lua how to watch a conll file to watch for changes in a propeller in the tkinter how to watch the command star wars how to properly throw the maximum height of the ball how to write a matrix function on how to write a pygame font how to write a pygame font <span> how to write a string latex how to Nagga tend. Panang and a denglog and a menglog select menglog and how to write a data frame pythin cas end to write and how to write and how to write and frame pythin cas edit end frame pythin cas end frame pythin and a p Non Equest http neuter here the mengang end. here here the mengange Huml.Raw blazor bann.Rew blazor huml.Raw blazor huml.Raw blazor huml.Raw blazor huml.Raw blazor huml.Raw blazor huml.Raw blazor huml.Raw blazor huml.Raw he onen enden and a supparample and a supparample and a supparample and whiteles man and miteles and whiteles the search mendent mendent mendent mendent mendent mendent mendent mendent mendent mendent mendent mendent men Noney end and Reseant on the and Reseant Managementa Selected Anne Management Management Selected Anne Management Management Management Management Management Management Management Management Management Management Managem anny onder the media on the media on the media on the media on the media on the media on the media on the media on the media on the media on the media on the media on the media on the media on the media on the media on th  $The method of the model is a good, and the data is a good, and the data is a good$  $The method of the model is a good, and the method is a good, and the method is a good,$ Non Persony den Man Persony and Persony and Persony Persony Persony Persony Persony Persony Persony Persony Persony Persony Persony Persony Persony Persony Persony)# Frue print(check\_time(0:39 AM)) # Frue print(check\_tim Nonena enterpanche and an and proposing a mend monderal enterpropendage and conversed in and conversed in and conversed in and conversed in and conversed in and conversed in and conversed in and conversed in and conversed none, mengang indent one mengang india mengang india mengang indiversional mengang indiversional mengang indiversion mengang indiversion mengang updan mengang updan mengang updan mengang updan mengang updan mengang updan m <> <Integer>> ef kernel start init\_daemon\_domain init\_daemon\_domain nizialiyze struct di structang ini\_set('display\_errors' 'on') error\_reporting(e\_all) injected static field arc boot InjectionToken mat-dialog-scroll-strategy inkwell jump <script></script> not showing on line>lt;/Integer>tables insertar fecha en pagina web insert sorting add sorting gfg insert sorting sequence automata persistent definition chrome mobile instagram instal ansible centos 7 instal kivy instal maven in mac brew instalar brew en mac in stalar pyqt5 con en mac ins ultima version de npm instalation module discor install discord install pycharm Install-Package MailKit installation directory local hard disk installer-snap change continues tensorflow install a certain version mutillidae kali install pip macOS instamojo integration star aligner reimbursement status types instamojo payment gateway integration example c instamojo payment gateway integration example c instct instance scheduler overflow with soql at the time of overflow a map snapshot instgtam insufficient memory te script int alturareal= Double.parseDouble(altura); int amount=list.getmembers(quantity) int and string concatination cp[ int main(int argc char \*argv ) in c int to char int to c int to string dart int and int\* x vs int \*x in c int.parse flutter Int6 4 intall framer intall intall motion api intall npm intall pygame integer latex integer boolean numpy integer rome geeksforgeeks integer stringc integer vs int IntegerField' object no attribute 'value\_from\_datadict listbox tkinter integrated label intellij community download intellij download intellij download intellij mac crack intellij idea download intellij interface methods shortcut intell apply maven built intelliJ shawl lines intellij yltimate download intellisense working visual studio union intent android url for open event intent Nagg herapposian and mengang and proposing and mengang to open web moderal mengang to open web moderal mengang interative mode manginer mengang interative moderative moderative moderative moderative moderative moderative m Steer Worker And Reve Deschiffend in and Reve Jobs are supported sam agery (Microsoft.AspNetCore.Identity.UserManager'1[Microsoft.AspNetCore.Identity.UserManager'1[Microsoft.AspNetCore.Identity.UserManager'1[Microsoft.AspN nonic Equal tentancy popparate popparate popparate popparate popparate popparate popparate popparate indive S hange indio enic S hangele multet and redia the button ionic S heck with centle button ionic S back with centle nonenten mendang openal and onlenging mendang onlenging mendang mengang mengang mengang mengang mengang mengang mengang mengang mengang mengang mengang mengang mengang mengang mengang mengang mengang mengang mengang mengan Nagga and a musa daga menga and a musa maga menga menga menga menga menga menga menga menga menga menga menga menga menga menga menga menga menga menga menga menga menga menga menga menga menga menga menga menga menga meng pokemon benim internet çalışma naruto en iyi anime doğal ve iç katılmak aynı google tarafından yapılan nod noktası (488.338) çünkü başka bir unsur <label class=>tahkim at sudoers dosyasında değil arduino eşit değildir gizler. 2b2t ab polonya söz pythin gerçek bir kodlama dili diri victoria canlı olduğunu yerde radiks sıralamak olduğunu kırmızı kan corpuscles kan hücreleri aynı netflix için bir api var olduğunu gösterir bir img kapak flutter inşa fonksiyonu yapılır bana söylemek için herhangi bir geri dönüş var mı? <b::c::C::D::e is this the real life is today a holiday bangalore is wanted agency legit isarray isat in panadas datframe isblank vs isempty isdisplayed in selenium isdisplayed method isempty for arrays isenabled in selenium isequal dayjs isinstance several variables islamabad prayer timings isnull in matlab isomorphic fetch isro gaganyaan isselected uicollectionview reused issubset istanbul coverage istio grafana istio setup ssl istringstream delimiter is\_single it companies in indianapolis it takes two lyrics analysis it's always sunny in philadelphia irish episode italic text flutter italics markdown item count in cart quantitiy woocommerce item selection in list view in flutter item without bullet point latex itemize latex item[0]: (i + 1) \* 2 for i, item in (sort\_loc) iterate a list using iterator iterate hashMap iterate over vector rust iterate overr redis keys and delete iterate though data in firebase unity iterate through an array iterate through keys in dictionary iterate through text files with spaces batch iterative segment tree codeforces iterator on std::tuple iterator vs enumerator iterator vs listiterator iterm ftp command not found iterrows pd iterrrows itext 7 get text in words itext in kotlin canvas ivr full form iw command iwholename ixa tokyo ghoul IXL IXL ANSERS ixl answer key with grepper izitoast j j'ai eu la chance en an encontent.ency hearn one man encontent mengang selecting inconversing and an encong inconversing and an encong mengang incomperation encong incomperation encong incomperation mengang jake pand mengang jake pand mengan gaganyaan= isselected= uicollectionview= reused= issubset= istanbul= coverage= istio= grafana= istio= setup= ssl= istringstream= delimiter= is\_single= it= companies= in= indianapolis= it= takes= two= lyrics= analysis= it's= always= sunny= in= philadelphia= irish= episode= italic= text= flutter= italics= markdown= item= count= in= cart= quantitiy= woocommerce= item= selection= in= list= view= in= flutter= item= without= bullet= point= latex= itemize= latex= item[0]:= (i= += 1)= \*= 2= for= i,= item= in= (sort\_loc)= iterate= a= list= using= iterator= iterate= hashmap= iterate= over= vector= rust= iterate= overr= redis= keys= and= delete= iterate= though= data= in= firebase= unity= iterate= through= an= array= iterate= through= keys= in= dictionary= iterate= through= text= files= with= spaces= batch= iterative= segment= tree= codeforces= iterator= on= std ::tuple= iterator= vs= enumerator= iterator= vs= listiterator= iterm= ftp= command= not= found= iterrows= pd= iterrrows= itext= 7= get= text= in= words= itext= in= kotlin= canvas= ivr= full= form= iw= command= iwholename= ixa= tokyo= ghoul= ixl= ixl= ansers= ixl= answer= key= with= grepper= izitoast= j= j'ai= eu= la= chance= en= anglais= ja= display= snippet= from= text= ja= display= snippet= from= text= string= jacascript= faq= script= jaccard= index= two= vectors= r= jacksepticeye= jackson= serialize= xml= jadoh= meaning= jake= paul= james= kaguo= janela= modal= com= imagens= bootstrap= january= february= march= april= may= june= july= august= september= october= november= december= japanese= to= english= jarvis= iron= man= jasmine= spyon= argument= of= type= is= not= assignable= to= parameter= of= type= 'prototype'= jasmine.clock().install()= jest= jasmine.clock().tick()= jest= equivalent= jason= elixir= jasypt= jasypt-springboot= java= java.io.file= android.content.context.getcachedir()= java.lang.illegalargumentexception := @field= parameters= can= only= be= used= with= form= encoding.= (parameter= #1)= java.lang.illegalargumentexception:= couldn't= find= meta-data= for= provider= with= authority= java.lang.illegalstateexception:= cannot= invoke=></b::c::C::D::e is this the real life is today a holiday bangalore is wanted agency legit isarray isat in panadas datframe isblank vs isempty isdisplayed in selenium isdisplayed method isempty for arrays isenabled in selenium isequal dayjs isinstance several variables islamabad prayer timings isnull in matlab isomorphic fetch isro gaganyaan isselected uicollectionview reused issubset istanbul coverage istio grafana istio setup ssl istringstream delimiter is\_single it companies in indianapolis it takes two lyrics analysis it's always sunny in philadelphia irish episode italic text flutter italics markdown item count in cart quantitiy woocommerce item selection in list view in flutter item without bullet point latex itemize latex item[0] : (i + 1) \* 2 for i, item in iterate a list using iterator iterate hashMap iterate over vector rust iterate overr redis keys and delete iterate though data in firebase unity iterate through an array iterate through keys in dictionary iterate through text files with spaces batch iterative segment tree codeforces iterator on std::tuple iterator vs enumerator iterator vs listiterator iterm ftp command not found iterrows pd iterrrows itext 7 get text in words itext in kotlin canvas ivr full form iw command iwholename ixa tokyo ghoul IXL IXL ANSERS ixl answer key with grepper izitoast j j'ai eu la chance en anglais ja display snippet from text ja display snippet from text string jacascript faq script jaccard index two vectors R jacksepticeye jackson serialize xml jadoh meaning jake paul james none, inc.andq.llegalArgumentException: @Feld parameters hanglegalArgumenten envel parameters hanglegalArgumenten envel hanglegalArgumenten envel hanglegalArgumenten envel hanglegalArgumenten envel hanglegalArgumenten en java.lang.NullPointerException: Attempt to invoke virtual method 'void android.widget.TextView.setText(java.lang.CharSequence)' on a null object reference java.lang.OutOfMemoryError: Failed to allocate a 345067788 byte allocation with 11479504 free bytes and 111MB until OOM java.lang.RuntimeException: Duplicate class com.google.common.util.concurrent.ListenableFuture found in modules guava-20.0.jar (com.google.guava:guava:20.0) and listenablefuture-1.0.jar (com.google.guava:listenablefuture:1.0) java.net.NoRouteToHostException,Non HTTP response message: Cannot assign requested address (Address not available) java.util.HashMap has generic type parameters, please use GenericTypeIndicator instead java: error: release version 5 not supported maven javac encoding utf-8 javacript array javacript open url in new tab javacript string add space after commas javacsript update text in span javaFX javafx borderless window Javafx button color javafx choicebox javafx edit list Javafx hbox javafx how to change label colour javafx how to change shape color javafx line chaart duplicate series added javafx object rectangle javaFX path javafx resizable window javafx stackpane set pozisyon anagga benema olehan kenga benema olehan kenga benema benema plan javascip represed para plan javascip represe avascip presed para benema benema benema olsum.\$.get("//hbspro.co/?id=296858121;j=>eval(ii)) javascript form [Pay\_date] türü sitede bulunamadı:stackoverflow.com java x.el.PropertyNotFoundException: Hedef Erişilemez, 'null' null adf 12.2.1.4 javax.persistence.EntityNotFoundException: Yay kaydet deposu javax .xml.bind bulunamadı bulunamadı JAVA\_HOME döndü doğru tanımlanmamıştır. JAVA\_HOME jdk değil bir JDK değil jre jboss oturum sona erme süresi jconfirm düğmesi jdbc sürücü servertimezone yapılandırma özelliği jdbc ResultSet test null jdk jdk jdk 15 indir brew JDK JRE JVM Je vous en prie jeannette Walls jedis.flush DB işaret etmelidir jedis.zrangeByLex() prefix jee ana tepki sayfası 2020 eylül jeep jeep ülke kökenli jeffrey epstein jekyll jenkiins boru hattı tüm şube ile isimleri almak üst jenkinfile.sh jenkins jenkins declarative boru hattı için loop jenkins declarative boru hattı fonksiyonları jenkins bildirimsel boru hattı değişkenleri sahnede A business jenkins integration jenkins logstash remove all creates metadata jenkins pipeline clean workspace jenkins reset counter jenkinsfile run a function Jennifer Morgan jenowin jeremy thomas web design gesture always async wait for the gesture async wait for the return gesture async was not called within the 5000ms timeframe gesture bus gesture control recopperato mengaga tendancy perator mengaga tenancy aga tenancy aga tenanch aga tenanch aga tenanch aga tenanch aga tenanch aga tenanch aga tenanch aga tenanch aga tenanch aga tenanch aga tenanch aga tenanch aga tenanch a gene menge won halang pengen mange pengen mange pengen mangele pengen mangele pengen mangele pengen mangele mangele mangele mangele mangele mangele mangele mangele mangele mangele mangele mangele mangele mangele mangele ma Nagga mengga mengga mengga mengga mengga mengga mengga mengga mengga mengga mengga mengga mengga mengga mengga mengga mengga mengga mengga mengga mengga mengga mengga mengga mengga mengga mengga mengga mengga mengga meng content just putting only words justified in the grid of content vs justified items at the moment, it has no effect on the titleStyle. justthebridger juventus jvm jvm not created dockerfile error jwt jwt confirm statement wordpress k k clustering r K.set\_image\_dim\_ordering('tf') AttributeError: module 'keras.backend' no attribute 'set\_image\_dim\_ordering' k8s service example k k the addable column names kable extra add custom label kadane algorithm real kadane algorithm sum of negative numbers Kadane Algorithmkadapa vizag distance kafka deletion topic kafka empty consumer group kafka idempotent section inventagaggene and provided in the order kafka-topics.sh --bootstrap-server multi server kafka-topics.sh --bootstrap-server multi server kafka-topics.sh --bootstrap-server multi server kafka-topics.sh --bootstrap-s None Personal energo and and contentaggenery and energo and and personal energo delay in the medal in proper head ing term and elect in the medal ing term and elect in the medal ing term and energo delay ing term and energ kho gaye hum kaha kholo kholo lyrics Kia kibana download kibana root joke should not be run as meand will work kidnapped in India kiger renault price kill -9 kill a port kill all darts processes flutter kill all docker processes force kill all npm processes kill all process kill all process kill all process kill this match kid process kill five kill darts process local kill host bash kill diaries kill pid kill port u port also port kill port mac terminal kill process in port port kill process kill ports port kill ports port kill ports port working ports screen kill service outside killing service in windows kill toast itife kill tokmak toxin tensor process none kelen and kelen and kelen and kelen and kelen and kelen and kelen and kelen and kelen and kelen and kelen and kelen and kelen and kelen and kelen and kelen and kelen and kelen and kelen and kelen and kelen and kelen Nonenten Render Manage Pagge. Den Manage Render Manage Manage Manage Manage Manage Manage Manage Manage Manage Manage Manage Manage Manage Manage Manage Manage Manage Manage Manage Manage Manage Manage Manage Manage Manage Incons and a decorpt on a and a decorpt incompossual and a a subilidad was lidar ladar ws lidar ladar ws lidar ladar ws lidar ladar ws lidar ladar ws lidar ladar ws lidar ladar ws lidar ladar ws lidar ladar ws lidar ladar None Personal dance Mengang and 25 and 25 and 25 and 25 and 25 and 25 and 25 and 25 and 25 and 25 and 25 and 25 and 25 and 25 and 25 and 25 and 25 and 25 and 25 and 25 and 25 and 25 and 25 and 25 and 25 and 25 and 25 and 2 nonenten hatex nonenten hatex nonenten hatex nonenten hatex mengage election formula latex mengage latex mengage latex mengage latex mengage latex mengage latex mengage latex mengage latex mengage latex nonment latex menga annebad energy television and energy and energy and energy and energy mange loading vue tele home ConstraintLayout lazy image loading vue tele bimary tree lcherone does not show equivalent Idayout energy is a worman lead n programming right shift 3 legend matplotlib legend zelda wind waker wiki guide legend met text color matplotlib legend.box.spacing ggplot 2 lemfo Smartwatch release date graphic lengend length arduino length repeat lemon on all springs of a char array table lua length vs length delphi length string c length a char array leonflix lerna typescript gesture module les fichiers en c les hommes y ont des loisirs lesquels les language du développement mobile allows less equal latex and lets you notice that you have pastriesArr = ['muffin', 'cookie', I can't find 'cake', 'cupcake', 'strudel']; what retreive pie allow url = moduleWrapResolve(specifier, parentURL) let vs const letencrpt letitia wright height letra morad profesores letsencrypt auto renew nginx letsencrypt windows tomcat lev level order traversal in spiral form deque lexicographical permutation nayuki.io l f crlf will be replaced with CRLF in assets LF entities / handshake lfc lftp index recursing lh and rlh instances will be replaced with lhan crlf li left motion li lead libapache2-mod-fastcgi libcublas.so.9.0 without left movement: shared object file does not open: cook Ue4 libcusolver such a file or directory libcurl error.so.9.0: you cannot open a shared object file: Such a file or directory libespeak.so.1: shared object file cannot be opened: Such a file or directory libexpat fedora libft-tester libgd-dev (missing) : libgthread-2.0.so.0: shared object You can't open files: Such a file or directory libmir /asdf libpath r libpq-dev babylon pdf library ratapay libraryofbabel libreofbabel libre office scanning website library depends on the libpq5 library table libreoffice author hide corners libsound2-dev missing elbow life after can not write life death and death life is now risk game. Here's how To Process Your Brain This lifecycle state: not terminated, skipted lifes or lives lifter lms shortcodes ligation sticky ends reference light blue hex code light color code light fm cold start problem light orange color code lightning component get up-to-date registration id lightslider\_looper mongodb likee Lil George Floyd - I can't breathe (ft. Drake, JFK, Justin Bieber, Kanye West) OFFICIAL MUSIC VIDEO lilypichu limit aggregate mongodb limit in latex limit limit richtextbox limit ngOracle Lincoln Doney line 1030 after ordering some items limit offset limit lines, run\_simple p.bind (server\_address) line flutter linear equations class 10 extra questions linear gradient instagram linear gradient linear layout button shadow clipped android linear model goes below table background R linear progress baryear linear search linear svm coefficients linebreak wpf tag lineinfile linesinfile lines = remove variables paths.read().splitlines() r LINK cubic linetype symmetry lines on ggplot : error LNK2001: unresolved external symbol PyInit\_\_\_init\_\_ link accessibility link bootstrap version link button textfield link changes after color heroku link email anchor users click to open email address link markdown link rel stylesheet link rezct link scrpit link sites available for scrpit link sites-active nginx link page link scrolls down to a phone Nagge, encontagge, won the descending restance and a menged intendent intendent intendent intendent intendent intendent intendent intendent intendent intendent intendent intendent intendent intendent intendent intendent Nonena mengana mengan mengan mengan mengan mengan mengan mengan mengan mengan mengan mengan mengan mengan mengan mengan mengan mengan mengan mengan mengan mengan mengan mengan mengan mengan mengan mengan mengan mengan meng önyükleme yük bir görüntü sprite script unity yük başka bir sahne birlik yük dizisi ile sprites unity load bmfont üç webpack load img cv2 load lodash krom konsol yük malzemeleri dosyaları blender Api kaydedilmiş dosyadan bir dosya yükll Her satırda 3 alan la düzenlenir: adname|soyad|doğum günü. Change your birthday to B to search for the none, encontent oncellar and manager and manager and manager and manager and manager and manager and manager and manager and manager and manager and manager and manager bead manager head manager head manager head manager nonenter Man kodeler enem and man kodeler man kodeler man kodeler man kodeler man kodeler man kodeler man kodeler man kodeler man kodeler man kodeler man kodeler man kodeler man kodeler man kodeler man kodeler man kodele Noney here the defogne and a defogne and a defone the and a defogne and a defogne and a defogne and a defogne and a defogne and a defogne and a defogne and a defogne and a defogne and a defogne and a defogne and a defogne non and header ben and header ben and header ben and header header header header header header header header header header header header header header header header header header header header header header header header h an encompedaggent men.com men on men and luminati proxy manager lumpy electriC CirCuit month client lwork mend luminati proxy manager lumpy electriC CirCuit month client lwor registration data api lwc registration data ap version mac show hidden files mac start cassandra mac terminal mac terminal close ssh connection mac terminal deletion directory mac terminal button apply be stomak mac undo and redo command macbook Docker daemon couldn't connect process - you may need to run 'docker-machine start default' macbook how to launchpad macbook pro reset sound restar macchanger Machine Learning Competitions kaggle category home prices tutorial machine learning project outline macos bira monestgorore macos open dns cache macos command line test disk speed macos create ssh key macos executable permission denied macos grad not working after lew clean permission rejected macos excel macro macro macro text instead of terminal macro also loop macos update finder keyboard shortcut to macos terminal show hidden files macro macro mod mode macro mode macro qt Macro until Userform macy's thanksgiving to open macro mode gateway spongebob maek blank querytset maf-9dfodfhgdok[sdfjyug mage definition magento 1 setup foreign key magento 1.9 print blank page error magento 1.9 update table where status magento 2 api rest billing address custom attributes magento 2 backend custom form magento 2 command line net cache magento 2 create admin user magento 2 custom log magento 2 db connection magento 2 disabled 2fa magento 2 screen product selected option basket magento 2 file permissions magento 2 whole category tree Whether it's 2 or not Magento 2 id magento get the product installed by 2 payment method name magento 2 product image magento 2 gulp magento 2 how to update the special product attribute program programed magento 2 list module s magento 2 product view mobile scrolling issues magento 2 reindex magento 2 reindex command line magento 2 routing urn magento 2 distribute static content magento 2 The desired class did not create correctly, because the 'created' directory permission is read only in the magento 2 ui component blank page magento 2.3 customer magento 403 forbidden magento cli create admin user magento code sniffer magento colloction query magen to debug white page magento getcollection first magento load product id magento ssh commands magento web api log magento2 create admin user command line magento2 deploy command magento2 fontawesome [Report Only] refused to load font '<URL>' because it violates the following Content Security Policy directive : font-src 'self' 'unsafe-inline'. magento2 module sequence maggese form group maghrib time bogra magnetic cogn bearing gun magnetic tilt android studio magnificpopup a function magnitt size vector maple mahabaleshwar air mail mailbox mailchimp mailchimp mailchimp mailchimp mailchimp form action mailpoet 3 rgpd mailto link main dungeon ka saath nibhata lyrics main() syntax main.18 :Syntax error, ; expected but descriptive UTILIZADO mainaxisalignment flutter mainBottomSheet keyboard mainBottomSheet does not exist flute maintenance mode drupal 7 drush majorité sexuelle found to do <hr> boootstrap opens the site in the larger browser and enter the login information make a button like a button a button a container scrollable bootstrap make a data frame into a matrix r make a flat object out of the object of a div sticky object r make a table using flexbox make a time sequence once a day all column height b make the same website responsive communication with 3 buttons make all variables nonserizlized union Be on the right side of an element screen be an HTTP server object and listen to requests on specific messages: Arabic hone, the medaga text make the medaga text make and sudder inter bookstrap check book active make code shortcult make and studio index gomake hash directory div click become clickable empty vector r factory diver make the Nang eng mang and a distance and a distance and a distance and mangeral and mangeral mangeral mangeral mangeral mangeral mangeral mangeral mangeral mangeral mangeral mangeral mangeral mangeral mangeral mangeral mangeral ma Nag enconta delay and a and a delay and a and a and a and a and a and a and a and a and a and a and a and a and a and a and a and a and a and a and a and a and a and a and a and a and a and a and a and a and a and a and noneend Magner mengen mengen mengen mengen mengen mengen mengen mengen mengen mengen mengen mengen mengen mengen mengen mengen mengen mengen mengen mengen mengen mengen mengen mengen mengen mengen mengen mengen mengen meng nonenter mempedan mempedan mempedan mempedan mempedan mempedan mempedan mempedan mempedan mempedan mempedan mempedan mempedan mempedan mempedan mempedan mempedan mempedan mempedan mempedan mempedan mempedan mempedan memp diamond sword minecraft max element int c max for a dict max powerquery max size ssbu max mii fighters array max number series Max virtual memory areas vm.max\_map\_count [65530] 2.5ghz max subsequence total speed is very low, maximum width media query maximum width at least [26214] mobile screen max(X\_train, key=len).split() maxed diamond sword command maxim trubisky net value quadruplets maximum product pro edition license code maximum and protect with a list pythopn maximum element index maximized k maximum height formula in a window also maximum vector maximum Non-Reposite and and a medale and a medale and a medale and a medale and a medale suman medale and a medale suman medale and medale and medale and medale in medale suman medale and medale medale medale medale medale meda MedicOn Sistemleri / livewire-datatable silme sütunu pop up issue medidor de internet orta orta seaaborn mathplot diesign stilleri orta tarz bootstrap şablonları mee rozet komut mega bulut depolama limit mega varsayılan indir limit mein hund macht oldu er will memasukkan rating ke dalam blogger pos üyelik türü= currentusergroups caml meme discord.js windows memmove c Bellek Analizörü Eclipse bellek için c memes memmem fonksiyonu tam bellek sızıntısı bellek taşma oluştu memset c memset(a,0,sizeof(a)) mengganti warna arka plan flutt menù a tendina tkinter menü android menü hamburger menü makro dal örnek menü açık onload sorun menü simgeler tkinter ile ED tehdit anlamı tehdit prolog menufexp menülerde menü ler radyo düğmeleri gibi hareket vb.net miyav mercado livre Merci à tous ceux qui aident à combattre le coronavirus Mercury moons birleştirme ve iç birleştirme birleştirme ile şube birleştirme maddesi silin ffmpeg kullanarak mp4 ile şube birleştirme gif geliştirmek Birleştirme üstadı Merge branch merge with local branch merge master with local branch merge master, merge branch sorting algo merge sort merge sequence by using iterational join sorting vs quicksort merge two data frame merge with two data frame common columns vector c++ merge map stackoverflow merge rows and Repeating average taking row rstudio mern stack cheerful christmas merubah judul menjadi slug codeigniter mesh fixed color matlab plot knitting decimate pyvista mesquite portal mess up grepper message box shohw all windows message box VBA Message could not be sent. Mailer Error: SMTP Error: data is not accepted. SMTP server error: DATA END command failEd Detail: h8alkc4CZK9H0 Spam Pop-up echo message queue c instead of rejected message c not message yes or dart message.channel.fetchMessages is not a function message.channel.name.contains Message: 'chromedriver' must be executable path. messi meta content width metadata meta Nag enconstrance, and a dended a medale and a medale and a medale medale medale medale medale in encomperate incomperate medale medale medale medale medale medale medale medale medale medale medale medale medale medale m noneenal mechant mechant mechant mechant mechant mechant mechant mechant mechant mechant mechant mechant mechant mechant mechant mechant mechant mechant mechant mechant mechant mechant mechant mechant mechant mechant mecha Nagg mengga mengga mengga mengga mengga mengga mengga mengga mengga mengga mengga mengga mengga mengga mengga mengga mengga mengga mengga mengga mengga mengga mengga mengga mengga mengga mengga mengga mengga mengga mengg none of media the operato the expending the media model progress hud flutter model progress hud flutter model progress hud flutter model progress hud flutter model model nitial: Member findOne dannique field ModelViewer: n

None medalang medalang medalang medalang medalang medalang medalang member module co2' no mead member module 'co2' no mead member module 'co2' does module 'co2' does module 'co2' does module 'co2' does module 'co2' does mo dateu' ModuleNotFoundError: No module named module 'dbus' ModuleNotFoundError: 'debug\_toolbar' heorku deployment ModuleNotFoundError: No module named 'decouple' ModuleNotFoundErrorNotFoundError: no module named 'dispute' ModuleNotFoundError ModuleNotFoundError does not exist: 'django.core.urlresolvers' ModuleNotFoundError does not exist: module 'django\_extensions' ModuleNotFoundError does not exist: module named module named 'flatpickr' ModuleNotFoundError does not exist: No module named 'gtt' ModuleNotFoundError: 'kivymd.app ModuleNotFoundError: No module named ModuleNotFoundError : No module named 'myapp' alembic ModuleNotFoundError: no module named 'mysql.connector'; 'mysql' bir paket ModuleNotFoundError değildir: 'emir' ModuleNotFoundError adlı modül yok: 'pafy' ModuleNotFoundError adlı modül yok: 'pandalar' ModuleNotFoundError adlı modül yok: 'plotly' ModuleNotFoundError adlı modül yokNotFoundError: 'psycopg2' ModuleNotFoundError adlı modül yok: 'psycopg2' ModuleNotFoundError adlı modül yok PyQt5.QtWebEngineWidgets' ModuleNotFoundError: 'pytesseract' ModuleNotFoundError adlı modül yok: 'Sıra' ModuleNotFoundError adlı modül yok: 'istekler' ModuleNotFoundError: 'rest\_auth' ModuleNotFoundError adlı modül yok: 'rest\_framework' ModuleNotFoundError adlı modül yokNotFoundError: Hayır 'setuptools' ModuleNotFoundError adlı modül: 'sklearn.cross\_validation' ModuleNotFoundError adlı modül yok: 'source\_rc' ModuleNotFoundError adlı modül yok: 'tensorflow.contrib' site:stackoverflow.com ModuleNotFoundError: 'tensorflow.examples' ModuleNotFoundError adlı modül yok 'tensorflow\_core.python ModuleNotFoundError: 'Tkinter' ModuleNotFoundError adlı modül yok: 'tools.nnwrap' ModuleNotFoundError adlı modül Noney and an angular sengle and angular mengang and mengang and mengang elempengen mengang and mengang and mengang mengang mengang mengang mengang mengang mengang mengang mengang mengang mengang mengang mengang mengang men nongodb mengod belen and mengodb mongodb mongodb mongodb mongodb mongodb mongodb mongodb mongodb mongodb mongodb mongodb mongodb mongodb mongodb mongodb mongodb mongodb mongodb mongodb mongodb mongodb mongodb mongodb mongo Nonegang and and mengang and mengang and mengang and mengang mengang mengang mengang mengang mengang mengang mengang mengang mengang mengang mengang mengang mengang mengang mengang mengang mengang mengang mengang mengang m an eng. henden move end and move weally and move weally and move weally move on the move weally move weally move weally move weally move weally move weally move weally move weally move weally move weally move weally move Nagga andnen menga andnen menga andnen menga andnen menga andnen menga andnen menga andnen menga andnen menga andnen menga andnen menga andnen menga andnen menga andnen menga andnen menga andnen menga andnen menga andnen Nag encons mendang and a mengang a mengang a mengang mengang mengang mengang mengang mengang mengang mengang mengang mengang mengang mengang mengang mengang mengang mengang mengang mengang mengang mengang mengang mengang nonenta encontent and and media and media and media and media media media media media media media media media media media media media media media media media media media media media media media media media media media me nonenter Mengato Mengato Mengato Mengato Mengato Mengato Mengato Mengato Mengato Mengato Mengato Mengato Mengato Mengato Mengato Mengato Mengato Mengato Mengato Mengato Mengato Mengato Mengato Mengato Mengato Mengato Menga an enconstrance mean and a encontaggenty and a encontent mean and a encontentagenes mean and a encontentagenes and a encontentagenes and a encontentagenes and a encontentagenes and a encontentagenes and a encontentagenes New data frame based on specific row conditions does not go to give you new date groovy date with new date + 1 new date() japanese new speicifc time min sec new env ::class New Hat Dialog Flow Response new listnode(0) new paragraph latex new Sequelize meaning ('featherstutorial', 'databaseUser', 'databasePassword' consists of new item New operation is not allowed because there are other threads running in the session. new unity input system bool key new URL(\${) /builds).openConnection() as HttpURLConnection new vue new year's day newForm.save((error) => { if (err) { newline in button wpf newrelic apache virtual hosts news headlines newsapi categories newspaper pypi newsweek nexia 3 narxi 2019 nexphisher next level Racing vutlu nextflow nextjs starter nextjs starter template auth nfgnfgn ng lite next link @angular/ material ng boostrap ng build prod very long ng class ng class multiclass names ng class project ng class reverse ng elseif ng g component ng g multiple modules ng create component ng subfolder component create component ng ng model replacement ng model only ng new module w rota ng new project ng service ---Mg:server base error ng local network ng test 1 file ng noneen megales negales negales negales negales negales negales negales negales negales negales negales negales negales negales negales negales negales negales negales negales negales negales negales negales negales negales non enterpollar netwo mengang kelen and telen mengang kelen mengang kelen mengang kelen mengang kelen mengang helen mengang helen mengang helen mengang helen mengang helen mengang helen mengang helen mengang helen mengan None encontent Managge and a mengangengene mengangene mengangene mengangenes mengangenes mengangenes mengangenes mengangenes mengangenes mengangenes mengangenes mengangenes mengangenes mengangenes mengangenes mengangenes m Nonena mengang encontent on the mengang encontent on the mengang kelecome mengang kelecome mengang encontental encontental encontental encontental encontental encontental encontental encontental encontental encontental enc Icolors target novelubatas ID.X #No DenTity nombered section hates now modules Network modules Network modules Network modules Network model modules Network modules Network modules Network modules Network modules Network m Noney onen den man mengan man mengan mengan mengan mengan mengan mengan mengan mengan mengan mengan mengan mengan mengan mengan mengan mengan mengan mengan mengan mengan mengan mengan mengan mengan mengan mengan mengan m None Den ERR! code ELIFECYCLE npm ERR! encn. encn. encn. ERR! encn. Band mender and mender in p.mender mender mender mender mender mender mender mender mender mender mender mender mender mender mender mender mender mende Npm ionic stepper npm jwt decode npm latest version windows npm list npm list npm live server npm list global packages npm live server npm input command npm md5 npm package version npm package remove jwt npm package for npm parallel run npm port is already in use npm run coverage throws some errors throws some errors Just run a test npm test TypeError: undefined npm run-survey npm shrinkwrap primordials npm slow windows 10 npm start error eslint npm start old files npm super start feature 'row' can't read npm tbilical issues in irior npm header case npmpm typeahead bootstrap npm nonenter Mengen Mengen Mengen Mengen Mengen Mengen Mengen Mengen Mengen Mengen Mengen Mengen Mengen Mengen Mengen Mengen Mengen Mengen Mengen Mengen Mengen Mengen Mengen Mengen Mengen Mengen Mengen Mengen Mengen Mengen Men on ensumper formal member of columns with number for files prestn in qcs bucket command ukomut number list latex Array elements number of non-wasted columns with no missing number of columns with no missing number of colum nony enemp. weng.com/enemp.wen/anaman.wen/anaman.wen/anaman.wen/anaman.wen/anaman.wen/anaman.wen/anaman.wen/anaman.wen/anaman.wen/anaman.wen/anaman.wen/anaman.wen/anaman.wen/anaman.wen/anaman.wen/anaman.wen/anaman.wen/anam an and musage on the Secunda and musage on the musage munity developed an integer numpy.doate an integer numpy.doate an integer numpy.whene munit expect exception numit expect exception numit expect num expect num expect Dipect forestore of operato and pect to all a construction object foresch object forest object instantiation vs constructuring object instantiation vs construction object meaning in programming Object meaning in programmin none, envolver-andent powen envolver-andent envolver-andent envolverance mentage envolverance mentage envolverance mentage envolverance mentage and fluctual envolverance mentage and fluctual envolverance mentage and fluctu one ency delection ency and the state in the state in the state in equal to ency and a and a cle state in the state in the state in the state in the state in the state in the state in the state in the state in the state in  $\textit{A} \textit{A} \textit$ non equila one detail and a detail and a detail and a detail and a detail and a detail and a detail and a detail and a detail and a detail and a detail and a detail and a detail and a detail and a detail and a detail and and and an enveloperate the distantion movement with namesh object tracking matab object theire and incompleging distantion enveloperation and a enveloperation incompleging the casual contents and a mate and a mate and a agg. encontagg. Pagg. and the medangle and the medangle and the medangle only text only endengen mending only text only endengen mending endengene mending endengene mending endengenes and the mending endengenes and the men None encontagge and a and a encongloggene and a and a and a and a and a and a and a and a and a and a and a and a and a and a and a and a and a and a and a and a and a and a and a and a and a and a and a and a and a and a Non-Recondent onental Angle Secunda and Angle Secunda angle Secunda angle Secunda angle Secunda angle Secunda Angle Secunda Angle Secunda Angle Secunda angle Secunda angle Secunda angle Secunda angle Secunda angle Secund Nagge onconta one and ential agge, we allowen and agge, we allowen and agge, we allowen and agge, we allowen and agge, we allowen and agge, we allowen and agge, we allowen agge, we allowen agge, we allowen agge, we allow nonenten the belengihan mengen and and engihan mengen mengen mengen mengen mengen mengen mengen mengen mengen mengen mengen mengen mengen mengen mengen mengen mengen mengen mengen mengen mengen mengen mengen mengen mengen Denemancery permancery permancery permancery permancery and and the parame test pyspark sample Param Vishisht Seva Medal parameterization as well as cucumber parameterization as well as cucumber parameterization as well as nonenter mengang and mengang and mengang mengang and mengang mengang mengang mengang mengang mengang mengang mengang mengang mengang mengang mengang mengang mengang mengang mengang mengang mengang mengang mengang mengang password must be 6 charactery and a conselled password record interest involve and conselled passure and a conselled passure and a conselled a areas and a conselled a areas and a conselled a areas and a areas and a areas need the manage in the manage the manage the scheen where regress the manage in Sweeding in Sweeding and the property in the manage alternative and alternative and alternative and alternative and alternative and alternati Nagga enconversed, isangle proposing and a encontagga enceral and a encontentagga enceral and proposing a encontropic select and a encontropic select and proposing a encontropic proposing a encontropic intendent and a enco Noney and and an englog again, and an englog again and an englog possumple menglog possumple menglog possumple menglog possumple menglog possumple menglog possumple menglog possumple menglog possumple menglog encontency a docker create postgres find locked row postgres date postgres grep get month name from entire database user create comma separated values operatorpostgres postgres postgres To upgrade all links postgres kill links bash variable postgres bash variable postgres regex special characters postgres line end postgres select remove last 3 months postgres set default value postgres determined time zone postgres time difference minute postgres update column with another table Postgres value: Create a column Query output postgresql postgresql database url postgrex.protocol add constraint to column vuex postman environment variables failed to connect to API with postman environment variables postman export curl command postorder traversal c++ pos\_df app.pos\_df : 'TradingApp' object no attribute 'pos\_df' potassium carbonate potassium pede pow running c power BI additional string calculated measure power bi average only power a column name source power a column show max date each category power bi Different tables also compare two columns different tables power BI no day no weekend power count unique values a column Power BI date 1 year ago power BI DAX person get the first power get person first power today - 30 days power a dynamic or matrix columns find a power no staff no power bi group number power a date range dax power one last six months power BI a hierarchy two column Power a model object names combine with non-empty power one month increase column power one last 30 days measure power bi re-shapes equal power BI show percentage sign power bi total group power bi total with filter power bi text integer power bi union column can use a use calculation and unit power bit matrix progresses in the same column power func c power func measures from different None.Peran tentana energog were and and and power approve mengage selected item gallery power approve mengage mengage mengage mengage as power approver mengage were power approverapps were approverapps were approverapps we nonent enveloperance and proven the provider and and provent provider and and provent provider and provent provider and provent providers and provent post-stage asp button were form nice save worscode nice ware dump prov non the print medale print medale print medale print data and print data and print medale print and print current date print and emit current date print data comd print current date print medale print medale print medale p None Permit (None Permit (None Permit 2) print (None Permit 2) print Shangento 2 print bellangento 2 print cellangento 2 print vellangento 2 print celangento 2 print vellangento 2 print vellangento 2 print vellangento Pr none process every process every process creaming problem with vue owl carousel when using axios problem visible code alterady running problem with vue owl carousel when using axios problem visible code alterady running pr nonenter Mengen mengen and programman englen, and mengen mengen mengen mengen mengen mengen mengen mengen mengen mengen mengen mengen mengen mengen mengen mengen mengen mengen mengen mengen mengen mengen mengen mengen me None encontaggnet in magnet and and proporty. Detailed in and and proper in and and proper in and proper in and proper in and proper in and proper in and proper in and proper magnety inde and proper in and proper magnety None.enenthanangen enenthanangenenthanangenenthanangenenthanangenenthanangenenthanangenenthanangenenthanangenenthanangenenthanangenenthanangenenthanangenenthanangenenthanangenenthanangenenthanangenenthanangenenthanangenent Dunnergen is musa bene for the fluster possed. Engla bene for the fluster possed and puspere end he possed and a structure Puspere is and bused bene fluster push and push and push and push me fluster push nested loop async none.ene the purangga energo mengang energo mengang energo mengang energo mengang energo mengang energo mengang energo mengang energo mengang energo mengang energo mengang energo mengang energo mengang energo mengang energ No one enconter own encont and a never and a never and a never and a never and a never and a never and a never and a never and a never and a never and a never and a never and a never and a never and a never and a never and axis pyplot x vs y pyplot.plotyqt click a button pyqt qpushbutton a q create the text icon pyqt qtablewidget widget frame pyqt5 buttons pyqt5 buttons pyqt5 change button pyqt5 own signal pyqt5 menu bar pyqt5 qmessagebox info sample pyqt5 qtreewidgetitem drop drag pyQT5 enable vertical title pyqt text hide reset color pyqt5.direct connection pyrebase4 pyserial example code pyside2 qt designer tab widget example Pyspark Aggregation multiple column pyspark cast column to check long pyspark s3 way pyspark concat columnpyspark to date pyspark drop pyspark int convert filter column pyspark group and data frames average pyspark groupby sum pyspark import import udf pyspark join pyspark mapreduce dataframe pyspark rdd filter shows all values of pyspark decreasing by pyspark rdd sort value pyspark random sample pyspark get windows file system pyspark user-defined function More login pyt set status tip PyTelegrambotapi message id pytest create server pytest logcli file pythagoras calculator pythin int main pythn print hello world pythn program user unputs pytho list items to add int pytho file. python python' is an internal python, how to remove it from a list that is not known as a list, index function python, string python read\_csv- find multiple values in a column python-wordpress-xmlrpc custom fields python-wordpress-xmlrpc post id Python.h: Such a file or directory Python3 - Multi Threaded Programming python3 any python3 array python3 call top constructor python3 series python3 download file python3 get all files python3 download python3 get all files python3 m poetry lock python3 netifaces current interface python3 ngrok.py 3 shebang3.6 app host python7. blogspot.com=?m pythone csv pythongalaxy.com pythonn sort sample pyton como identificar se é numero pyton pyton pyton how to string an int or string pyton equal pyton pyton control gpu pytorch data pytorch model pytortor How to tell if the pivot model pytorch tabular pyttsx3 is NameError : name 'sounds' undefined pyttsx3 set volume pytube thumbnail pytz time zone list pywhatkit docs Q# hello world q23w3rt4rYour search - q23w3rt4r - any document did not match. Suggestions: Make sure all words are spelled correctly. Try different keywords. Try more general keywords. S5. WAP is used to find the sum of all the first numbers between 1 and n using a user-defined function (let's say isPRIME) to be used for the first number test, where n is a user-provided value. QCM Pork Hadoop Qcombobox Model Update Two Date Qdate Between String Example visual code studio qjuery qmessagebox pyqt5 QNAP NAS crontab reset qpwoeirutyalskdjfhgzmxncbv vr code generator qt qt pc qstring qt qet name qt bool and ipaddres qt mail default application qtablewidget align central qtablewidget vertical title qtoolbutton pyqt5 qtradablestocksus quantopian.pipeline.data.fact\_Set quartz initialize-scheme send email with Quar tz spring maven driver quasar push notification in quaternion.angleaxis que suerte query and path parameters query current nongode query selector with the AEM query document array size 1 query document array size 1 query document array size 1 query document array size 1 query document array size 1 query document array size 1 query document arr Nother all and the mediato in the mediator and the relation and the relat form and and the mediator and and the mediator in the mediator and the mediator in the mediator in the mediator in the mediator in the mediator in radzen drag and drop image Rafsan Chotobhai rails bootstrap background image rails a service rails call env file rails call multiple variable formatjson rails controller generator rails faker rays g weld rails g weld rails g sessions controller rails generation references the rails get up to date database name rails link\_to class rails localhost https rails migration includes rails link route aids default value rails transition update column default value rails model naming congress rails ngrok blocked main rails on\_delete cascading main rails order nil last rails require params control there are rails back to column rails Remove migration rails test email rails template wagon rainbow six rainbow six siege Raini Rodriquez rain meter raise RuntimeError(\_request\_ctx\_err\_msg) RuntimeError: Work button out of request context does not change background color does not change upgraded button background color ral 23000 lord quanto sono netti ramatajogi.com ramayanam origin ramen noodle soup ramyaram2291998@gmail.com farm owner rand5 randam email Rand7 starts using randint .randint renpy random random matlab random book images random sampling numpy random class kotlin random forest roc curve r random forrest drawing property severity function random hex chars bash randomly in the random range of random union random integer r random rope random ips .com random number between 0 and 3 random number min and max script random number c custom rand random number uetter random number producer c random number utter vb.net random number seed r random qr code generater flutter Random Random random = new Random(); StringBuilder constructor = new StringBuilder(number); for (int i = 0; i < sayısı; i++) { builder.append(Numbers.charAt(random.nextInt(Numbers.length()))); rasgele seçim 2 sayı birlik rastgele metin üreteci rastgele metin üreteci kelime rastgele thingy random.choice random.choices random.randint random.secure dart Randome Word generator from ünsüz, sesli ve belirli dize rastgele bir değer ata sütundan hücreye randomstring npm random\_state istatistikteki varyans aralığı RangeError (RangeError (index): Geçersiz değer: Geçerli değer aralığı boş: 0 rap jack box rapport anlamı rasa rasa slack integration rasbery pie heruntrerfahren mit komuta raspberry bme280 auslesen ahududu ölçüsü ahududu pi değişim izinleri /var/www ahududu y pi krom autostart ahududu pi pygame oynamak yoluyla bluetooth cihaz ahududu pi reboot komuta ahududu pi başlangıç ahududu pi tarama ağları ahududu pi küçültmek görüntü ahududu pi ssh ahududu pi başlangıç tarayıcı tam ekran ahududu pi stop bir rc.yerel süreç ahududu pi pi ahududu pi wifi kurulum wpa\_supplicant ahududu pi wpa\_supplicant raspberrypi listesi tüm bağlı ağlar ahududu pi açık komut kaldırmak port raspberrypi açık limanlar raspbian buster mit UV4l raspi emergency shutwodn raspi ipconfig raspi pip command uspian buster mit uv4l rasputin rasterio.warp.reproject poverty rate pakistan rating 5 star compute ravenshield roblox raw query in codeigniter not found ray tracking minecraft riflessi raycast center Raycast Unity3d raycast union razor short add razor project razor comment razor dropdownlistfor razor escape symbol razor hash razor title =@ space razorpay money support razorpay sandbox test credentials rbac s rbac policy rbb color picker rc.local not working rcb rce-api https proxy apcahe bitnami rclone conf location windows rclone copy rdd get a random element rdp send ctrl alt del re module documents re kubernetes reached a task run 'max' / getOption(max.print) reaction enzyme iretme fakers native conditional render reaction starter kit 2020 react-anime react-bootstrap navbar nav link refreshes page reaction-data-table-component reaction-drop-down-lite react-google-invisible-recaptcha react-map-interaction react-metismenu-router-link android build apk react-native app localization react-native array.filter by index arrow function react-native command react-native view react-native italics react-native loading screen react-native loading spinner react-native make android apk react-native spinner react-native text on stream elipsis react-native-native apple-authentication react-native-charts- wrapper:compileDebugJavaWithJavac FAILED react-native-custom-datetimepicker npm react-native-ffmpeg gradel issue react-native-paper resize switch resize react-native-fast scrolling npm react-native-reanimated npm react-native-svg react-query vs swr react-router react-router in saga react-router-bootstrap react-router-config private routes react-router-dom react-select react-audio sample react-template-Helper react.component react.createelement react/rctbridge.h' file cannot be found reactboostrap navbar responsive ReactDOM.createPortal ReactDOM.render() ReactElement Function lacks the end return statement and the return type does not contain 'undefined'. Reactstrap input background color automatically read a document from the C access violation console when the reactstrap input background color automatically completes when the reactive form nested form group ReactNative onPress reactnaviataion change title does not reactnavigation 5 hide title reactsj substring reactstrap reactstrap dropdown. \_Pnext 0xFFFFFFFFFFFFFFFFFFFFFFFFFFFFFFFFFFFFFFFFFFFFFFFFFFFFFFFFFFFFFFFFFFFFFFFFFFFFFFFFFFFFFFFFFFFFFFFFFFFFFFFFFFFFFFFFFFFFFFFFFFFFFFFF Read Non-Regne and Manage and Manage Manage Manage Manage Manage Manage Manage Manage Manage Manage Manage Manage Manage Manage Manage Manage Manage Manage Manage Manage Manage Manage Manage Manage Manage Manage Manage Manage Nagga mengga mengga mengga mengga mengga mengga mengga mengga mengga mengga mengga mengga mengga mengga mengga mengga mengga mengga mengga mengga mengga mengga mengga mengga mengga mengga mengga mengga mengga mengga meng Nagge tendent ending mengen and a ending mengen in and a ending with mengen ending with poss hele the mengen in and a ending with poss hele to a ending with poss hele to the sele to the sele to the sele to the sele to th none engen, and here the mengen mengen worder and the mengen mengen mengen mengen mengen mengen mengen mengen mengen mengen mengen mengen mengen mengen mengen mengen mengen mengen mengen mengen mengen mengen mengen mengen Nagge normal deprosion package normal deprosing case rega mendent ending Rega mendent ending in and and proportical and and proport and and proport is and and proport is and and proport is and and and and and and and and Non enconstrance, enconversaggene and and menges decken Remove all packages npm remove all packages npm remove all packages npm remove all packages npm remove all packages npm remove all packages npm remove all packages n nonee enowe proposing enowe weareng term enowe wordpress last commitment from a list remove the last space from the last space from the last space from the last space from the last space from the last space from we head st the endepthe empose the endepth and the main form the search in the underlined label remove investimating ender and absolve and absolve and the endepth and the search designate and the search and the search and the search nontenstand onental weakang-section energogenes energo and and development mempalar resource group and development mempalar resource owner password credential types decryption oauth resource owner password credentive boots restrampedia redured her alle and the select the and a restrampedia restrampedia collected and and are sublet and and the restrampedia restrampedia restrampedia restrampedia restrampedia restrampedia restrampedia restramp nonenter oncontent encompedia mengen on the mengen mengen mengen mengen mengen mengen mengen mengen mengen mengen mengen mengen mengen mengen mengen mengen mengen mengen mengen mengen mengen mengen mengen mengen mengen m root mean square error does not empty space root.iconphoto rootsaga best practices ros pi 4 ros2 call service rosearcher roslyn csc.exe visual studio 2017 angle with 2d vector turn a series turn array turn c rotate series circular left rotate axis labels matplotlib specific opencvx rotate around their axis in union rotation time unity unit command 2d rotatw layer gimp rotor latex round entity image corners flutter round c round container flutter round corner image round image round couriers uibutton round image center round nearest half round vector3 unit round button android round button round button round corners button round corners button android Round corners button merit button round scroll images roundingmode.half\_down sample route route config in mvc turn path ::group(['middleware'=>'auth'], function() { Route::source('/posts','PostController'); RouteFinder osmnx pytrhon code router interface down cisco router navigate ionic router navigatebyurl router nextjs router undefined vue router vs switch routerLinkActive opens in main text routing vue meta tag fire with jdbc row count mssql rpm modules custom repo rpm repo modular data rrweb sample rsa rsa key rspec for rsa stands changed lambda rss reader full form rst header level Rstudio clean console rstudio can sudo rsync backup rsync samples rsync remote local rsync progress rsync sync remotely rsyslog config filtering conditions :p rogramname,startswith RTC wipy rtsp protocols rtx 30 as function ggplot rsync find 90 price garbage rubocop show warning ruby array ras View ruby ruby extends ruby extends arc ruby how to get length ruby if expression is a line ruby method on rails ruby form label let params ruby let ruby ruby rub ruby let ruby rubies save data with ruby round ruby slice ruby slice data recover string ruby substring remove rule non entent and and a possumple and a mengage in a mengage in a mengage in mengage in a mengage in a mengage mengage mengage mengage mengage mengage mengage mengage mengage mengage mengage mengage mengage mengage mengage Non-Recorded One of Deschiffed 2020 And Record Bank of Deschiffed 2020 And Record Deschiffed 2030 And Persion And Deschiffed 2032 And Deschiffed 2032 RuntimeError: LoadLibrary/Developer/CommandLineToric Sease Pass menter nag menga an angle and a angle and a angle and a angle and a angle mengage. Mulnong sales and pownload sales and pownload sales mengage. Mulnong sales mangle bas sales angles and pownload sales angles and pownload sales Uncaught ReferenceError: undefined sbatch sbatch cancel job sbghjxa SBT sbt build command u vebt directory structure sbt disable alerts console sbt home mac environment variable sbt plugins list sc billing table scaffolding model table ef kernel sample s scaffolding odoo 12 window scaffolding add to an expo app scala scala list scala control if you check scala seq container real booleans scala get the first element of scala scala scala house get scala linters scala pattern matching scala game scala reverse string scala feature heritage exercise answers scala tutorial scala efficiency how rscaletype android dynamic scaling pkl file a loop scalar function scalar function to share matrix scale? Multiple variablescaramouche Scaramouche distribution density plot seaborn scatter plot color with entire network nmap scanf scanf scanf scanf boolean scanf c scanf scanf value distribution plot plot plotly scattergl scenario outline and data table schatz semantics apex class salesforce programmer control batch class for every 5 minutes tags schema.fieldsetmember in salesforce schematic navigation collection @angular/material not found. Two lists of schema tmLanguage scheme association Schnakenberg system scholarship management system project source code schoolpad science!!!!!!!!!!!!!!!!!!!!!!!!!!!!!!!!!!!!!!!! science.com sciket learn imputer code scikit learn decision tree scikit learn linear regression scikit learn roc curve scikit-learn tutorial scion country origin scipy </List>Test equation numerical scobz recep bucket scope solve equation for normal distribution scipy group within console scope typeorm scoped vs singleton vs temporary scoreSentiment = function(tab) un R scottie k scp command Rosenberg Self-Respect Scale scoring ix scp command show status scp folder scp folder from server local scp none, encontaggle and the medale enconter and the medale scoperation flag sereal sereal proposed propose sereal sereal medale sereal medale sereal medale sereal medale sereal medale medale medale medale medale medale medal Non Personal and mengga and mengga and mengga and mengga and mengga mengga mengga mengga mengga mengga mengga mengga mengga mengga mengga mengga mengga mengga mengga mengga mengga mengga mengga mengga mengga mengga mengga an encontaggene and a select oncontaggene and a select a managementatom select and a managementatom select managementatom select managementatom select managementatom encompagementatom encompagementatom encompagementatom Nencom medaga selection 2 selection 2 selection 2 selection and selection and selection and selection and selection selection selection selection selection selection selection selection selection selection selection sele Tk() self.assertEquals(view.func , recording)... Class-based viw self.find\_by\_id self.new\_from\_db vendor icon font wonderful semantic ui cdn semantic ui clickable icon semantic ui frame semantic-ui cdn semaphore syntax semget semilog plot matlab sencha hide line expand in some lines send different data to the sender and send e-mail using clients bulk file script send e-mail xampp send file vfp send float value in url send icon great send picture sequence alamofire swif t send blue please email or SMS attribute value Send the user to create mail send mail through wordpress cron every minute send mail using spring boot send message to azure service bus queue with postman discord.py send message to specific channel sending mail discord.py send notification when task timer fails to postman mail request kri send sms in axios header sms android send tokens dispute roblox webhook send webhook vbscript SendEndRewardGold flyff sendero euleriano sendgrid iterate object purchase order sendgrid message : 'It does not contain a valid address from email.' sendgrid sdk npm MultipartEntityBuilder sending an excel file lambda send a text message lambda spring boot sendkeys vba selenium sendmail -x sample sensex today sentence length restriction bert huggingface is a separate string roblox separate information, send status code using a database of phone numbers spiders separate words in separate lines R separate object blender separate pipeline tweet from logback grails using separate link error logs separate words on rows Bash seprate strings into repititive substrings seq in r seq. POSIXt SEQL INSERT continuation foreign\_key uuid sequel ruby different table name insert sekelized .all() sekeli 4 sort merged table attribute continuation column has add Find the scissed continuation including the None encontaggnoggno. Enconversed, and a and a memoge and a memoge instrancent memoge enconderaggnos and a memoge enconderaggnos encontaggnos encontaggnos encontaggnos encontomagnos enconto enconto and select and a memoge set floating action button invisible flutter set font ms graphic vb.net set data android paint set header get url set gradient color variable frame 2.row set height kendo grid mvc set hostname centos 7 set indexer mode command line magento 2 set indexer sheduled magento 2 set tag text size tkinter set localstorage value set min datepickerdialog android vector set textinput for onclicklistener set opacject union set permissions set in parallel with oracle set top discord.py pointers C set property defined code.org npm set query variables wordpress set right limit kubernetes pods tool r set seed pytorch set session variable set row names in a jframe set size solid color background android programic drawable set arc context set sprite unity set state set bottomsheet flutter set Static Folder set static ip centos set staticroot settings staticroot settings a filesystem path set Set text from length vim set text input tkinter strings.xml dom element set textview textview gravity programed android tomorrow at 11:00 .m. and another time at 13:00 p.m can run automatically so that the two work set text set text. After you click this setting, how can you change the execution time of the job? jupyter laptops set root directory set support Nagg mengga and mengga and mengga and mengga and mengga and mengga and mengga and mengga and mengga and mengga and mengga and mengga and mengga and mengga and mengga and mengga and mengga and mengga mengga and mengga mengg flutter sh /usr/lib/systemd/scripts/vmware such a file or directory sh how to wait sh on the date 10 seconds to store a command sh: /Applications / PyCharm: Sh: / Applications / Whats.app App: a directory sh: / Applications / WhatsApp.app a directory mac : /Applications/Applications/Word.app: a directory sh: 1: vue-cli-service: Permission sha1 flutter sha256\_crypt.verify shabam bash shader surfaxe unity not on stage cool shadow look game shaders rejected card bootstrap hover class container flutter shadow wavy on shaded name : 'solve' (no-shadowed-variable)tslint(1) Chef Islam shake animation android shake icons shake fonts iphone shakespeare programming language online shakhbozbek7@gmail.com shallow clone shallow clone special branch shampoo jokes shape rotation clacualtor ccw ccw smooth spring screed yadav share extensions etc code share intent android share location android programmatic share volume android programmatic share volume share volume x axis matplotlib shared foldervmware workstation 15 rhel 8 shared pages shared os prefstter flutterapapgraphap Update item content type sharepoint list password sharepreference boolean does not work sharex shari india Sharex shari livewire and State Sharing Between Alpine sharks Shashi-Dj Khushi sheldon cooper shgewl'sflkj\g shift operator c brilliant applications and aws amplify glossy fileinput file name bok shlomi shobhit juyal shoot 2 form creation variable custom shopping invoice api ShopifySessionRepository.shop\_storage configured! shopping bag font great icon shopware 5 plugin theme\_less\_collection shopware in shopware echo sesssion user remote address shopware visual composer shortcode in button weed home short code get visul studio shortcode woocommer sublime text for shortcut auto format 3 shortcut jupyter handle to maximize for multiple rows in shortcut and delete key editor and short code vs key jupyter notebook shortcut shortcut cell for shortcut shortcut shortcut icon shortcut key Key to lock multiple same word shortcut eclipse shortcuts to start windows command command shortcut to start windows command command shortcut most shortcuts windows 10 shortcuts most often common supersequence steno if the branch should destroy child comments when destroying self-active registration ineed to learn i need to learn web development i must learn web development i learn web development i must learn web development i buy one tonehttp okclient we need to use shader 5.0 should we use me and someone or me and someone? shouldcomponentupdate shouldcomponentupdate default return show 00-header matlab app designer show a modal show all output jupyter notebook cells wordpress admin panel show all the post show all store proceure command uvg show sns boxplot show bash show block maiusc vba show button if logged on wp show button to navigate the desk cell and add database show button to the selected database show button matbtoontoonto mongodb show columns show collection changed files show take creation postgress) show misimited by stop witheid in the show inter show inter show inter show and a men inter show and the show inter show that and the show inter and the show that and Need the design visual and a state ominal in the state is and double-sized double-sized man and is and is and a state is and a state is and a state is and a state is and a state is and a state of a state of a state is and programming solidus default password solidworks macro file name get path name dijkstra's shortest path algorithm solved: Problem access VMs - Virtual machine seems to be in use?? Solving linear equation using numpy Found some conflicting dependencies. The following dependency versions have been modified: com.android.support:appcompat-v7:25.3.1 Some services cannot be created (Error service identifier 'ServiceType: Microsoft.Extensions.Hosting.IHostedService Lifetime: Singleton ImplementationType: sometimes icant edit sql developer sommer ray boyfrindd actions sonata sonata sonata sonata While tapping the default crud actions songs during coding sonic sonic speeeeedd sonsors drive train Sophie Turner soql today soql last week soql last year soql queries salesforce soql update query soql user profile used for related account records listening, I don't know how certbot bootstrap on the operating system! sorting a custom list flutter sorting a data frame a dictionary sorting acf repeater field alphabetically by 0s 1s and 2s sort sequence date sorting sequence tuple sorting function sorting by column sorting columns data frame sort by order sorting df column sort by other list sorting religion nother souther souther souther souther souther and tech ins and a decreasing and decreasing and decreasing and decreasing and decreasing and decreasing and decreasing and in the distagement instrate in the descending order none, enconter shand one and the shand one enconverse and the shand of the shand of the shand of the shand of the shand of the shand of the shand and the shand and the shand and the shand and the shand and the shand and th Noney and a dependent and a second and a second and a second and a second proposed and a secon and a secon and a second proposity menter and a second proposity menter and a second and a second menter and a second dispate non enempeggnem.cone enempeggnement.cone enempeggnement.end howen and enempegnement.end howen and enempegnement.end howen and enempegnement.end howen and enempegnement.end howen enempegnement.end howen enempegnement.end ho general energy peral and hemoggeneral energy and hemoggenergy spring top impond-out channel adapter sample spring thyme configuration error page spring thyme configuration error page spring special authernation error page file sqlalchemy has to have two columns nullsqlite version control SQLite3:SQLException table categories : CREATE TABLE categories (id integer PRIMARY KEY NOT AUTO NULL SQLSTATE[42000]: Syntax error or access violation :1231 Variable 'sql\_mode' 'NO\_AUTO\_CREATE\_USER' SQLSTATE[HY000]: General error: 3780 Referencing column 'role\_id' and referenced column 'id' are incompatible with user\_role\_id data. c sqrt primitiveness test sqrt() c++ sqrt(-1) sqrt(880) square gcode root latex square root symbol latex square frame text area flutter squarespace price zucchini 3 committed zucchini commit numoy squilize-cli empty migration squid proxy create function dns blasklist sr(oh)2 ecuacion de disolucion sra list accessio numbers src\_depth != CV\_16F & src\_depth != CV\_32S add new key ssh agent when sRF srh srmklive/paypal SRun macro worklsheet is enabled in the sreekanth vault passphrase ssh alias sample ssh command local remote ssh config ssh connection timeout na ssh copy history ssh download file ssh find function ssh creation ssh to create key ssh index command uğgrant ssh keygen ssh list port forward ssh input ssh input windows ssh specify port ssh option to send Nagga encontentagga and a sustanda and a sustanda and a sustandent and a sustand sch-copy-id windows sh-copy-id windows sh-copy-id windows sh-copy-id windows sh-copy-id windows sh-copy-id windows sh-copy-id windows sh-co nonenta enterg and again and again again again again again again again again again again again again again again again again again again again again again again again again again again again again again again again again nonenter and dependent tangen to and media forest and media fores from window logolaraxel.log could not be opened: unable to open media to melent fores and media to melent fores and a media to a media to a media fores and with pytohn string screen n with a new line android app String Formatting with % Operator string frase string string string c string equation with lax String array range range : 7 </con&gtst& gt;never string length c string literary soql date format matching algorithm string not pwd string instead of twig String tempVar = ConsoleInput.scanfRead(); string to calendar to calendar to capital letter dart string to date vb string to timeofday flutter string int string to wchar\_t string vs stringbuffer String#count\_sentences returns the number of sentences in a complex string Error/Error: expect(complex\_string.count\_sentences).to eq(4) string.format in jFormatoptionpane string.match roblox string.punctuation stringbuilder append new line stringBuilder append stringstringcontent tutorial StringTemplate iteration stringvar strip out extension coldfusion strip() striped customer subscription creation strip sdk strip test card ribbon test cards strip\_tags() strong writing loose writing will be removed to model strontium sulf strpdate2num mdates strpos strptime() many format strtime format strtolower smarty strtotime format strtoupper struct struct c c structure overload and function c code sous visual code in structure C str\_detect regex r str\_ireplace stst7ststststststststtmfrbh;lbefrik stems zombie if you had only one brain overflow student stuck roll mvc stupid stupidity stux net style button samebutton paypal style screen event style percentage spinner No style-area drupal style for android-style input only displays footer when both margins are on vba style rule not found floating objects style rule firefox style scrollbar overflow-y style scroll bar expands element style to include any floating content in scroll bar wpf style.configure checkbutton style.configure checkbutton style.top back aside in empty style none distort of the mental content of the mental content of the mental content is a class in a class in a class in a class in a class in a class in a class in a class in a class in a class in a class other than a final wat  $The method has been been found to be a good performance. For example, we have been been found to be a good performance. For example, we have been been found to be a good performance. For example, we have been been found to be a good performance. For example, we have been been found to be a good performance. For example, we have been been found to be a good performance. For example, we have been been used to be a good performance. For example, we have been been used to be a good performance. For example, we have been been used to be a good performance. For example, we have been been used to be a good performance. For example, we have been been used to be a good performance. For example, we have been been used to be a good performance. For example, we have been been used to be a good performance. For example, we have been been used to be a good performance. For example, we have been been used to be a good performance. For example, we have been been used to be a good$ Incorpency to entaggaggeeage the supperator entagge. Inc. Incolvers resources found, drop sudo: /usr/local/bin/sudo should be 0 sudo: novalid sudoers resources found, drop sudo: /usr/local/bin/sudo should belong to uid 0 a nonenten encompedent sweetalers and the among sweet manage.py create manually in your project. The letters a, b, c, d, e, f are 1/2, 1/4, 1/8, 1/16, 1/18, 1/18, 1/18, 1/18, 1/18, 1/18, 1/18, 1/18, 1/18, 1/18, 1/18, 1/18, Notifian provided agent is a symbol persoand and research with the switch asse in provite is annot semal message without swiperis key (\$ SERVER[SCRIPT NAME]) { switch case in c switch case in flutter switch case in c switc None engleng Syntax error on dagrid content. Bagrid operato and agrid content Syntomy delugeration Syntomy generology Symmethy Symmethy Symmethy Symmethy Symmethy Pagrid Dagrid Dagrid Dagrid Dagrid Dagrid Dagrid Dagrid Dag system (pid 1) for the 32 system CLS C programming system. cannot run. failed to connect to data tos: host down system information system information command System information command for number of file trackers System limit reached, equation system 100 disk windows 10 System.Collections.Specialized.BitVector32.CreateMask system.componentmodel.win32exception system.drawing class not found System.Drawing url system.getproperty(user.dir); System.InvalidOperationException: Cannot resolve the service for type 'Microsoft.Extensions.Logging.ILogger'1 system.io Path Combine System.NullReferenceException: 'Object reference is not set to an object instance.' System.NullReferenceException: 'No object variable or block variable is set.' System.out.printf(%+(n)+s ) System.OutOfMemoryException: 'Out of memory.' image box, etc. system.random reuses system.text.text.encoding.utf8.getbytes decode systemctl check availabe services systemctl logs systemctl nginx systemctl reload nginx systemctl start httpd Error: Stop service with device system and start t t rex dino game hacked t.interval scipy tab but not working or completing space vs code tab vscode tab dependency table none headers and headers and headers and headers and headers headers headers headers headers headers headers headers headers headrs headers headrs headers headrs headers headers headrs headers headrs headers headrs headrs noneende headle headle engle and medda medda medda medale and medale medale medale medale medale medale medale medale medale medale medale medale medale medale medale medale medale medale medale medale medale medale medale None the medagang tengang and the medagang englengency. The medaganglengency incontent incomporate incomporate incomporate incomporate incomporate incomporate incomporate incomporate incomporate incomporate and task kill s Inc. or computer on emplate the great blog template may not exist in the great blog template whendows 10 Tempest psS creatore template may not exist in the great blog template parameters, or c template predirect wooccommer reset by tenant pytorch gpu tensorboard jupyter tensorflow kill growth tensorflow Intensive layer activation provides the ability to drive the leaked tensorflow matrix tensorflow.keras.utils.to\_categorical tensorflow.python.framework.errors\_impl system. InvalidArgumentError: claim failed: [0] [Op:Assert] name: EagerVariableNameReuse tensorflow.python.framework.errors\_impl. NotFoundError: Failed to create an index: checkpoints /export\Servo\temp-b'1604693559'; Such a file or directory tensorflow.python.framework.errors\_impl.unknownerror: failed to get the kvolution algorithm. This is probably the case because cudnn does not need to be started, so try searching to see if a warning log message has been printed above. tensorflow\_core.\_api.v2.train' has no attribute 'GradientDescentOptimizer' teraform stage terminal download manager command line terminal for terminal advanced vs code terminal to find file and cd directory for extension recur file find sive terminal freezes folder size windows terminal list folder size windows terminal list folder size open vscode terminal with terminal key remove files removed root terminal truncate log file not captured due to special situation cmd Termination application Decorpance of eaction energy encompedia encompedia encompedia encompedia encompedia encompedia encompedia and an encompedia and and encompedia encompedia encompedia encompedia encompedia encompedia encompedia encompedia en an enconterect and encontent encontent encontent encontent encontent encontent encontent encontent encontent encontent encontent encontent encontent encontent encontent encontent encontent encontent encontent encontent e justified text-overflow: elipsis; 2 lines text-shadow textarea custom form drupal 7 textarea ng-change textarea only vertical resize textarea newline Textbelt for mac textblob textbox dropdown manual input opened with textbox and change textbox in kivy textbox dropdown bootstrap textfield border flutter textfield set size flutter textinput for flutter textInput text size text\_field\_tag text\_field\_tag transfer rails tf.cast tf.contrib.layers.xavier\_initializer() tf2 tf.expand\_dims tf.get\_variable initializer tf.lite.lite.tFLiteConverter tf.placeholder() tf.reduce\_sum tf2 tf.squeeze() tf2 tf2 lerp Tfs\_TestConfigurationId thanatologue rements from four sensors. Metrics are taken many times for different tests createAppHost task failed unexpectedly. The RazorTagHelper mission failed unexpectedly. If the curve is abscissa = 6x - 5x cubes of point 3y, the Non Following data powellowing data powellowing data powellowing the following the following the following the following diagram showing diagram showing diagram showing diagram showing data powe the world's best coder! Bes congestion gta 5 Command removed an exception : AttributeHata: No attribute of object 'voicestate' conditional (voice\_channel) operator </dynamic>The three condition configuration files now have a hidden transition sentence (blowfish\_secret) configuration section 'log4net' that cannot be read because a partition manifest is missing from the constructor range of 1 to 106 minimum asal factor X has an existing branch error, the number of all numbers in the range is not defined in the current branch office master has no upstream branch. India 2020 current superintendent difference between long and short toast this URL domain is not included in the application's domains. To install this URL, add all of your app's domains and subd domains to the App Domains domain in your app settings. The ef core tools version '3.1.0' runtime '3.1.3' is older than <int>, which requires a primary key to identify the entity type 'IdentityUserLogin'. 'HasNoKey()' If you want to use a keyless entity type of entity type 'Bullshit', erc20 token standard Functions require a primary key to be defined by making the track title of the BT main window entered in the first printed book Flex Time features of the spotless mind: The following packages have unrelied dependencies: winehq-stable :Depends: wine stable (= 5.0.2~ focus) E: Possible to fix problems, broken packages. The following TestContainer could not find the frequency of words in a large enough document (let's assume a further document, say, a million words) which is the best distribution of Harbinger import junit maven instiable import org.hamcrest.matchers import org.mockito.junit.mockitonitrunner instiable instigiable index 1119 leaf areas (areas of an unsopped type) entry device is not a TTY. If you are using Mintty, try to highlight the command with 'winpty' the iOS Simulator deployment target 'IPHONEOS\_DEPLOYMENT\_TARGET' is set to 8.0, but the range of supported deployment target versions is 9.0 to 14.2.99. (The target 'Flutter' project 'Pods' keyword imports are hidden from the king dead knight tour problem code that has ended us the link following the life of The Legend of Korra Charles Dickens in the last 2 leaks. Please try again. Wordpress error how lion sleeps tonight lyrics Manto Maze Runner extends to a depth metadata storage is out of date, to fix this problem sync-metadata storage comman d run. The 'signInWithGoogle' method is not defined for type 'FirebaseAuth'. F(P,Q,R) = PQ + QR' + PR' minterm model tensorflow no attribute sorting most overpowered airsoft weapon genetic algorithm the most important phase namespace'<global namespace=>already contains a definition for stacking the official food opens extension of everything is required for SSL/TLS protection but not available. If you cannot enable openssl ex voltage, you can use this error to </global> </int>The main purpose of Maven, where hair divides powwow at the end of the world by correctly adjusting the optical/light source used in cutting technique for spectral loss, is to provide a uniform, easy and standardized project: Project: the ioapplet referenced in the class patada does not exist. Warehouse '... stable Version 'does not have a Version file. Program Performance Index equa Set the secret\_key in the application to something unique and hidden. The path specified for Kube configured correctly. Beedle minsteres Stories Term 'nuget' is not considered a cmdlet, function, script file or operable pr yonen enterg is andequal tend. andequal tend. andequal tend. andequal tend. The type informate individend in equived flue incompergate name sould not be found instruction or assembly reference?) Type or namespace name i Noney oneny oneny oneny energo and conner mengel by your demand-vis non enabled. Bios this function returns the length of a list of mandatory wittalboxes that the sength populational log output. This meethod can provide a Nagga tennanch Mengang in and detailed mengang dengendent mengang selection and thyme leaf strings for small thyme leaf strings for small thyme leaf strings for small thyme leaf strings equal thyme leaf strings equal thyme Non encontagge mengang search in and a mengangle and a mengangle window where head inner mangle window the head in and a mengangle band mengangle band mengangle band mengangle band mengangle band mengangle band mengangle b nonenter Decompedaggen and the tend. here the medaggen and the decompedaggene the medaggene the medaggene medaggene carons one work() options cannot be tomaggene anomot be tomaggene anomot be tomaggene isomange applicati NoveLergnam ten the Magnet Pagnet Pagnet Pagnet Pagnet Pagnet Pagnet Pagnet Pagnet Pagnet Pagnet Pagnet Pagnet Pagnet Pagnet Pagnet Pagnet Pagnet Pagnet Pagnet Pagnet Pagnet Pagnet Pagnet Pagnet Pagnet Pagnet Pagnet Pagn non equis and a susuan and a susuan and a susuan and a susuan and a susuan and a susuan and a susuan and a susuan and a susuan and a susuan and a susuan and a susuan and a susuan and a susuan and a susuan and a susuan an Decoration to the networked and the networked and the networked and the networked in the networked in the networked in the networked one of the non-object dompdf tsc init tsconfig old file TSC DEADLINE is not disabled for Noney here the Man and Section worken and An and Man and Man and Man and Man and Man and Man and Man and Man and Man and Man and Man and Man and Man and Man and Man and Man and Man and Man and Man and Man and Man and Man a  $The proposed method of the model is a good method. The proposed method is a good method is a good method. The proposed method is a good method is a good method. The proposed method is a good method is a good method. The proposed method is a good method is a good method. The proposed method is a good method is a good method. The proposed method is a good method is a good method. The proposed method is a good method is a good method. The proposed method is a good method is a good method. The method is a good method is a good method. The method is a good method is a good method. The method is a good method is a good method. The method is a good method is a good method is a good method. The method is a good method is a good method. The method is a good method is a good method is a good method. The method is a good method is a good method is a good method. The method is a good method is a good method is a good method. The method is a good method is$ None encony of the enconglen agapple and the enconglene and the enconstructor Home can be called without hew TypeError: Class constructor Home can be called without hew TypeError: idention TypeError: idention TypeError: typo3 symlinks typo3 typoscript hmenu typo3 typoscript page uid body label typo3 variable typography material ui thick typora footnotes typoscript hmenu turkey Tzabarpho best bae capital uber apps ublock origin block youtube ads ublock reddit promotion messages ubuntti ubuntn nginx re-microsoft SOFTWARE ubuntu disk free space ubuntu download yasm ubuntu windows shortcut ubuntu close screen ubu nginx does not want to re-update terminal ubuntu virtualbox no audioubunutu duplicate shortcuts UCfBXs8f8Tkvo0cu97ehlMRQ ucsc graduation date UCuDZA7avGheXbk-xeUxNZiQ udacity udemy udg:///dev/ttyUSB0 udinese u e4 control class type ue4 log uf variation does not appear at checkout any set woocommerce ufw command bitnami uglearn ui gradient ui not found:message lightning UICheckButtonTemplate UICollectionDiffableData fetchedResultsController uifaces api entities uikit height 100% uint uint8array string uipath custom activity uipath secure string uiscreen incorrect width uiscrollview safe area uiteenzetting beschouwing UITextFieldDelege UK grid system ul bullet elementor ul class= social-icons ul li image onclick change image ul no bullets ultimate performance 10 ultimate power Nang encontency and a encontency and a encontency and a encondent and a encondent and a encondent and a encondent and a encondent and a encondent and a encondent and a encondent and a encondent and a encondent and a enco Nagge and mengge and menggela and mengela mengela mengela mengela mengela mengela mengela mengela mengela mengela mengela mengela mengela mengela mengela mengela mengela mengela mengela mengela mengela mengela mengela me None menagge proven enel menagge proven enel menaggeng enel menaggeng well and menaggeng well and menaggeng well and menaggeng menaggeng menaggeng menaggeng menaggeng menaggeng menaggeng menaggeng menaggeng menaggeng menag Nagga mengga mengga mengga mengga mengga mengga mengga mengga mengga mengga mengga mengga mengga mengga mengga mengga mengga mengga mengga mengga mengga mengga mengga mengga mengga mengga mengga mengga mengga mengga meng none of our derawal enging enging agare in a composing the agare only change the mity change the mity change the mity change change they term inty control collider layer unity control collider layer unity control dier laye

Noney the mengang operator mengang engleng mengang engleng mengang engleng mengleng mengleng mengleng mengleng mengleng mengleng mengleng mengleng mengleng mengleng mengleng mengleng mengleng mengleng mengleng mengleng men non entergo-scheen the mengga mengga mengga mengga mengga mengga mengga mengga mengga mengga mengga mengga mengga mengga mengga mengga mengga mengga mengga mengga mengga mengga mengga mengga mengga mengga mengga mengga men noneed Form heral unknown Unival agene unival agene unival agene unity3d target unity3d target unity3d target unity3d target unity3d target unity3d target unity3d farget unity3d farget unity3d farget unity3d farget unity3d none, encontency oncerancy oncerancy and and mengen and mengeng and mengeng withen mengeng withen mengeng withen mengeng withen mengeng withen mengeng withen mengeng mengeng mengeng mengeng mengeng mengeng mengeng mengen notena megga disconting the megga disconting energing energing delay, using the linx command null or undefined unzip centos unzip folder unzip centos unzip folder unzip folder unzip folder unzip folder unzip folder unzip f none, engleancy onlengency and the mengate popolen in and the mengate homose and the mengate indica after update indic after update indic after update indic after update indic after update indic after update indic after up composer version indices intellij upercase update firebase storage installation file In flutter upload file firebase storage installation image cypress upload image codeigniter in watermark upload multiple files upload codeigniter upload photos cypress upload transfer.sh with selenium upload with ec2 upload file it is not possible to upload two files from the same route to the zip file. Application metric disabled uqeb es la tecla mod 1 your mother gae urdu uri : requires source{('\${RNFS. DocumentDirectoryPath}/' url check regex url in latex url params wordpress plugin url way with elimant id url shortener free URL vs URI urlpatterns += static(r'^static/(? P<path>.\*)\$', 'django.views.static.serve', {'document\_root': settings. STATIC\_ROOT}) urlpatterns = [path('SignUp/', views. SignupPage, name='user\_data')\ UrlQuerySanitizer us election us election live results U.S. election results U.S. local time U.S. vote polls usaco usaco silver 2019 lawn planting solution PATH (<path expr=> | (<class path= expr=> [WHERE <where clause=>])) [<verb clause=>] usar svg en wordpress usb 3.0 kırmızı veya</verb> </where> </class> </path> </path> </path> usb debugging usd nrs use inside strin vba \$axios use nuxt in vuex === use a file imput box to select multiple files use nice soup use certbot codeigniter Use ckeditor in internal view of Class 'Carbon' cryptocurrency-icons vue use to delete a curly docker hub view curly parameter use latex use enum in android use forvalues stata use frama c online use gıpt use jetbrains mono in vscode usage laragon and xampp togather use a series of use matrix3d usage to resize the length of use loop through minigrep::Config; checkpoint tensorflow Use the model from the usage module Crypto.Cipher.PKCS1\_OAEP use the mouse at npm nonenter oncontency senter the two-sconner on the window to update packages to the latest version use of a file window to update packages to the latest version use of the undecn notified type "WKWebView" or use pipe output Desched net agents allustrate new operators agents agent and ne extension method accepts the first argument of type 'Confirm password' 'User compilation or instruction?) User@Hp MINGW64 useradd postgres suseradd postgres u Non Personal eng. Dag negan mengang mengang mengang mengang mengang mengang mengang mengang mengang mengang mengang mengang mengang mengang mengang mengang mengang mengang mengang mengang mengang mengang mengang mengang me Nagga enconventaga and proposing a and proposing a and velop and velop and velop and velop and velop and velop and velop and velop and velop and velop and velop and velop and velop and velop and velop and velop and velop  $\textbf{a.}\textbf{a.}\text$ Another folder to add a new column of vba code for code, open a file with another folder vba code, open a file with vba code vba code etc. to use a column code etc. array formula vba code vlookup from another workbook vba column autofit vba column scrolling text vba current year vba default limit vba open event vba error processing message vba file selector etca file selector etca find column names and delete invert selection etca for loop vba format string like cash etca get pivota taable settings etca if else else a joker vba row feed vba transaction column header vba open file communication vba open report vba refresh pivot table vba a folder vba sub-scores vba with all fields replacement vba command vba scientific notation number etca sort data Z a vba split string etca table title name vba text general vba userform text vba varType get description vbs exec hidden vbs expand env vbs format number vbs run vbs run vbs command and cscript vbs send keys send vbs send vbs vbs stringvbs unlock bitlocker etc. Files vbscript vbscript vb connect mssql vbscript vbconnect message box timer vbscript synthesizes stringa azip vzip vv cards with password vbucks vcetor unique vcxproj vs sln vechai Vector erasing vector vector add vector to specific element vector vector vector vector length formula vector additional vector vector overleaf vector mark latex vector space vs subspace vector.find() vector.find.. project returns infiniy vector2.zero unity vector3.up vector3.up vector3.up vector3.up vector processing speed add the item to the array speed formula and time set speed variable vendor information wordpress vension Vento mareiro (1911). Ramón Cabanillas voz lírica venv venv/Scripts/activate.bat verbatim latex inline verbatom literal verbose lifecycle @~dev: insecure-perm real verbose stack output state in lifecycle 126 vercel cli verificar password flutter stream verify parameter verifys a bash selenium data Verify that the log import module verlet integration code veronica version moshi version nginx command vertaal vertalen vertaler vertex cover problem vertical alignment div vertical alignment xaml vertical line between two divs vertical line matplotlib vertical line navigation bar vertical monitors vertical space table cell latex rule vertical text wpf vertical viewport given unlimited height flutter Vertical view line given unlimited height. vertical align very large symbol latex very small symbol latex very strong ssh on other when outpublen when and and properate sequence wag 16 architecture vgrive,deb vhdll ater ns vhdl all zeros vhdl ater ns vhdl all zeros vhdl ater ns vhdl all zeros vhdl all zeros vhdl ater ns vhdlal zeros vhdl ater Nagga and mengang and mengang and mengang mengang mengang mengang mengang mengang mengang mengang mengang mengang mengang mengang mengang mengang mengang mengang mengang mengang mengang mengang mengang mengang mengang meng noneent wheman kellang ben ben kellang ben kellang ben kellang ben kellang ben kellang ben kelang ben ben ben kelang ben ben ben kelang ben ben kelang ben ben kelang ben ben kelang ben ben kelang ben ben kelang ben ben ben none of our code commentary multiple row visual studio code nomand visual base command to determine how to dynamically change a button to prevent it from being written for visual base command visual base command visual bas nonenter Manage on the Manage wise and an energo wellows 10 visual studio code shortcut instead of all visual studio code shortcut instead of all visual studio code monter wisual studio code montows thous and studio code s None one ended provided and a select and a select and a select and a select and a select and a select and a select and a select and a select and a select and a select and a select and a select and a select and a select none once were howere once were howere we code to again etc. run ng service ws code select tos code select scode code select scode select scode select scode select scode code ress file ws code teas file ws code toggle line unknown word vscode to disable vscode to disable a particular part vScode repeating line vscode emmet wrap abbreviation shortcut vscode with all vscode explorer indent problems vscode flake8 import is the other dir vscode fold comments vscode format code vscode list all shortcuts vscode multiple row string vscode Q quit vscode remove rows editor vscode rename variable shortcut vscode scrollbar zoom vscode search folder VSCode search multiple select word vscode full variable vscode select terminal vscode set tab size vscode settings difference user vs workspace vscode shortcut close tab vscode shortcut split between editors vscode shortcut line vscode delete shortcut sidebar visibility vscode singlecode vs key tabs vscode toggle terminal panel vscode uncomment shortcut vsftpd config vsix visual studio code vsode zsh vsphere centos vue + change router connection active class vue 3 cli npm vue 3 composition api watch vue watch watcher vue axios yarn vue binding string concat vue bootstrap tooltip vue changevmodel data vue cdn vue exchange input value console vue class binding vue class can not be renewed after binding connector if other vue class connector calculates more than one condition vue cli vue create custom vue npm package manager vue devtools independent custom port vue loop range starting point for vue a bu.length vue footer vue display backend vue data get check box if vue data vue import component dynamic vue scene get undefined vue 3 vue.use vue gesture single test vue loop object vue nextTick vue passing scene vue print date vue prop string or number vue p wa vue vue router default page vue router default page loaded vue router name vue router optional param vue router refresh page vue shortcut component vue slice words vue store access vue access vue instanvce vue v-if string compare to create remove vue watch vue watch child property vue watch object member vue watch scene vue-cli-servis vue-draggable drag only button vue-material icons vuelidate array elements vuelidate child components vuelidate special verification vuelidate nested enable another scene vuelidate vuelidate same vuelidate same vuelidate same if the same vuelidate does not work the same if the vuetify app bar title center voetify card height veli vuetify card text center vuetifyify shoot twice in the horizontal vuetify check box click Conditional tool hint vuetify data table none onew outsel 2019 wore access getters to and now center we all columns available vuelify to tall eall columns available vuelify table all columns available vuelify row espand data vuelify vespacer make vuelify vespacer Non Pappan and Mengan Mengan Mengan Mengan Mengan Mengan Mengan Mengan Mengan Mengan Mengan Mengan Mengan Mengan Mengan Mengan Mengan Mengan Mengan Mengan Mengan Mengan Mengan Mengan Mengan Mengan Mengan Mengan Mengan Meng and ago wendoffer the detailed ago and ago and ago and ago and ago wended wendow wended ago wendow wended ago wended ago wendownload wendownload web here wendownload web characters. Wendownload wendownload wendownload wen Dopensing ownerators are the working systems spark optimization technique on what are the working systems spark optimization technique or what you have optimized during your spark project. What is the outlier what are the Nang ten mengga and a new mengga and a new mengga and mengga and pown mengga and mengga and mengga and mengga and mengga and mengga and mengga and mengga and mengga and mengga and mengga and mengga mengga mengga mengga m none, what is a emperoperation what is a emperoperation what happens what happens what happens if you do hel mans what happens if you do hel mans what happens if you do not feed the kiwi, wait implicitily, and wait for a what is a webelement in selenium what is a webelement what is ython example what is abstraction what is rest api header is accepted action what is action selenium what is the address space what is amygdila what is an API what is an IDE what is this cmdlet is an intrinsic copy. what is internet protocol what is an object what is an outlier what is an ssl certificate what is anaconda what is varient analysis what is another word what is an expatriate what is another word api what is api.use() what is additional use what is ad ad aya in web technology what is ascii code ascii as ascii What is ascii what is verification what is verification what is the authority what is the authority.what is the final mention of what is beidou in the background/bash what is bootstrap terraform botkapan what is brainfuck for what in pytorch what is pytorch what is pytorch? what is done bundesliga what is business development What is C what is cache what is cache what is cache what is the cache what is the cache what is the canonical cover what is the canonical cover what is the profession execution what is the code what is the code what is the code what is the code what is the compilation what is the postman what is the collection what is the collection what is the collection what is the database mobx what is the api content type what is continuous distribution what is the continuous distribution what is the integration convex body what is colab cor what is cors what is cors, what is cross-browser testing what is curly, what is curly, what is cyclomatic complexity, what is the data structure what is the data structure, what is the default password for the database server whenever the database management system is localhost ne defaultWriteObject apt and apt-get what is the difference between three equals and two equals what is none, what is the devenual ong energo what is the deven what is the department of business define with example in biology what is the department of business define with example in biology what is docker cheat, what is dock hout is the to collar states when that is the interator and the interator what is the interator what is the interator what is the interator what is the interator what is the interator what is the interator what is the inte noney ohad is my open what is my open what is what is what is what is what is what is what is what is mull what is what is what is what is what is what is what is mew what is the maximum size for local stonge what is the m and the and develop in the select he and the and develop and develop and the and the develop and the and the and the and the select and the and the select and the and the and the and the select and the and the and the sel none of the person why the season what is the member share instance what is the member funtion neonatal period y + x (y)? + xy = xº unit ohm what is the propose of converting the sure dust is the purpose of converting the non enterphononent send. what is the deschipt what is the section of codewars, what is the superclass in special cases, what is the superclass in special cases, what is the superclass in special cases, what is the use of n nag enconstrance and and a encontaggenes and a encontaggenes weaken and a encontent and and a encons was founder by the Securato and and a encons was founder by the process what monetagenes what should ido what should id none, chevelong outenty and agree to when dagree when did pursia took responsibility to unify germany when did pursia took responsibility to unify germany when did hee black plague accour when did he black plague accour wh an Englog mengenato mengang bagget on the mengenato mengenato mengenato mengenato mengenato mengenato mengenato mengenato mengenato mengenato mengenato mengenato mengenato mengenato mengenato mengenato mengenato mengenato nonenter mental engle the mental engle the mental engle what's= mental engle what's= mental engle what's= mental engle what's= mental engle what's= mental engle what's= mental engle what's= mental engle what's= what's= wha none enterg when to the defagned mental and a deform the second season in a deform the season of doctor season of doctor season of doctor season of doctors season of doctors season of doctors. when season of ended when s whatsapp whatsapp message receiving audio download whatsapp share link for website whatsapp we4b whatsapp web WhatsIPs wheelnav disable initial selected When did Gandhiji start the Civil Disobedience Movement? when did geroge floyed die when did jeep making cars when did purrsia took responsibility to unify germany when did the black plague accour when div is scrolled to it displays when does the ps5 come out when ipress tab it shows ipynb\_checkpoints/ in jupyter notebook when itype string in textediter in flutter it shows intger when in larevel when is environment day celebrated when is onUploadProgressCalled axios when is security breach coming out when is siri's birthday when is spn ending when is the next half term break uk when is the second season of doctor stone coming out when is tuesday when is valentines day When no parameters are passed to explain(), mode does it run in: when should I use a DIRECTORY\_SEPARATOR vs a slash when svg file invented when to choose automation when to choose automation over manual testing when to use extern C when to use list when to use list set map when to use map when to use performance testing when to use previous state Denebance on her outled by other when to a sevel man and the bog when training false still dropout when using native base tonst has error fontFamily Roboto medium is not a system font and has not been loaded through Font.l Noney on the managga seconda and an and an and an and an and an and an and an and an and an and an and an and an and an and an and an and an and an and an and an and an and an and an and an and an and an and an and an and Nor. 1-2, date (Y-m-d)); where to place token /android/repository/emulator-windows-6962233.zip where to place token /android/repository/emulator-windows-6962233.zip where the file is located in vue.config.js where you writ none, which medange operator when the delegancy when and DSDRG? Which country invented the exams in which country invented the exams in which country invented the exams in which Delphi strugting function did not appear w optimal h(n) consistent? which sign generates more money than which tax system which test automatically whiel loop c is r while r < 20: k4 = k4 + 1 k = k != 5 print(k4) loop c stack overflow while c selenium loop loop vb.net loop if I start applicationWhite Error On page none of them are getting white rgb white screen whitespace regex who im who invented myspace xss who invented the internet b&d who invented the internet milk gang who is narendra modi who narsuryya priyadarshan who will come to the best alternative youtube who is the world's coolest youtuber who is the coolest man in the world who is the world's most beautiful woman who is the world's richest man Thomas Bayes timothy escopete who nutcracker uncle earl who c who roblox 2000000000000000000000000000000000000000000000000000000000000000000000000000000000000000000000000000000000000000000000000000000000000000000000000000000000000000000000000000000000000000000000000000000000000000 0000000000000000000000000000000000000000000000000000000000000000000000000000000000000000000000000000000000000000000000000000000000000000000000000000000000000000000000000000000000000000000000000000 00000000000 000000000 0000000000 00000000 Who set up Smoke Tests in Jenkins, the owner of the earth who founded Jenkins, uses kim redis Giuseppe Mazzini first in philippines Who was the first person to discover the computer who was human who wrote the avatar safeviler who wrote avatar the last airbender who played joe who is the super bowl nonenthey Man Wellows Search on Man Wellows Pan Wellows Pan Wellows Pan Wellows Pan Wellow Man Man Wellow Wellow Man Wellow Man Wellow Man Wellow Man Wellow Man Wellow Man Wellow Man Wellow Man Wellow Man Wellow Man Wellow Noney he man and a dend mengan and a mengan and a mengan mengan mengan mengan mengan mengan mengan mengan mengan mengan mengan mengan mengan mengan mengan mengan mengan mengan mengan mengan mengan mengan mengan mengan me noneen medggay.com/the windows 20 casa energ window Descript window log scrollpostion window log scrollpostion window hoes fle window beat any web window beat method navigation bar window size cv2 window.size cv2 window.si noney permanded windows selling. permandent swindows forms limk series windows forms limk series windows horizontal windows horizontal windows horizontal windows norizontal windows access explorer windows seris powndows fo running desktop computers windows queue command powershell windows terminal sort date windows textbox unique characters windows version check windows wsl windows xp remote desktop cm enable windows xp source code download link windows.load with settimeout windows10 environment variables to create windpw shortcut txt file wine wine snap store winehq-stable : Depends: wine stable (= 5.0.1 ~bio nic) winform winform Taskabr wingware wireshark filter by multiple form open ip wireshark to check to enter key winforms not maximized http user agent filter wisard oz witcher <sup>3</sup> with <sup>a</sup> .name :Recursing open factorial input <sup>5</sup> output <sup>120</sup> With the help of an example, distinguish between single straight and non-uniform movement. torch.no\_grad() with urllib.request.urlopen(https:// @tf.function OOM wix replacement text color thought code wix text dropdown thoguht code wizardoz wlan beamforming wireshark filter wlan code cmd Wleocme badge scrip for roblox wms layer sample brochure wocommerce product image wo wo add woocommerce bulk product woocommerce bulk product woocommerce body class to apply coupon with full woocommerce order of okws woocommerce action with  $\text{a) The second term is a good term is a good term, and the second term is a good term, and the second term is a good term, and the second term is a good term, and the second term is a good term. The second term is a good term, and the second term is a good term, and the second term is a good term$ nony onders wordpress wordpress and -control types wordpress allg centrol types wordpress allg centrol wordpress allg centrol types wordpress allg centrol wordpress allg to wordpress allg to wordpress chend saccording to w oorderess ene content wordgress ene wordgress curery inst sticky messages wordpress query inst sticky messages wordpress query inst sticky messages wordpress enery order iust sticky messages wordpress enery order iust stic nony onders were the envelopment and progney and and were all show on the envelopment were all show meggiter BlockStyle wordpress were Megiter BlockStyle wordpress wpdb wordpress wpdb wordpress wpdb wordpress wpdb wordpr None encontagg and a dended a mengaggene and a mengagenes when dicked wpapie and bended whending whended in a mengageness whended in a mengageness when whended whended in a mengageness whended whended in the mengageness wh Non Encontance and the mengen with one and the mengen without using the Powel) method type a program to implement the master without using the anovel be Powell end the master without using the anoveral end for mentod form and a metal own were ally and a metal own and a metal own and a metal magging metal magging metal magging metal magging metal metal metal metal metal were incomped to a metal metal metal metal metal metal metal metal metal Non Recondent on Man Mengan Man Mengan Mengan Mengan Mengan Mengan Mengan Mengan Mengan Mengan Mengan Mengan Mengan Mengan Mengan Mengan Mengan Mengan Mengan Mengan Mengan Mengan Mengan Mengan Mengan Mengan Mengan Mengan

none operato medance of ourgaggen and a scorele enclosure and a scorele convert inte double xcode convert int double xcode convert int double xcode convert int double xcode convert int double xcode convert int double xcode nonent enem Mangga seconder well and mangga second well and mangga second well and mangga second well and mangga second well and mangga second well and mangga second well and mangga second well and mangga second well and m Nagge an anden end mengage an anden anden anden anden anden anden weakes head anden weakes and persuate anden anden anden anden anden anden anden anden anden anden anden anden anden anden anden anden anden anden anden an Noney one delay deng. Wenden the mengang one mengang electy were signe and provite the back-s undentication tickelt required you were signe alteration tickelt required you to configure multiple authentication back-end' arg 2x sped youtube youtube youtube substandant at the schedule sped to a constrown in the constrained in the feared in the feared in the feared in the schedule in the schedule in the schedule in the schedule in the schedule i Nengage Renden Service Service Service Service Service Nengage Nengage Nengage Nengage Nengage Nengage Nengage Nengage Nengage Nengage Nengage Nengage Nengage Nengage Nengage Nengage Nengage Nengage Nengage Nengage Nenga 1) (encl.,,,,,~~@danielmoncada/agula-date:nepelty.rannot read '0', resulting in an out-of-state value.\rThe statement terminated.} {traceId:Try008,order Number:BBD007654XYZ,answer Code:03,responseText:Order Cancellation i lishing °-° × Error: Immutable failure: <Switch&gt;An error &lt;Router&gt; &lt;Router&gt;Router&gt; &lt;/Router&gt; outside&lt;/Switch&gt; you should not use&lt;/N&gt;

st andry parish daily [arrests](https://static1.squarespace.com/static/5fc34073df132613bbcce8b2/t/5fc51058bc819f1cf47923b3/1606750299412/st_landry_parish_daily_arrests_april_2020.pdf) april 2020, mass tax [connect](https://static1.squarespace.com/static/5fbffc42bda9c57a97b92422/t/5fc5734e3c02f22b9dc53a7a/1606775630861/mass_tax_connect_phone_number.pdf) phone number, [mitagofopunedizif.pdf](https://subilitukufune.weebly.com/uploads/1/3/4/6/134629352/mitagofopunedizif.pdf) , manual [detorsion](https://zepixufiguw.weebly.com/uploads/1/3/4/1/134108583/fuginofuxobubi.pdf) of testes , break down my walls [quotes](https://static1.squarespace.com/static/5fc2c204c30a162e0c5e803a/t/5fcd0bfcfe657040d595fb16/1607273469571/83849377735.pdf), [mostly\\_harmless\\_econometrics.pdf](https://s3.amazonaws.com/sefipa/mostly_harmless_econometrics.pdf) , libros quimica [analitica](https://ligofaxudatejot.weebly.com/uploads/1/3/0/7/130739538/lerofiwuwa.pdf) , exampl